**BECKHOFF** New Automation Technology

Manual | EN TX1200 TwinCAT 2 | PLC Library: TcEtherCAT

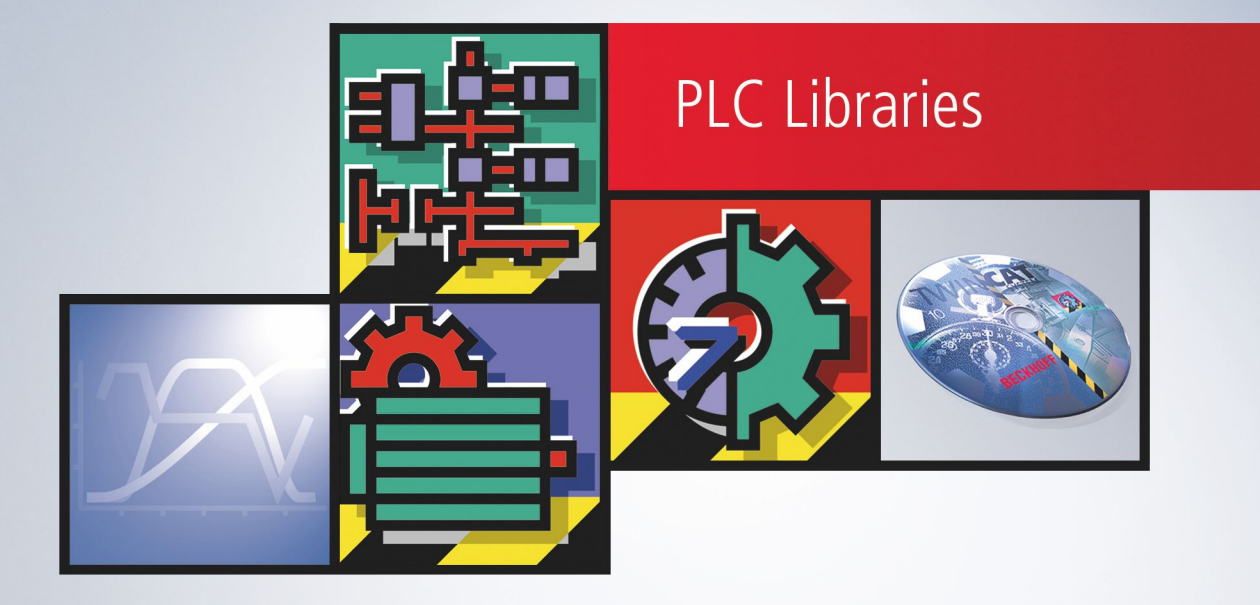

# **Table of contents**

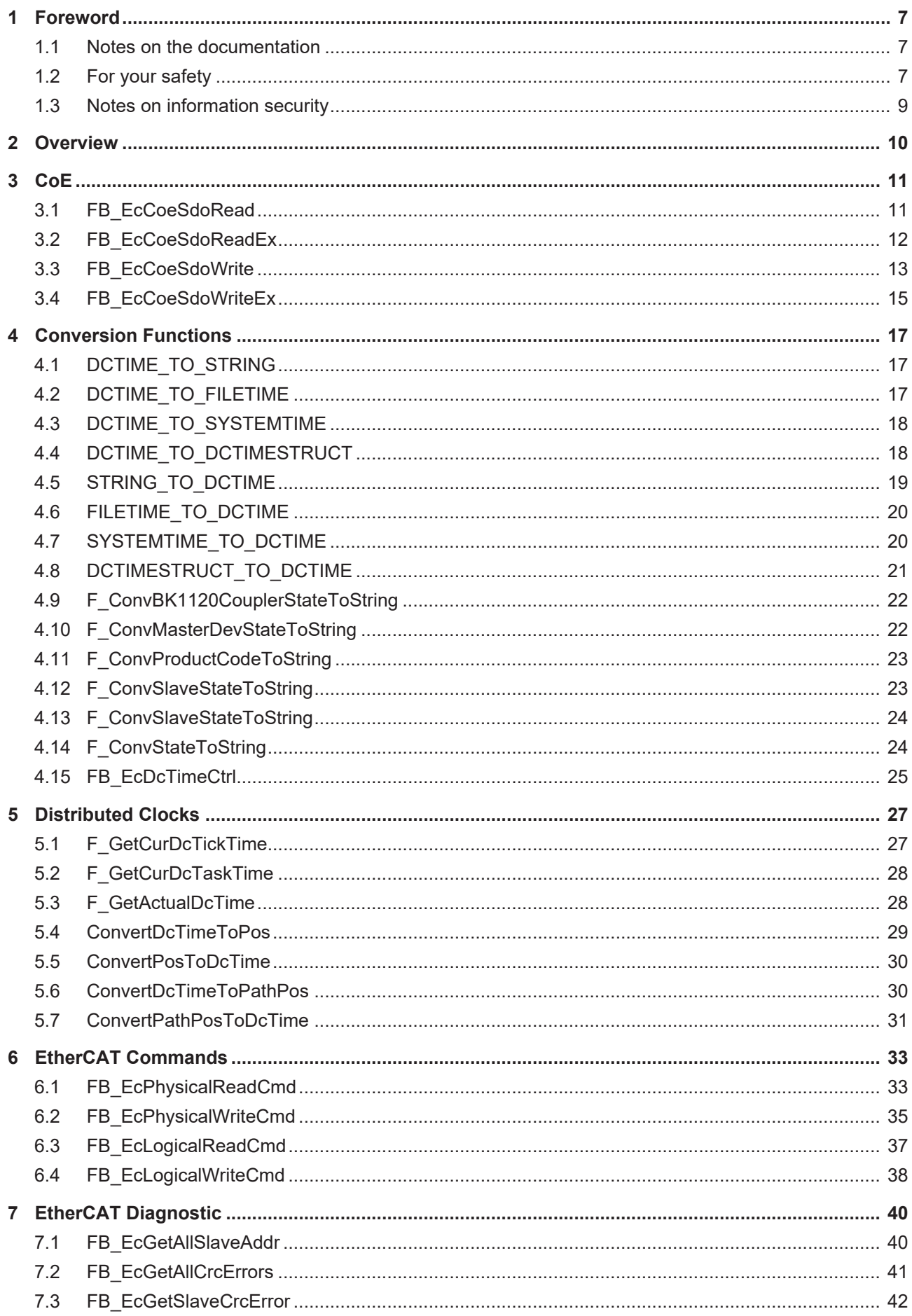

# **BECKHOFF**

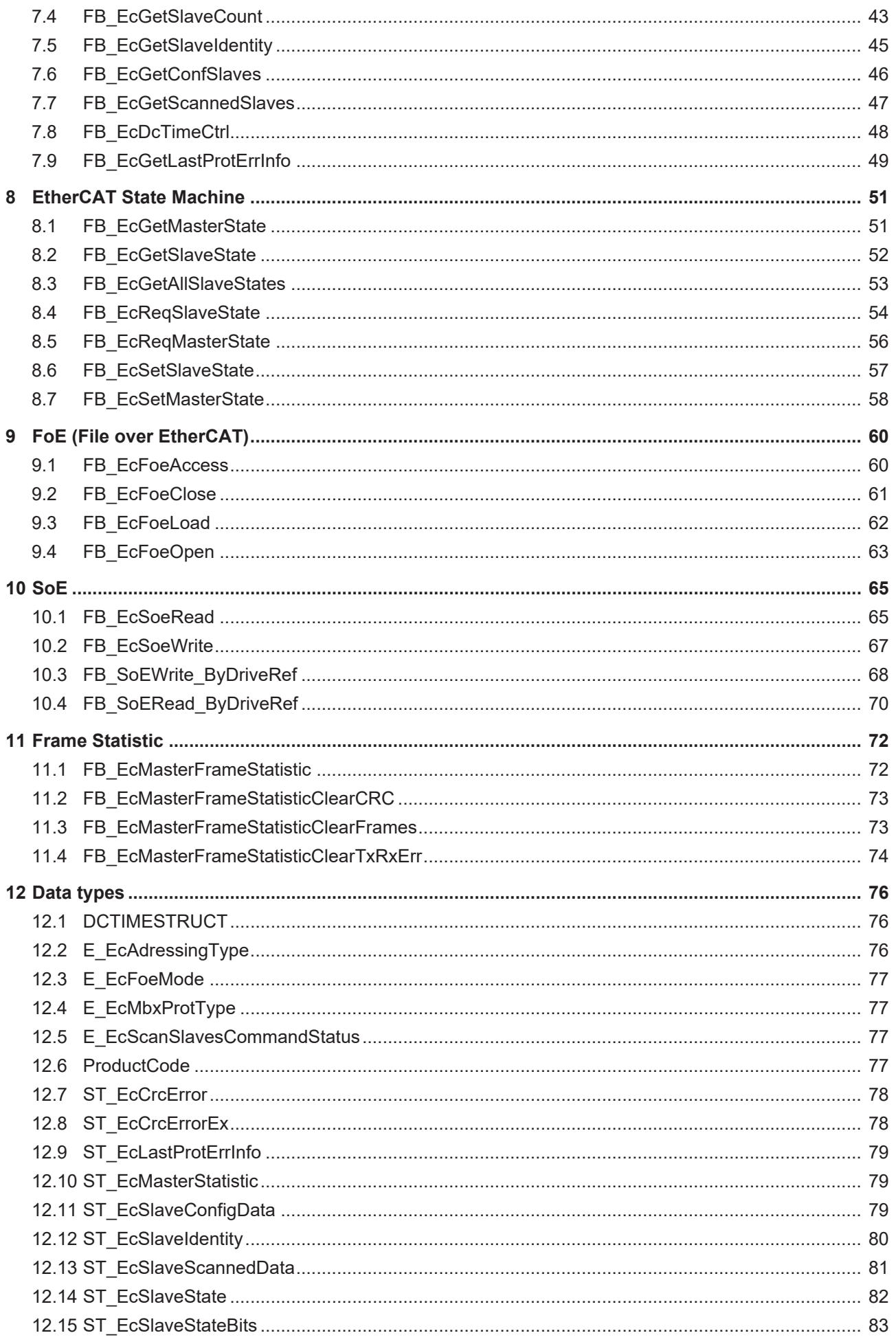

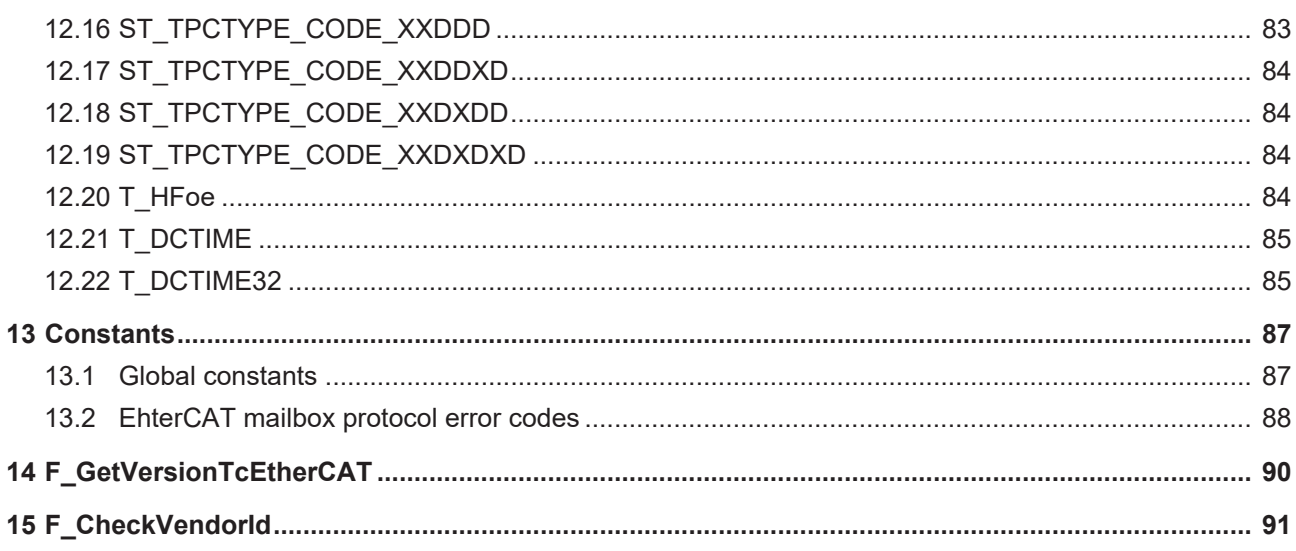

# **BECKHOFF**

# <span id="page-6-0"></span>**1 Foreword**

## <span id="page-6-1"></span>**1.1 Notes on the documentation**

This description is intended exclusively for trained specialists in control and automation technology who are familiar with the applicable national standards.

For installation and commissioning of the components, it is absolutely necessary to observe the documentation and the following notes and explanations.

The qualified personnel is obliged to always use the currently valid documentation.

The responsible staff must ensure that the application or use of the products described satisfies all requirements for safety, including all the relevant laws, regulations, guidelines, and standards.

#### **Disclaimer**

The documentation has been prepared with care. The products described are, however, constantly under development.

We reserve the right to revise and change the documentation at any time and without notice. No claims to modify products that have already been supplied may be made on the basis of the data, diagrams, and descriptions in this documentation.

### **Trademarks**

Beckhoff®, TwinCAT®, TwinCAT/BSD®, TC/BSD®, EtherCAT®, EtherCAT G®, EtherCAT G10®, EtherCAT P®, Safety over EtherCAT®, TwinSAFE®, XFC®, XTS® and XPlanar® are registered and licensed trademarks of Beckhoff Automation GmbH.

If third parties make use of designations or trademarks used in this publication for their own purposes, this could infringe upon the rights of the owners of the said designations.

#### **Patents**

The EtherCAT Technology is covered, including but not limited to the following patent applications and patents:

EP1590927, EP1789857, EP1456722, EP2137893, DE102015105702 and similar applications and registrations in several other countries.

## Fther**CAT.**

EtherCAT® is registered trademark and patented technology, licensed by Beckhoff Automation GmbH, Germany

### **Copyright**

© Beckhoff Automation GmbH & Co. KG, Germany.

The distribution and reproduction of this document as well as the use and communication of its contents without express authorization are prohibited.

Offenders will be held liable for the payment of damages. All rights reserved in the event that a patent, utility model, or design are registered.

## <span id="page-6-2"></span>**1.2 For your safety**

### **Safety regulations**

Read the following explanations for your safety.

Always observe and follow product-specific safety instructions, which you may find at the appropriate places in this document.

## **Exclusion of liability**

All the components are supplied in particular hardware and software configurations which are appropriate for the application. Modifications to hardware or software configurations other than those described in the documentation are not permitted, and nullify the liability of Beckhoff Automation GmbH & Co. KG.

#### **Personnel qualification**

This description is only intended for trained specialists in control, automation, and drive technology who are familiar with the applicable national standards.

#### **Signal words**

The signal words used in the documentation are classified below. In order to prevent injury and damage to persons and property, read and follow the safety and warning notices.

#### **Personal injury warnings**

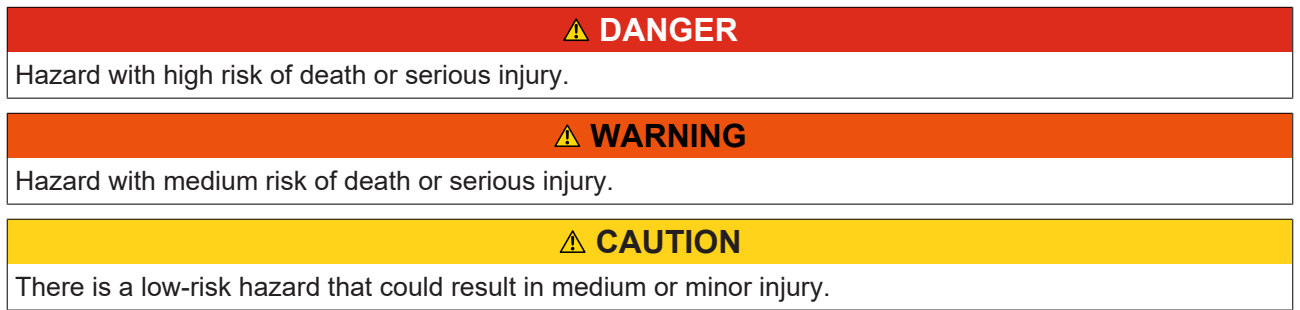

#### **Warning of damage to property or environment**

*NOTICE* The environment, equipment, or data may be damaged.

#### **Information on handling the product**

This information includes, for example: recommendations for action, assistance or further information on the product.

## <span id="page-8-0"></span>**1.3 Notes on information security**

The products of Beckhoff Automation GmbH & Co. KG (Beckhoff), insofar as they can be accessed online, are equipped with security functions that support the secure operation of plants, systems, machines and networks. Despite the security functions, the creation, implementation and constant updating of a holistic security concept for the operation are necessary to protect the respective plant, system, machine and networks against cyber threats. The products sold by Beckhoff are only part of the overall security concept. The customer is responsible for preventing unauthorized access by third parties to its equipment, systems, machines and networks. The latter should be connected to the corporate network or the Internet only if appropriate protective measures have been set up.

In addition, the recommendations from Beckhoff regarding appropriate protective measures should be observed. Further information regarding information security and industrial security can be found in our <https://www.beckhoff.com/secguide>.

Beckhoff products and solutions undergo continuous further development. This also applies to security functions. In light of this continuous further development, Beckhoff expressly recommends that the products are kept up to date at all times and that updates are installed for the products once they have been made available. Using outdated or unsupported product versions can increase the risk of cyber threats.

To stay informed about information security for Beckhoff products, subscribe to the RSS feed at [https://](https://www.beckhoff.com/secinfo) [www.beckhoff.com/secinfo](https://www.beckhoff.com/secinfo).

# <span id="page-9-0"></span>**2 Overview**

The PLC library: **TcEtherCAT.Lib** contains function blocks with which services and functions may be carried out on the EtherCAT master device and on the slave devices connected to it.

## **Sample project and configuration for drive diagnosis**

See [https://infosys.beckhoff.com/content/1033/tcplclibethercat/Resources/11934864011/.exe](https://infosys.beckhoff.com/content/1033/tcplclibethercat/Resources/11934864011.exe)

# <span id="page-10-1"></span><span id="page-10-0"></span>**3.1 FB\_EcCoeSdoRead**

```
FB_ECCOESDOREAD
sNetId : T_AmsNetId_bBusy : BOOL
nSlaveAddr: UINT
                    bError: BOOL
                   nErrld: UDINT
InSubIndex : BYTE
{nIndex : WORD
lpDstBuf : DWORD
cbBufLen : UDINT
|bExecute : BOOL
tTimeout : TIME
```
The FB\_EcCoeSdoRead function block allows data to be read from an EtherCAT slave through an SDO (Service Data Object) access. This requires the slave to have a mailbox and to support the "CANopen over EtherCAT" (CoE) protocol. The nSubIndex and nIndex parameters select the object that is to be read.

#### **VAR\_INPUT**

```
VAR_INPUT
                : T_AmsNetId;
        nSlaveAddr  : UINT; 
    nSubIndex   : BYTE; 
nIndex : WORD;
       pDstBuf     : DWORD; 
    pbscbui<br>cbBufLen : UDINT;
   bExecute : BOOL;
    tTimeout : TIME := DEFAULT ADS TIMEOUT;
END_VAR
```
**sNetId**: This is a string that contains the AMS network identifier of the EtherCAT master device.

**nSlaveAddr:** Fixed address of the EtherCAT slave to which the SDO upload command should be sent.

**nSubIndex:**Sub-index of the object that is to be read.

**nIndex:** Index of the object that is to be read.

**pDstBuf:**The address (pointer) of the receive buffer.

**cbBufLen:**The maximum available buffer size for the data to be read, in bytes.

**bExecute**: The block is activated by a rising edge at this input.

**tTimeout**: Maximum time allowed for the execution of the function block.

#### **VAR\_OUTPUT**

```
VAR_OUTPUT
            : BOOL;
   bError : BOOL;
   nErrId : UDINT;
END_VAR
```
**bBusy**: This output is set when the function block is activated and remains set until an acknowledgement is received.

**bError**: This output is set up after the bBusy output has been reset if there has been an error in transmission of the command.

**nErrId**: Supplies the [ADS error code](https://infosys.beckhoff.com/content/1033/tcadscommon/374277003.html) associated with the most recently executed command if the bError output is set.

### **Example of an implementation in ST:**

```
PROGRAM TEST_SdoRead
VAR
       fbSdoRead   : FB_EcCoESdoRead;
sNetId : T_AmsNetId := '172.16.2.131.2.1';
bExecute : BOOL;
    nSlaveAddr  : UINT := 1006;
    nIndex      : WORD := 16#1018;
    nSubIndex   : BYTE :=1;
vendorId : UDINT;
bError : BOOL;
nErrId : UDINT;
END_VAR
fbSdoRead(sNetId:= sNetId,nSlaveAddr :=nSlaveAddr, nIndex:=nIndex, nSubIndex :=nSubIndex, pDstBuf:=
ADR(vendorId), cbBufLen:=SIZEOF(vendorId), bExecute:=bExecute);
```
bError:=fbSdoRead.bError;

#### nErrId:=fbSdoRead.nErrId;

#### **Requirements**

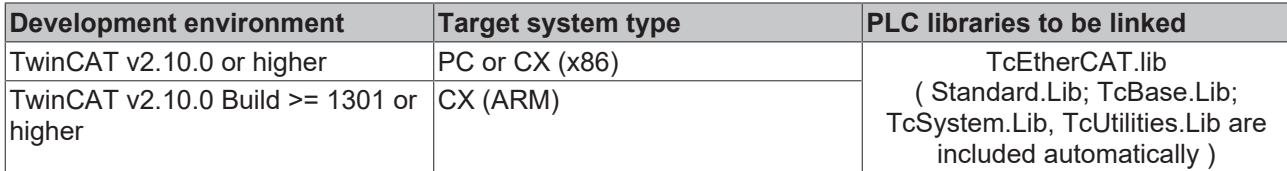

## <span id="page-11-0"></span>**3.2 FB\_EcCoeSdoReadEx**

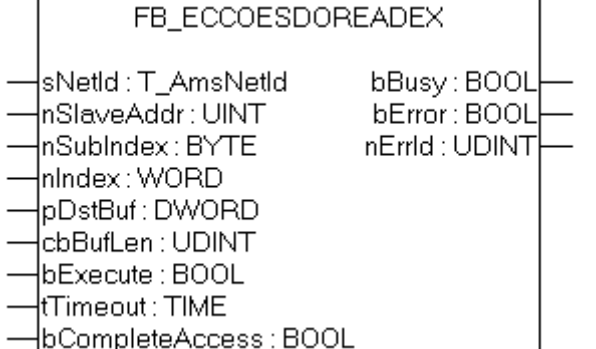

The FB\_EcCoeSdoReadEx function block allows data to be read from an EtherCAT slave through an SDO (Service Data Object) access. This requires the slave to have a mailbox and to support the "CANopen over EtherCAT" (CoE) protocol. The nSubIndex and nIndex parameters select the object that is to be read. The parameter can be read with all sub indexes via bCompleteAccess := TRUE.

#### **VAR\_INPUT**  $\cdots$

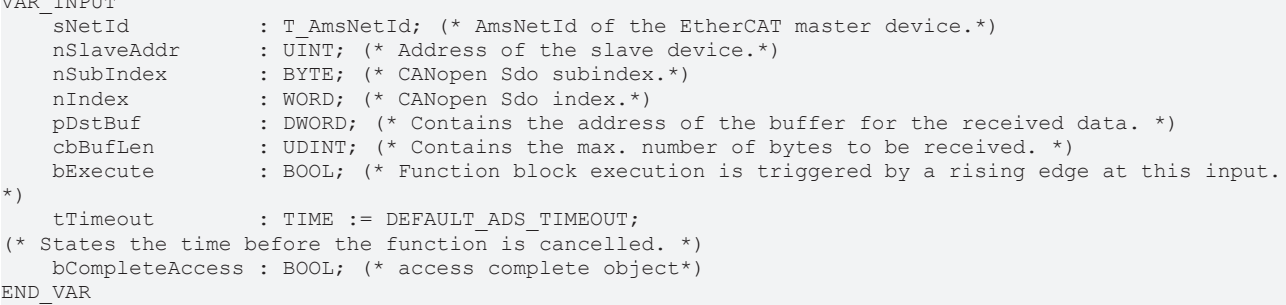

**sNetId**: This is a string that contains the AMS network identifier of the EtherCAT master device.

**nSlaveAddr:** Fixed address of the EtherCAT slave to which the SDO upload command should be sent.

**nSubIndex:**Sub-index of the object that is to be read.

**nIndex:** Index of the object that is to be read.

**pDstBuf:**The address (pointer) of the receive buffer.

**cbBufLen:**The maximum available buffer size for the data to be read, in bytes.

**bExecute**: The block is activated by a rising edge at this input.

**tTimeout**: Maximum time allowed for the execution of the function block.

**bCompleteAccess**: With bCompleteAccess := TRUE the complete parameter with all sub indexes is being read.

## **VAR\_OUTPUT**

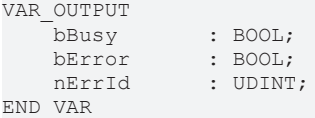

**bBusy**: This output is set when the function block is activated and remains set until an acknowledgement is received.

**bError**: This output is set up after the bBusy output has been reset if there has been an error in transmission of the command.

**nErrId**: Supplies the [ADS error code](https://infosys.beckhoff.com/content/1033/tcadscommon/374277003.html) associated with the most recently executed command if the bError output is set.

#### **Requirements**

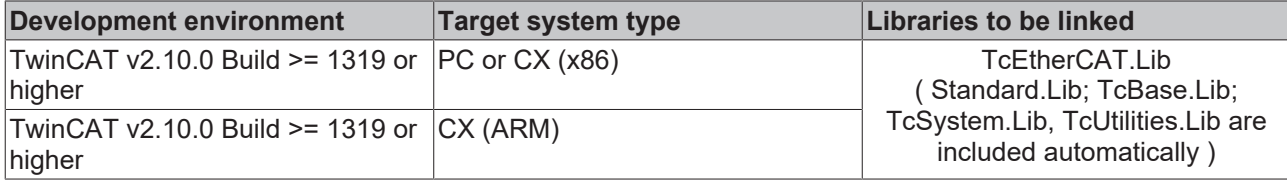

## <span id="page-12-0"></span>**3.3 FB\_EcCoeSdoWrite**

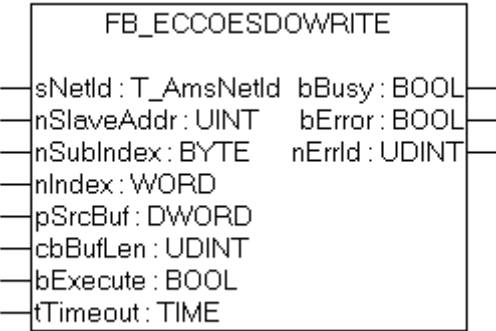

The FB\_EcCoeSdoWrite function block permits an object from the object directory of an EtherCAT slave to be written by means of an SDO download. This requires the slave to have a mailbox and to support the "CANopen over EtherCAT" (CoE) protocol. The nSubIndex and nIndex parameters select the object the data should be written to.

### **VAR\_INPUT**

```
VAR_INPUT
sNetId : T_AmsNetId;
    nSlaveAddr  : UINT; 
   nSubIndex : BYTE;<br>nIndex : WORD:
             : WORD;
   pSrcBuf : DWORD;
    cbBufLen    : UDINT; 
bExecute : BOOL;
tTimeout : TIME := DEFAULT ADS TIMEOUT;
END_VAR
```
**sNetId**: This is a string that contains the AMS network identifier of the EtherCAT master device.

**nSlaveAddr:** Fixed address of the EtherCAT slave to which the SDO download command should be sent.

**nSubIndex:**Sub-index of the object that should be written to.

**nIndex:** Index of the object that should be written to.

**pSrcBuf:**Address (pointer) of the send buffer.

**cbBufLen:**Number (in bytes) of data to be sent.

**bExecute**: The block is activated by a rising edge at this input.

**tTimeout**: Maximum time allowed for the execution of the function block.

### **VAR\_OUTPUT**

```
VAR_OUTPUT
bBusy : BOOL;
bError : BOOL;
nErrId : UDINT;
END_VAR
```
**bBusy**: This output is set when the function block is activated and remains set until an acknowledgement is received.

**bError**: This output is set up after the bBusy output has been reset if there has been an error in transmission of the command.

**nErrId**: Supplies the [ADS error code](https://infosys.beckhoff.com/content/1033/tcadscommon/374277003.html) associated with the most recently executed command if the bError output is set.

#### **Example of an implementation in ST:**

```
PROGRAM TEST_SdoWrite
VAR
fbSdoWrite : FB EcCoESdoWrite;
    sNetId          : T_AmsNetId := '172.16.2.131.2.1'; (* NetId of EtherCAT Master *)
    nSlaveAddr      : UINT := 1005; (* Port Number of EtherCAT Slave *)
    nIndex          : WORD := 16#4062; (* CoE Object Index *)
    nSubIndex       : BYTE := 1; (* Subindex of CoE Object *)
   nValue : UINT := 2; (* variable to be written to the CoE Object *)<br>bExecute : BOOL; (* rising edge starts writing to the CoE Object *)
                    : BOOL; (* rising edge starts writing to the CoE Object *)
   bError : BOOL;<br>nErrId : UDINT
                     : UDINT;
END_VAR
fbSdoWrite(
                 := sNetId,
       nSlaveAddr  := nSlaveAddr,
   nIndex := nIndex,
   nIndex   := nSubIndex,<br>nSubIndex   := nSubIndex,
pSrcBuf := ADR(nValue),
cbBufLen := SIZEOF(nValue),
bExecute := bExecute
);
IF NOT fbSdoWrite.bBusy THEN
    bExecute := FALSE;
```
# **BECKHOFF**

```
    IF NOT bError THEN 
                 (* write successful *)
        bError := FALSE;
        nErrId := 0;
        ELSE 
                  (* write failed *)
         bError := fbSdoWrite.bError;
                 nErrId := fbSdoWrite.nErrId;
        END_IF
        fbSdoWrite(bExecute := FALSE);
END_IF
```
### **Requirements**

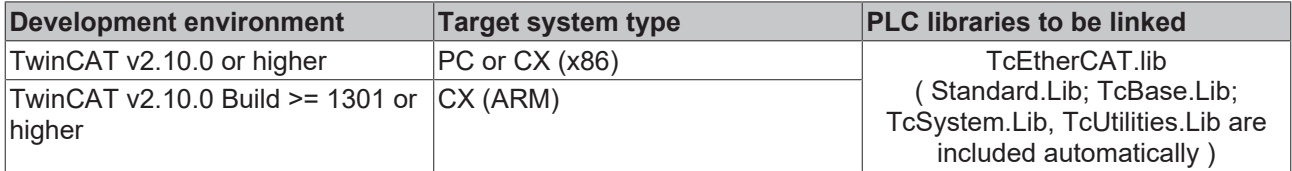

## <span id="page-14-0"></span>**3.4 FB\_EcCoeSdoWriteEx**

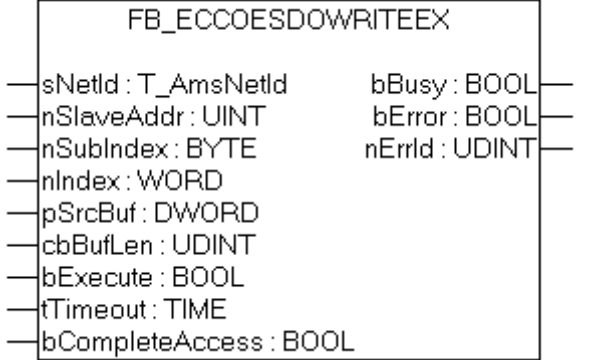

The FB\_EcCoeSdoWrite function block permits an object from the object directory of an EtherCAT slave to be written by means of an SDO download. This requires the slave to have a mailbox and to support the "CANopen over EtherCAT" (CoE) protocol. The nSubIndex and nIndex parameters select the object the data should be written to. Via bCompleteAccess := TRUE the parameter is being written with all sub indexes.

#### **VAR\_INPUT**

```
VAR_INPUT
    sNetId          : T_AmsNetId; (* AmsNetId of the EtherCAT master device.*)
    nSlaveAddr      : UINT; (* Address of the slave device.*)
    nSubIndex       : BYTE; (* CANopen Sdo subindex.*)
    nIndex          : WORD; (* CANopen Sdo index.*)
   pSrcBuf                   : DWORD; (* Contains the address of the buffer containing the data to be send. *
)
       cbBufLen        : UDINT; (* Contains the max. number of bytes to be received. *)
   bExecute : BOOL; (* Function block execution is triggered by a rising edge at this input.
*)
   tTimeout : TIME := DEFAULT ADS TIMEOUT;
(* States the time before the function is cancelled. *)
       bCompleteAccess : BOOL; (* access complete object*)
END_VAR
```
**sNetId**: This is a string that contains the AMS network identifier of the EtherCAT master device.

**nSlaveAddr:** Fixed address of the EtherCAT slave to which the SDO download command should be sent.

**nSubIndex:**Sub-index of the object that should be written to.

**nIndex:** Index of the object that should be written to.

**pSrcBuf:**Address (pointer) of the send buffer.

**cbBufLen:**Number (in bytes) of data to be sent.

**bExecute**: The block is activated by a rising edge at this input.

**tTimeout**: Maximum time allowed for the execution of the function block.

**bCompleteAccess**: With bCompleteAccess := TRUE the complete parameter with all sub indexes is being written.

## **VAR\_OUTPUT**

```
VAR_OUTPUT
bBusy : BOOL;
bError : BOOL;
   nErrId : UDINT;
END_VAR
```
**bBusy**: This output is set when the function block is activated, and remains set until an acknowledgement is received.

**bError**: This output is set up after the bBusy output has been reset if there has been an error in transmission of the command.

**nErrId**: Supplies the [ADS error code](https://infosys.beckhoff.com/content/1033/tcadscommon/374277003.html) associated with the most recently executed command if the bError output is set.

### **Requirements**

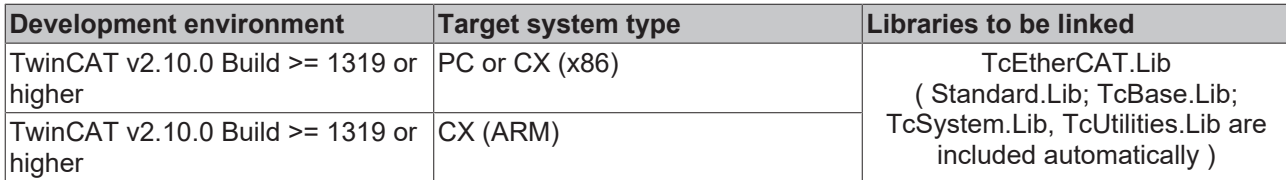

# <span id="page-16-0"></span>**4 Conversion Functions**

## <span id="page-16-1"></span>**4.1 DCTIME\_TO\_STRING**

DCTIME TO STRING

This function converts a "Distributed Clock System Time" variable to a string .

After conversion the resulting string has the following format: **'YYYY-MM-DD-hh:mm:ss.nnnnnnnnn'**

- YYYY: Year;
- MM: Month;
- DD: Day;

|in

- hh: Hour;
- mm: Minute;
- ss: Second;
- nnnnnnnnn: Nanosecond;

### **FUNCTION DCTIME\_TO\_STRING: STRING(29)**

```
VAR_INPUT
    in : T_DCTIME;
END_VAR
```
**in**: "[Distributed Clock System Time \[](#page-84-0)▶ [85\]](#page-84-0)" variable to be converted.

Example:

See description of: [F\\_GetCurDcTickTime \[](#page-26-1) $\blacktriangleright$  [27\]](#page-26-1).

#### **Requirements**

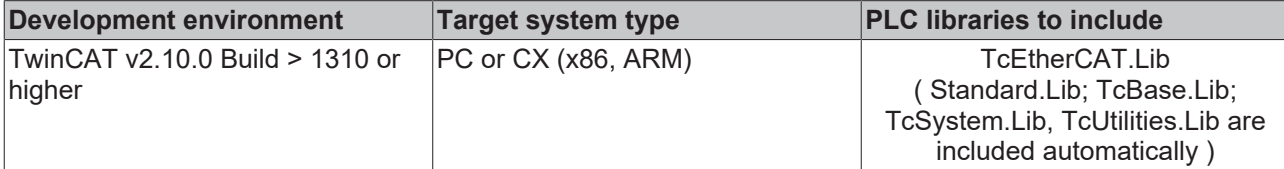

## <span id="page-16-2"></span>**4.2 DCTIME\_TO\_FILETIME**

```
DCTIME TO FILETIME
–lin
```
This function converts the 64 bit "Distributed Clock System Time" variable to 64 bit "Windows File Time" variable.

### **FUNCTION DCTIME\_TO\_FILETIME: T\_FILETIME**

## [T\\_FILETIME](https://infosys.beckhoff.com/content/1033/tcplclibutilities/11850970763.html)

```
VAR_INPUT
        in : T_DCTIME;
END_VAR
```
**in**: "[Distributed Clock System Time \[](#page-84-0)▶ [85\]](#page-84-0)" variable to be converted.

### **Example**:

```
PROGRAM P_TEST
VAR
ft : T_FILETIME;
dct : T DCTIME;
END_VAR
dct := F GetCurDcTickTime();
ft := DCTIME TO FILETIME(dct);
```
### **Requirements**

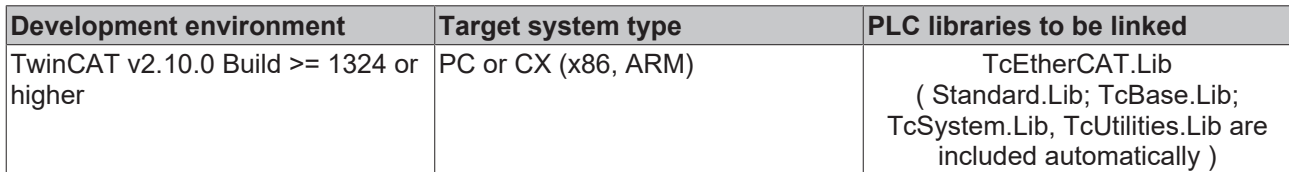

## <span id="page-17-0"></span>**4.3 DCTIME\_TO\_SYSTEMTIME**

DCTIME\_TO\_SYSTEMTIME

This function converts the 64 bit "Distributed Clock System Time" variable to structured "Windows System Time" variable.

### **FUNCTION DCTIME\_TO\_SYSTEMTIME: TIMESTRUCT**

### [TIMESTRUCT](https://infosys.beckhoff.com/content/1033/tcplclibutilities/11850918027.html)

⊣in

```
VAR_INPUT
        in : T_DCTIME;
END_VAR
```
### **in**: "[Distributed Clock System Time \[](#page-84-0)▶ [85\]](#page-84-0)" variable to be converted.

### **Example**:

```
PROGRAM P_TEST
VAR
       syst : TIMESTRUCT;
END_VAR
syst := DCTIME TO SYSTEMTIME( F GetCurDcTickTime() );
```
### **Requirements**

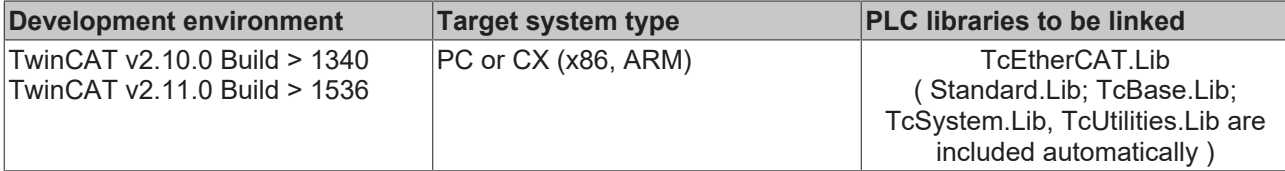

## <span id="page-17-1"></span>**4.4 DCTIME\_TO\_DCTIMESTRUCT**

```
DCTIME TO DCTIMESTRUCT
```
This function converts the 64 bit "Distributed Clock System Time" variable to structured variable of type: [DCTIMESTRUCT \[](#page-75-1) $\triangleright$  [76\]](#page-75-1).

din,

### **FUNCTION DCTIME\_TO\_DCTIMESTRUCT: DCTIMESTRUCT**

[DCTIMESTRUCT \[](#page-75-1) $\triangleright$  [76\]](#page-75-1)

```
VAR_INPUT
   in : T_DCTIME;
END_VAR
```
**in**: "[Distributed Clock System Time \[](#page-84-0)▶ [85\]](#page-84-0)" variable to be converted;

#### **Example**:

```
PROGRAM P_TEST
VAR
       dcStruct : DCTIMESTRUCT;
    dcTime : T_DCTIME;
END_VAR
dcTime := F GetCurDcTickTime();
dcStruct := DCTIME TO DCTIMESTRUCT(dcTime);
```
#### **Requirements**

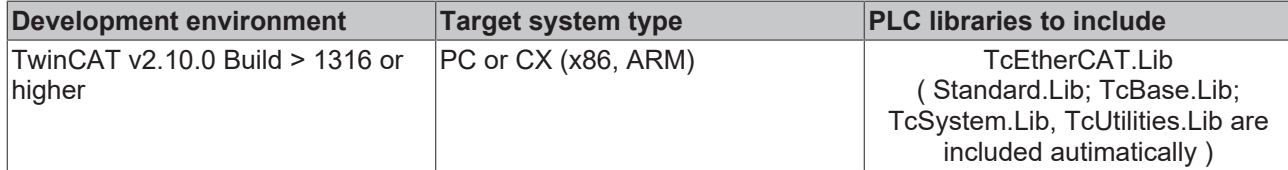

## <span id="page-18-0"></span>**4.5 STRING\_TO\_DCTIME**

STRING\_TO\_DCTIME

⊣in

END\_VAR

This function converts a string to a "Distributed Clock System Time" variable.

### **FUNCTION STRING\_TO\_DCTIME: T\_DCTIME**

```
T_DCTIME [} 85]
VAR_INPUT
    in : STRING(29);
```
**in**: The string format is: **'YYYY-MM-DD-hh:mm:ss.nnnnnnnnn'**

- YYYY: Year;
- MM: Month;
- DD: Day;
- hh: Hour;
- mm: Minute:
- ss: Second;
- nnnnnnnnn: Nanosecond:

Example:

See Description of: [F\\_GetCurDcTickTime \[](#page-26-1) $\blacktriangleright$  [27\]](#page-26-1).

### **Requirements**

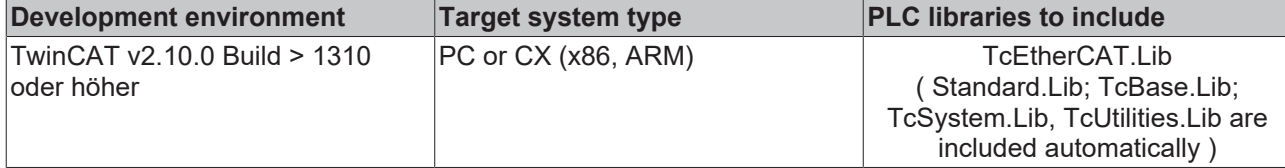

## <span id="page-19-0"></span>**4.6 FILETIME\_TO\_DCTIME**

FILETIME\_TO\_DCTIME ⊣in

This function converts the 64 bit "Windows File Time" variable to the 64 bit "Distributed Clock System Time" variable. If conversion fails the return value is zero.

### FUNCTION FILETIME\_TO\_DCTIME: T\_DCTIME

```
T_DCTIME [} 85]
```
VAR\_INPUT in : T\_FILETIME; END\_VAR

**in**: The "Windows File Time" variable to be converted.

#### **Example**:

```
PROGRAM P_TEST
VAR
       fbSysFileTime   : GETSYSTEMTIME;
ft : T_FILETIME;
dct : T_DCTIME;
END_VAR
fbSysFileTime(timeLoDW=>ft.dwLowDateTime, timeHiDW=>ft.dwHighDateTime);
\det := FILETIME TO DCTIME(ft);
```
### **Requirements**

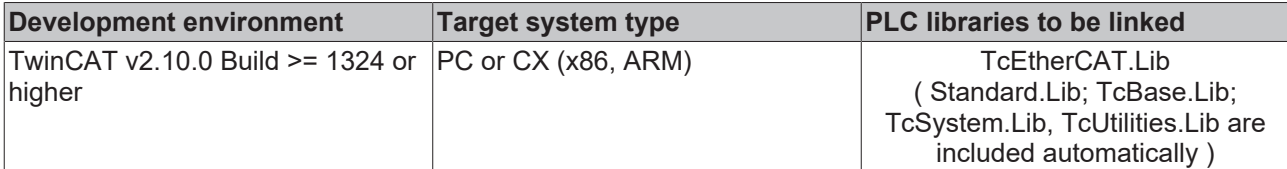

## <span id="page-19-1"></span>**4.7 SYSTEMTIME\_TO\_DCTIME**

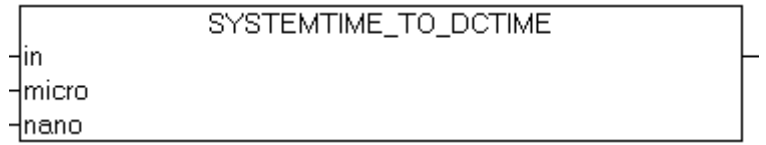

This function converts the structured "Windows System Time" variable to the 64 bit "Distributed Clock System Time" variable. If conversion fails the return value is zero.

## **FUNCTION SYSTEMTIME\_TO\_DCTIME: T\_DCTIME**

[T\\_DCTIME \[](#page-84-0) $\triangleright$  [85\]](#page-84-0)

```
VAR_INPUT
   in : TIMESTRUCT;
    micro : WORD(0..999); (* Microseconds: 0..999 *)
    nano  : WORD(0..999); (* Nanoseconds: 0..999 *)
END_VAR
```
**in**: The "Windows System Time" variable to be converted.

**micro**: Microseconds.

**nano**: Nanoseconds.

#### **Example**:

```
PROGRAM P_TEST
VAR
       syst : TIMESTRUCT := ( wYear := 2009, wMonth := 9, wDay := 16, wHour := 12, wMinute := 22, wSeco
nd := 44, wMilliseconds := 123 );
END_VAR
dct := SYSTEMTIME TO DCTIME( syst, 456, 789 );
```
#### **Requirements**

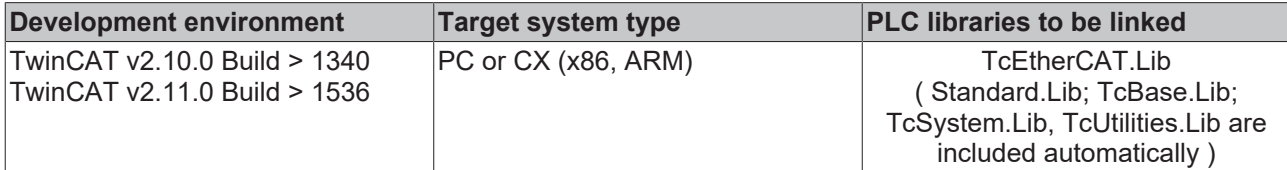

## <span id="page-20-0"></span>**4.8 DCTIMESTRUCT\_TO\_DCTIME**

```
in
```
DCTIMESTRUCT TO DCTIME

This function converts the structured variable of type: [DCTIMESTRUCT \[](#page-75-1) $\blacktriangleright$  [76\]](#page-75-1) to the 64 bit "Distributed Clock System Time" variable.

The wDayOfWeek member of the structured variable is ignored. The wYear member must be greater or equal than 2000 and cannot be greater than 2585. If conversion fails the return value is zero.

### **FUNCTION DCTIMESTRUCT\_TO\_DCTIME: T\_DCTIME**

#### [T\\_DCTIME \[](#page-84-0) $\triangleright$  [85\]](#page-84-0)

```
VAR_INPUT
        in : DCTIMESTRUCT;
END_VAR
```
**in**: The [variable \[](#page-75-1)▶ [76\]](#page-75-1) to be converted.

#### **Example**:

```
PROGRAM P_TEST
VAR
   dcStruct : DCTIMESTRUCT := ( wYear := 2008, wMonth := 3, wDay := 13,
                    wHour := 1, wMinute := 2, wSecond := 3,
                                        wMilliseconds := 123, wMicroseconds := 456, wNanoseconds := 789 );
   dc64 : T_DCTIME;
END_VAR
dc64 := DCTIMESTRUCT TO DCTIME( dcStruct );
```
### **Requirements**

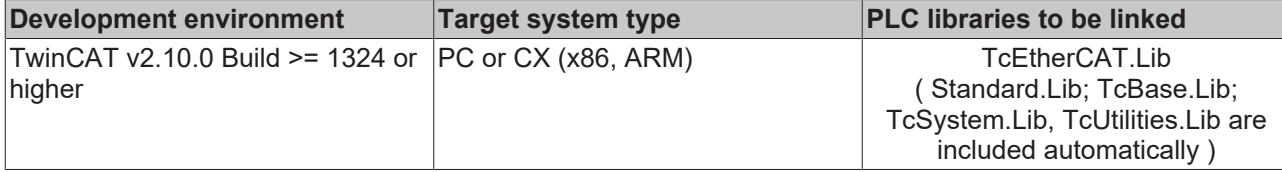

## <span id="page-21-0"></span>**4.9 F\_ConvBK1120CouplerStateToString**

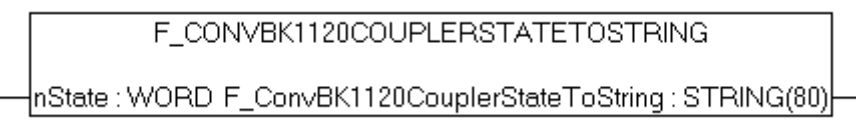

The function F\_ConvBK1120CouplerStateToString supplies the coupler status of the BK1120/BK1250 as a string.

#### **VAR\_INPUT**

VAR\_INPUT nState : WORD; END\_VAR

**nState**: Coupler status (CouplerState) can be linked in the System Manager from the inputs of the BK1120/ BK1250 to the PLC.

```
0x0000 = No error0x0001 = K-Bus error    0x0002 = Configuration error
 0x0010 = Outputs disabled
 0x0020 = K-Bus overrun
     0x0040 = Communication error (Inputs)
    0x0080 = Communication error (Outputs)
```
### **Requirements**

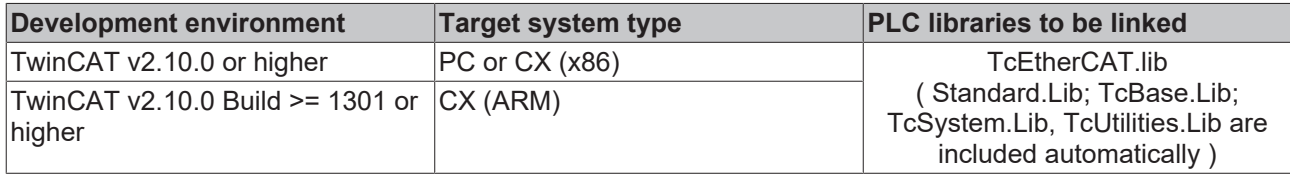

## <span id="page-21-1"></span>**4.10 F\_ConvMasterDevStateToString**

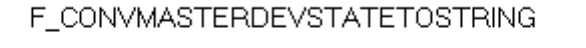

{nState : WORD F\_ConvMasterDevStateToString : STRING(80)}

The function F\_ConvMasterDevStateToString supplies the drive status of the EtherCAT Master as a string.

### **VAR\_INPUT**

```
VAR_INPUT
        nState : WORD;
END_VAR
```
**nstate**: Device status of the EtherCAT Master can be linked as DevState in the System Manager from the inputs of the EtherCAT Master to the PLC

```
    0x0001 = Link error
       0x0002 = I/O locked after link error (I/O reset
required)
```
# **BECKHOFF**

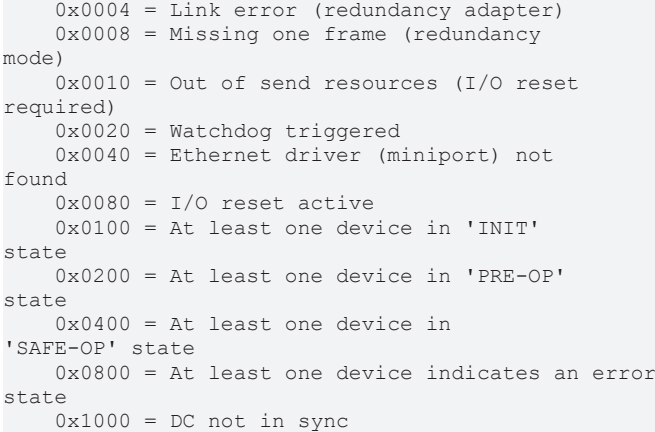

## **Requirements**

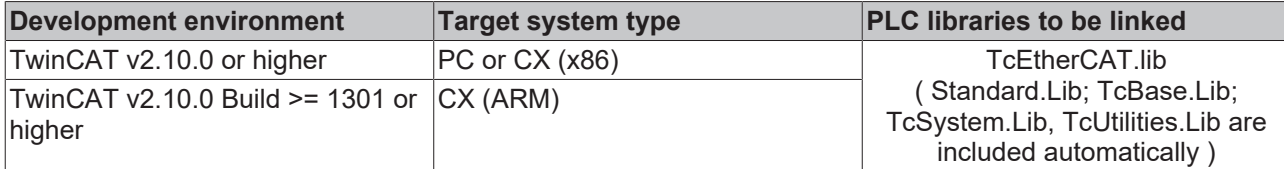

## <span id="page-22-0"></span>**4.11 F\_ConvProductCodeToString**

F\_CONVPRODUCTCODETOSTRING

{|stSlaveIdentity : ST\_EcSlaveIdentity F\_ConvProductCodeToString : STRING(80) {

The function F\_ConvProductToString supplies the Product Code as a string, i.e. 'EL6731-0000-0017'.

### **VAR\_INPUT**

```
VAR_INPUT
    stSlaveIdentity : ST_EcSlaveIdentity;
END_VAR
```
stSlaveIdentity: The SlaveIdentity can be read with **FB\_EcGetSlaveIdentity** [ $\blacktriangleright$  [45\]](#page-44-0).

### **Requirements**

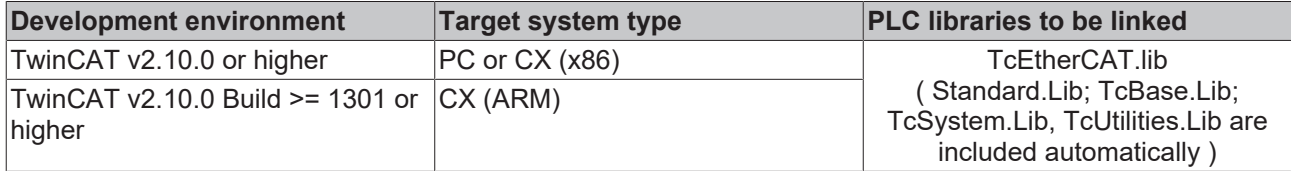

## <span id="page-22-1"></span>**4.12 F\_ConvSlaveStateToString**

F\_CONVSLAVESTATETOSTRING

{|state : ST\_EcSlaveState F\_ConvSlaveStateToString : STRING(80) }=

The function F\_ConvSlaveStateToString supplies the EtherCAT slave state as a string.

## **VAR\_INPUT**

```
VAR_INPUT
        state : ST_EcSlaveState;
END_VAR
```
**state**: EtherCAT slave state structure (deviceState : BYTE; linkState : BYTE;)

#### **Requirements**

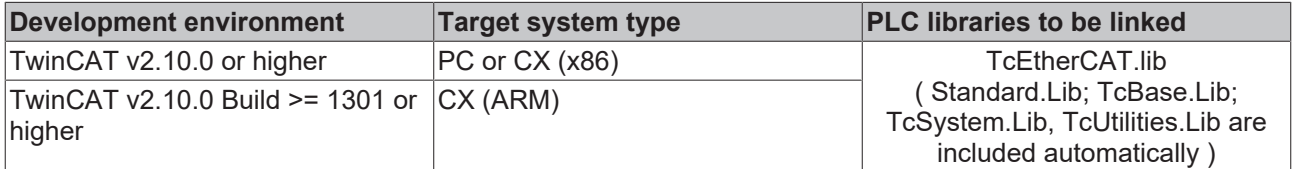

## <span id="page-23-0"></span>**4.13 F\_ConvSlaveStateToString**

```
F ConvSlaveStateToBits
stEcSlaveState
```
The function F\_ConvSlaveStateToString supplies the EtherCAT slave state as a structure [TYPE](#page-82-0) [ST\\_EcSlaveStateBits \[](#page-82-0)> [83\]](#page-82-0).

### **VAR\_INPUT**

```
VAR_INPUT
    .<br>stEcSlaveState : ST_EcSlaveState;
END_VAR
```
**stEcSlaveState**: EtherCAT slave state structure (deviceState : BYTE; linkState : BYTE;)

### **Requirements**

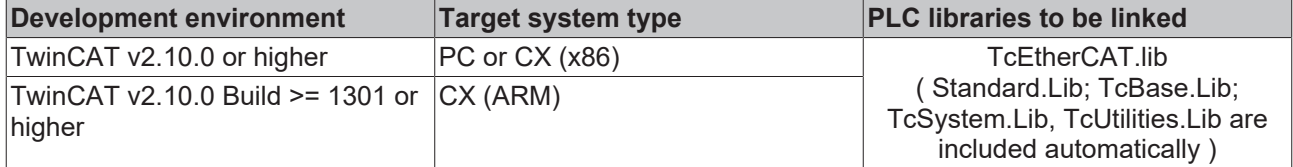

## <span id="page-23-1"></span>**4.14 F\_ConvStateToString**

```
F_CONVSTATETOSTRING
```
{nState : WORD F\_ConvStateToString : STRING(80)}

The function F\_ConvStateToString supplies the EtherCAT slave state as a string.

### **VAR\_INPUT**

```
VAR_INPUT
    -<br>nState : WORD;
END_VAR
```
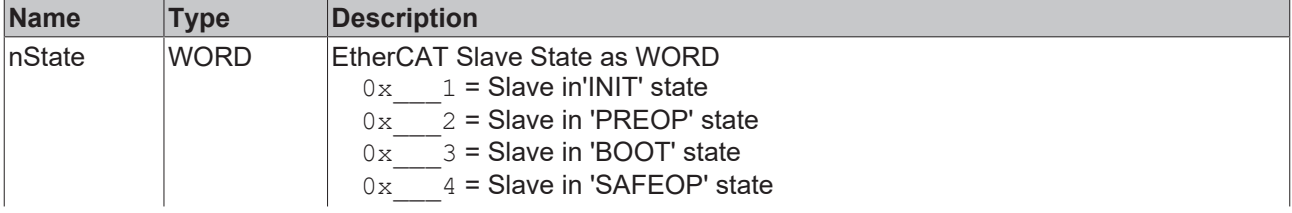

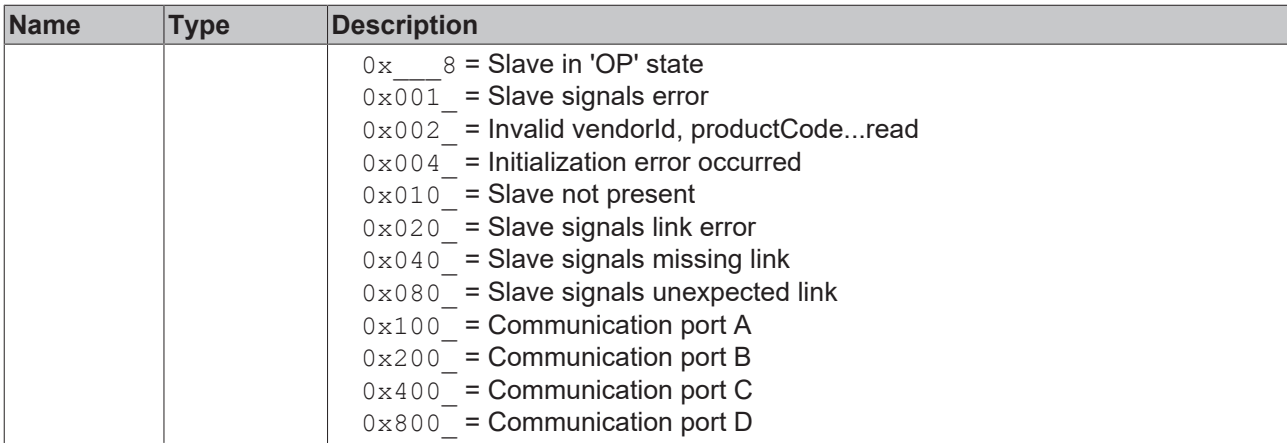

### **Requirements**

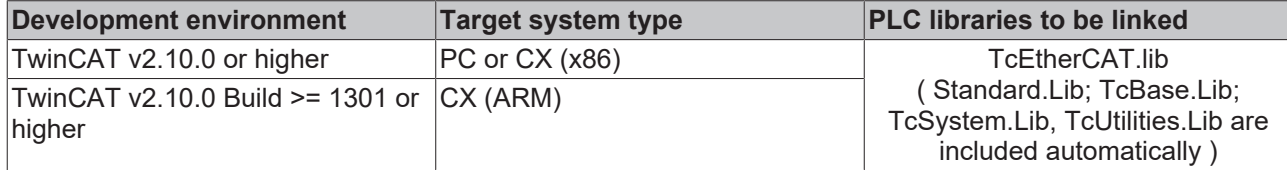

## <span id="page-24-0"></span>**4.15 FB\_EcDcTimeCtrl**

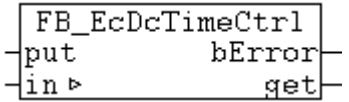

With this function block single components like year, month, day etc. of a 64 bit TwinCAT "Distributed Clock System Time" variable can be read. The function block contains several A\_GetXYZ actions. After calling the wanted action the value of the XYZ component in the *get*-output variable is available. The put input parameter is not yet used.

The function block contains the following actions:

- A\_GetYear;
- A\_GetMonth;
- A\_GetDay;
- A\_GetDayOfWeek;
- A\_GetHour;
- A\_GetMinute;
- A\_GetSecond;
- A\_GetMilli;
- A\_GetMicro;
- A\_GetNano;

### **VAR\_IN\_OUT**

```
VAR_IN_OUT
    \overline{\text{in}} : T_DCTIME;
END_VAR
```
**in**: TwinCAT "[Distributed Clock System Time \[](#page-84-0)▶ [85\]](#page-84-0)" variable;

### **VAR\_INPUT**

```
VAR_INPUT
                : WORD;
END_VAR
```
#### **put**: Input parameter (not used);

#### **VAR\_OUTPUT**

VAR\_OUTPUT bError : BOOL; get : WORD; END\_VAR

**bError**: This output is set, if an error occurs at the action call;

**get**: Output parameter (year, month, day, etc.);

#### **Example of an implementation in ST:**

```
PROGRAM P_TEST
VAR
dcStruct : DCTIMESTRUCT;
dcTime : T DCTIME;
fbCtrl : FB EcDcTimeCtrl;
wYear : WORD;
wMonth : WORD;
wDay : WORD;
   wDayOfWeek : WORD;
wHour : WORD;
wMinute : WORD;
wSecond : WORD;
   wMilli
   wMilli : WORD;<br>wMicro : WORD;<br>wNano : WORD;
             : WORD;
END_VAR
dcTime := F GetCurDcTickTime();
fbCtrl.A_GetYear( in := dcTime, get => wYear );
fbCtrl.A GetMonth( in := dcTime, get => wMonth );fbCtrl.A GetDay( in := dcTime, get => wDay );
fbCtrl.A GetDayOfWeek( in := dcTime, get => wDayOfWeek );
fbCtrl.A GetHour( in := dcTime, get => wHour );
fbCtrl.A_GGetMinute( in := dcTime, get => wMinute);
fbCtrl.A_GetSecond( in := dcTime, get => wSecond);fbCtrl.A GetMilli ( in := dcTime, get => wMilli );
fbCtrl.A GetMicro( in := dcTime, get => wMicro );
fbCtrl.A_GetNano( in := dcTime, get => wNano );
```
#### **Requirements**

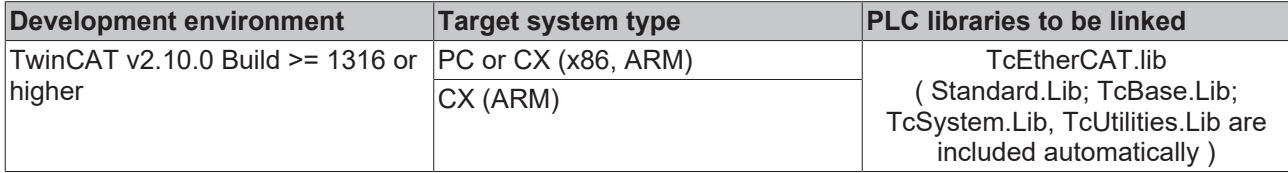

# <span id="page-26-0"></span>**5 Distributed Clocks**

## <span id="page-26-1"></span>**5.1 F\_GetCurDcTickTime**

F\_GetCurDcTickTime

This function supplies the time of the current (last) tick in TwinCAT Distributed Clock time format.

### **FUNCTION F\_GetCurDcTickTime : T\_DCTIME**

[T\\_DCTIME \[](#page-84-0) $\triangleright$  [85\]](#page-84-0)

VAR\_INPUT  $(*none*)$ END\_VAR

#### Example in ST:

```
PROGRAM MAIN
VAR
    tDC : T_DCTIME;
        sDC : STRING;
        tDCBack : T_DCTIME;
    sDCZero : STRING; (* DCTIME = zero time starts on 01.01.2000 *)
       tDCBackFromZero : T_DCTIME;
       tDCFromString : T_DCTIME;
        sDCBackFromString : STRING;
END_VAR
```

```
tDC := F GetCurDcTickTime();
sDC := DCTIME TO STRING( tDC );
tDCBack := STRING TO DCTIME( sDC);
sDCZero := DCTIME TO STRING( ULARGE INTEGER(0, 0) );
tDCBackFromZero := STRING_TO_DCTIME( sDCZero );
tDCFromString := STRING_TO_DCTIME( '2007-03-09-11:31:09.223456789' );
```

```
sDCBackFromString := DCTIME TO STRING( tDCFromString );
```
### **Requirements**

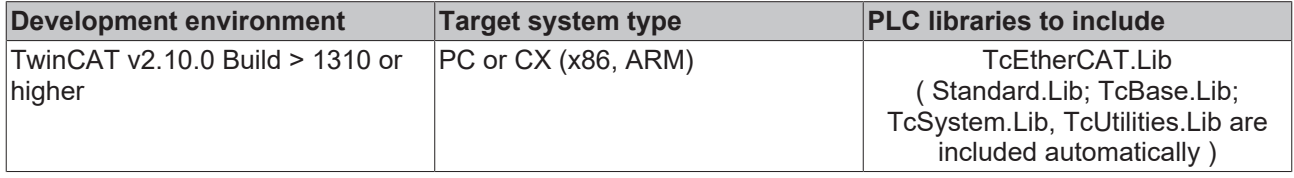

### **Also see about this**

- **[DCTIME\\_TO\\_STRING \[](#page-16-1)> [17\]](#page-16-1)**
- **2** STRING TO DCTIME [ $\triangleright$  [19\]](#page-18-0)

# <span id="page-27-0"></span>**5.2 F\_GetCurDcTaskTime**

F GetCurDcTaskTime

This function supplies the task target start time (in TwinCAT Distributed Clock system time format. The returned time is the target time of the task where the function is called.

### **FUNCTION F\_GetCurDcTaskTime : T\_DCTIME**

#### [T\\_DCTIME \[](#page-84-0)[}](#page-84-0) [85\]](#page-84-0)

VAR\_INPUT  $(*none*)$ END\_VAR

#### **Requirements**

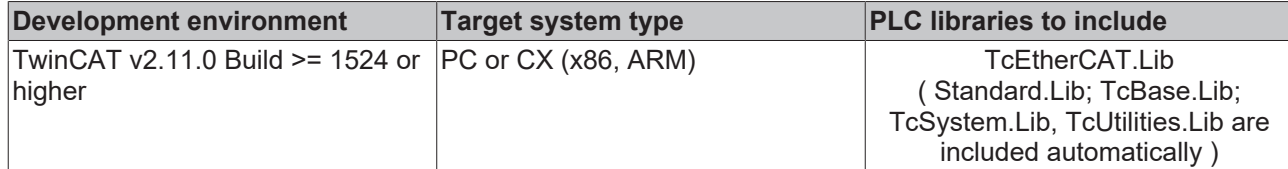

## <span id="page-27-1"></span>**5.3 F\_GetActualDcTime**

F\_GetActualDcTime

This function supplies the current time in TwinCAT Distributed Clock time format.

### **FUNCTION F\_GetActualDcTime: T\_DCTIME**

[T\\_DCTIME \[](#page-84-0) $\triangleright$  [85\]](#page-84-0)

VAR\_INPUT  $(*none*)$ END\_VAR

#### Example in ST:

```
PROGRAM MAIN
VAR
       actDC : T_DCTIME;
        sAct : STRING;
END_VAR
actDC := F GetActualDcTime();
sAct := DCTIME TO STRING( actDC);
```
#### **Requirements**

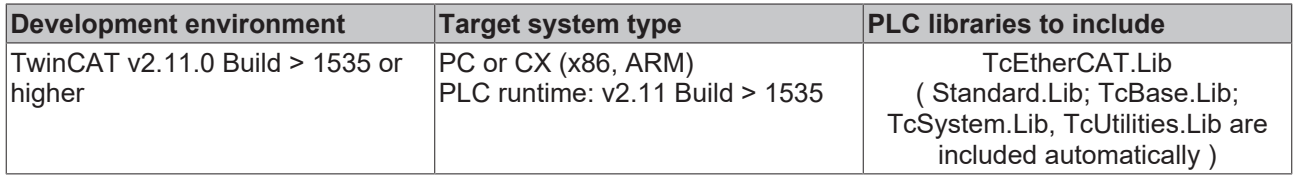

#### **Also see about this**

<span id="page-28-0"></span>**■ [DCTIME\\_TO\\_STRING \[](#page-16-1)▶ [17\]](#page-16-1)** 

## **5.4 ConvertDcTimeToPos**

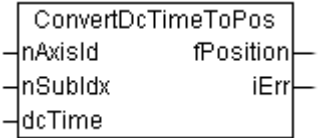

This function block converts a 32 bit *Distributed Clock System Time* into an associated NC axis position (i.e. the axis position that was – or will be – present at exactly that time).

## **VAR\_INPUT**

```
VAR_INPUT
   -<br>nAxisId : UDINT;
        nSubIdx : UDINT;
    dcTime : T_DCTIME32; (* 32 bit distributed clock time *)
END_VAR
```
does not exist within the system).

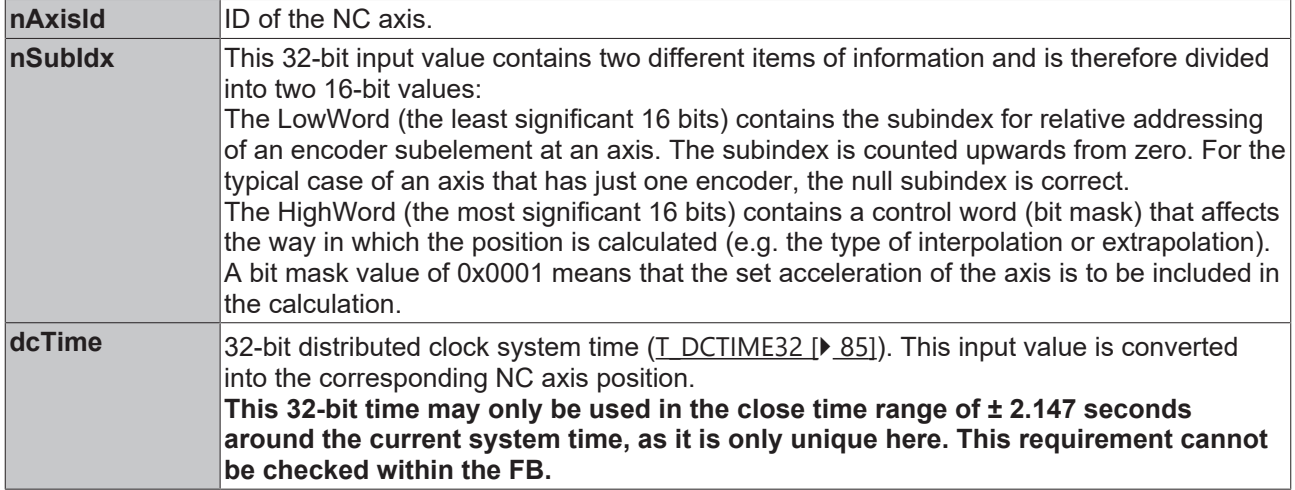

## **VAR\_OUTPUT**

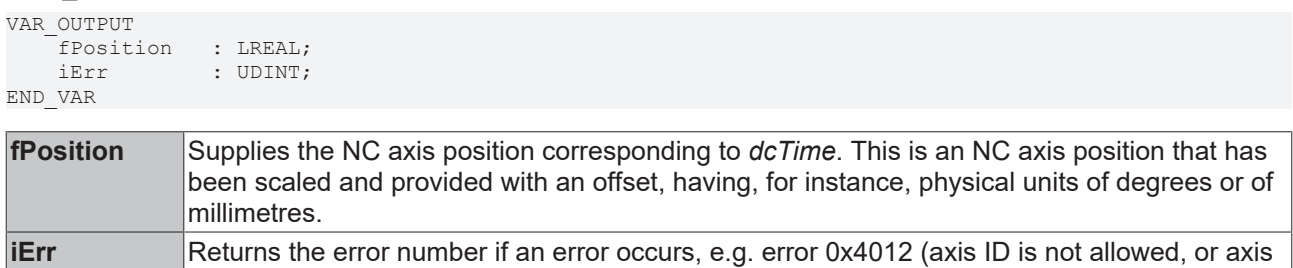

### **Requirements**

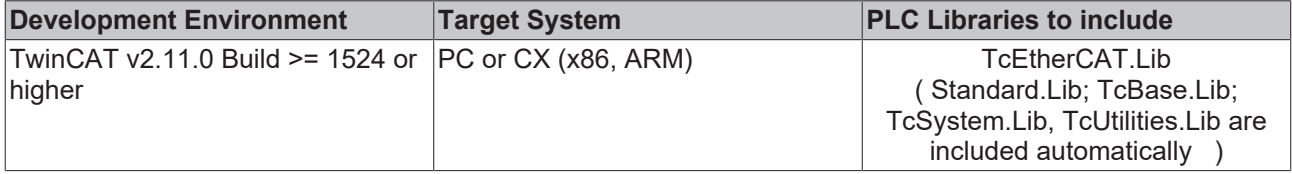

# <span id="page-29-0"></span>**5.5 ConvertPosToDcTime**

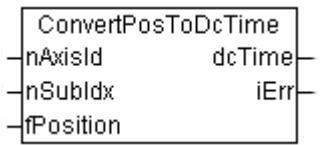

This function block converts an NC axis position into an associated 32-bit *Distributed Clock System Time* (i.e. the time at which this NC axis position was or will be reached exactly).

## **VAR\_INPUT**

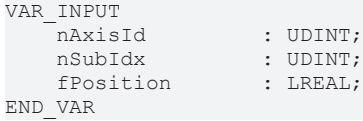

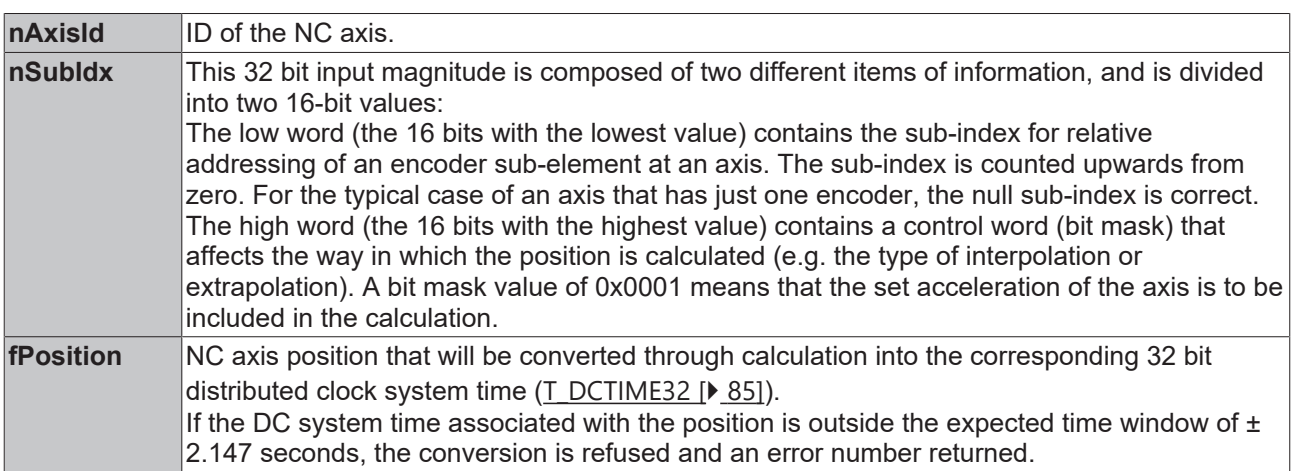

## **VAR\_OUTPUT**

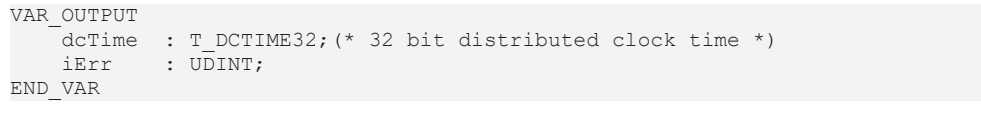

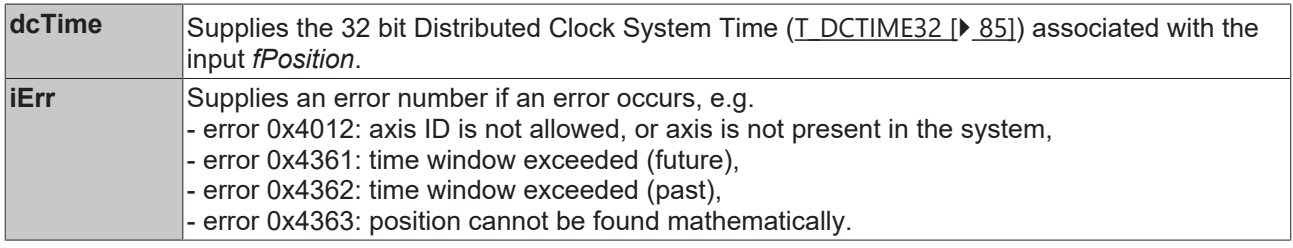

### **Requirements**

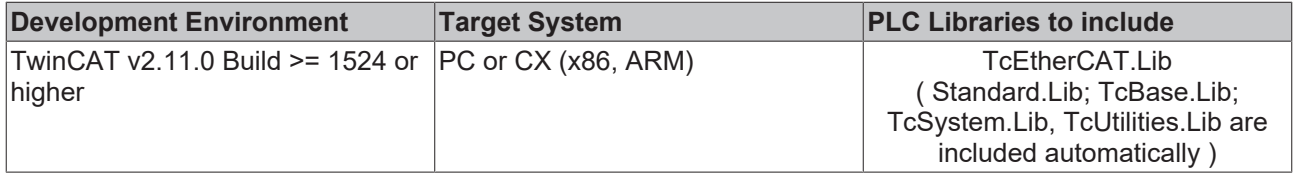

# <span id="page-29-1"></span>**5.6 ConvertDcTimeToPathPos**

**Under construction...**

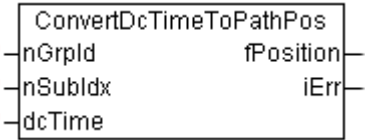

This function block converts a 32 bit *Distributed Clock System Time* into an associated NC axis position (i.e. the axis position that was  $-$  or will be  $-$  present at exactly that time).

### **VAR\_INPUT**

VAR\_INPUT nGrpId : UDINT; nSubIdx : UDINT; dcTime : T\_DCTIME32;(\* 32 bit distributed clock time \*) END\_VAR

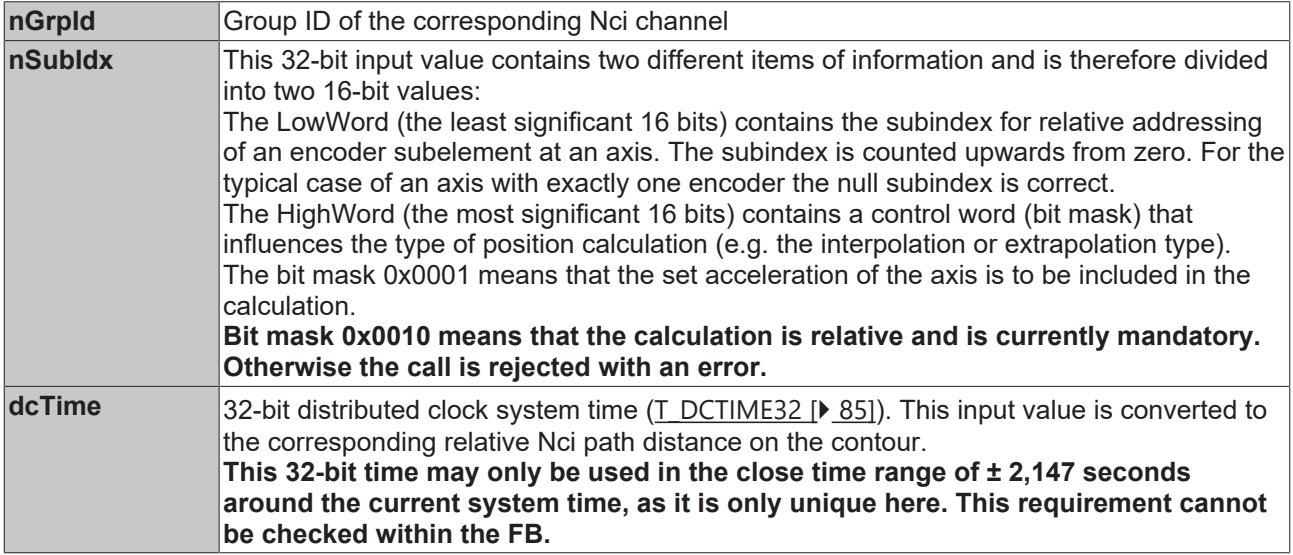

## **VAR\_OUTPUT**

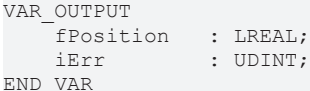

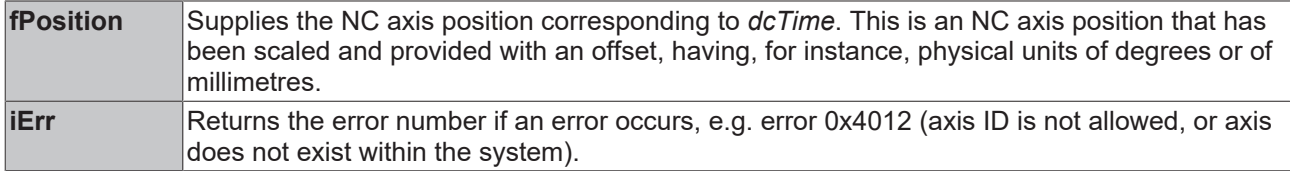

#### **Requirements**

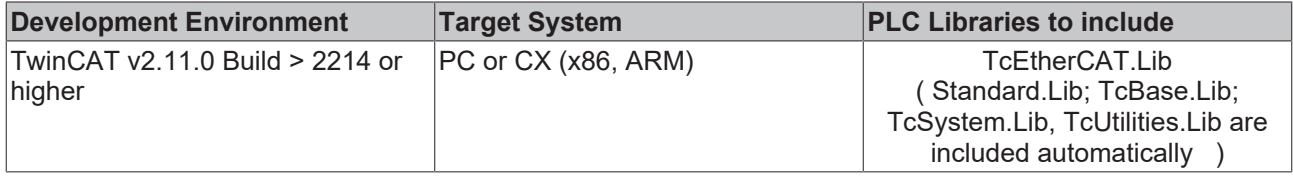

## <span id="page-30-0"></span>**5.7 ConvertPathPosToDcTime**

**Under construction...**

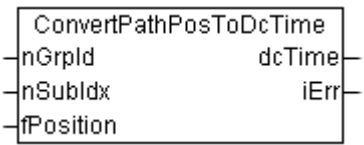

This function block converts an NC axis position into an associated 32-bit *Distributed Clock System Time* (i.e. the time at which this NC axis position was or will be reached exactly).

## **VAR\_INPUT**

VAR\_INPUT nGrpId : UDINT; nSubIdx : UDINT; fPosition : LREAL; END\_VAR

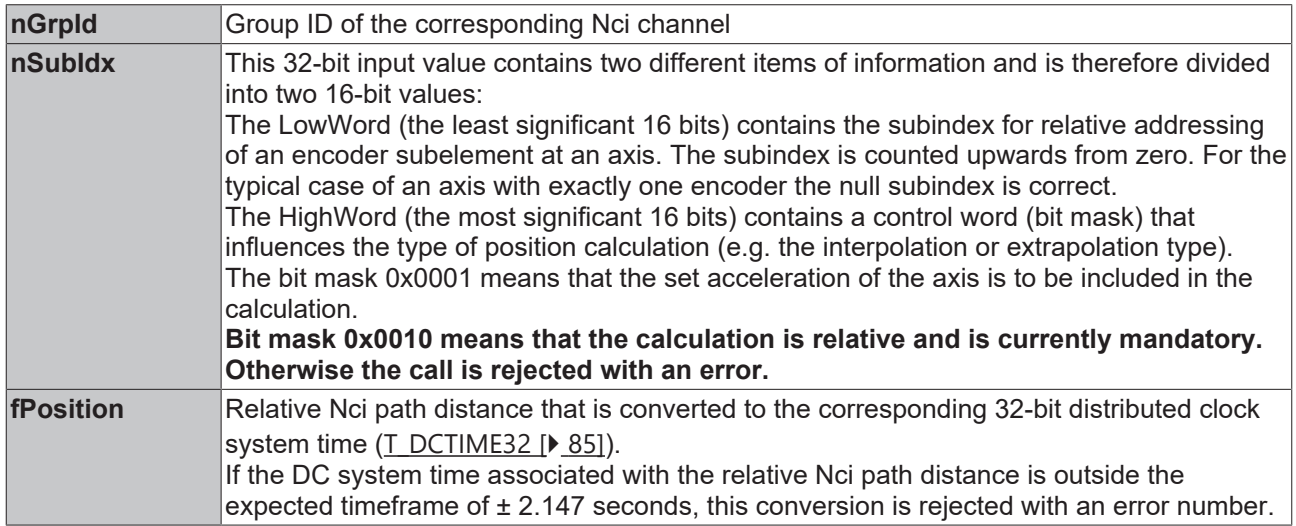

### **VAR\_OUTPUT**

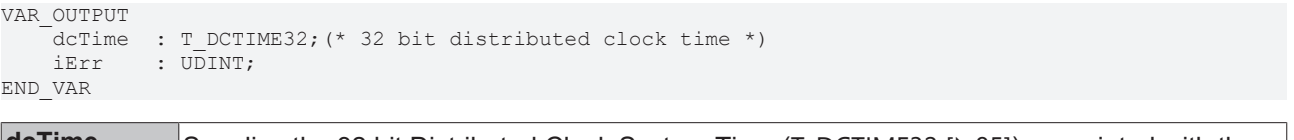

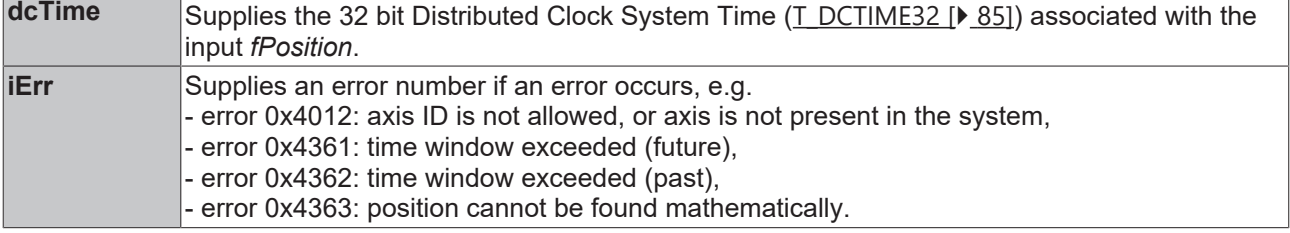

#### **Requirements**

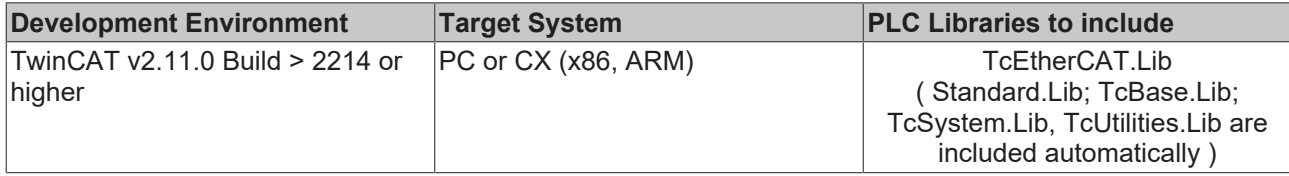

# <span id="page-32-0"></span>**6 EtherCAT Commands**

# <span id="page-32-1"></span>**6.1 FB\_EcPhysicalReadCmd**

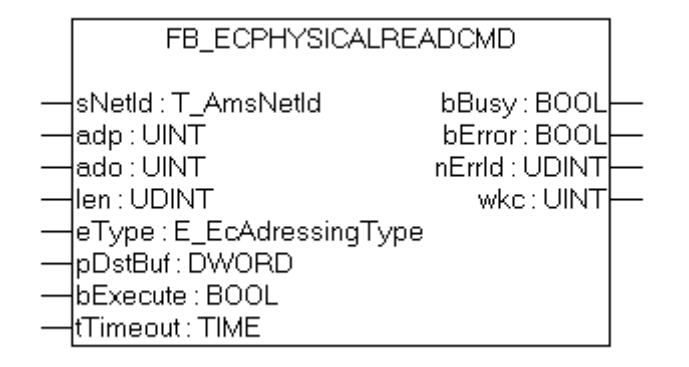

The function block FB\_EcPhysicalReadCmd sends an EtherCAT read command (FPRD, APRD, BRD) to a specific slave or to all EtherCAT slaves(Broadcast). This command can be sent by the PLC to read out a register or the DPRAM of an EtherCAT Slave Controller.

### **VAR\_INPUT**

```
VAR_INPUT
              : T_AmsNetId;
    \overline{u} adp : \overline{u} int;
    ado : UINT;<br>len : UDINT
               : UDINT;
    eType : E_EcAdressingType := eAdressingType Fixed;
        pDstBuf  : DWORD;
        bExecute : BOOL;
    tTimeout : TIME := DEFAULT ADS TIMEOUT;
END_VAR
```
**sNetId**: This is a string that contains the AMS network identifier of the EtherCAT master device.

**adp:** This value defines which EtherCAT slave is addressed by this command. Which slave is addressed by this value depends on the addressing type defined by eType:

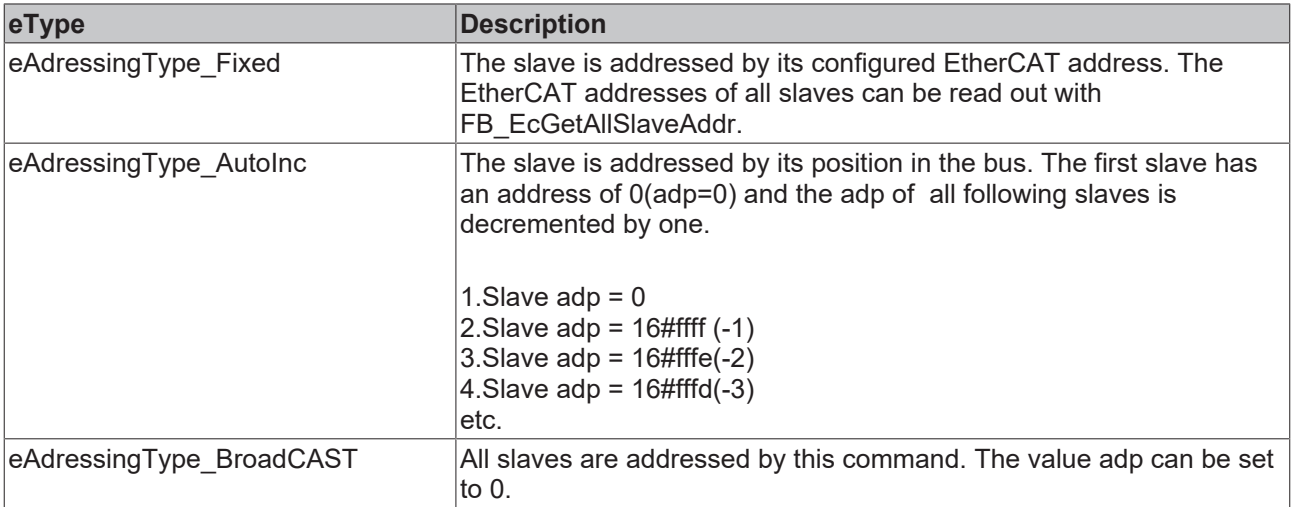

**ado:** Physical memory(DPRAM) or register one wants to read out.

**len:** Count of bytes to read.

**eType:** Depending on the value of eType different EtherCAT commands are sent:

# **RECKHO**

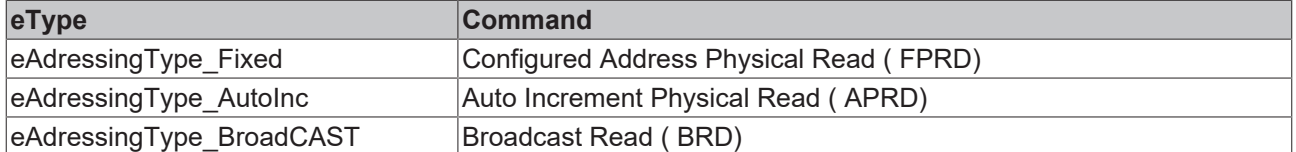

The individual commands only differ in how the slaves are addressed (see adp).

**pDestBuf:**The address (pointer) of the receive buffer.

**bExecute**: The block is activated by a rising edge at this input.

**tTimeout**: Maximum time allowed for the execution of the function block.

## **VAR\_OUTPUT**

```
VAR_OUTPUT
    bBusy : BOOL;<br>bError : BOOL;
              : BOOL;
        nErrId  : UDINT;
    wkc : UINT;
END_VAR
```
**bBusy**: This output is set when the function block is activated and remains set until an acknowledgement is received.

**bError**: This output is set up after the bBusy output has been reset if there has been an error in transmission of the command.

**nErrId**: Supplies the [ADS error code](https://infosys.beckhoff.com/content/1033/tcadscommon/374277003.html) associated with the most recently executed command if the bError output is set.

**wkc:** The working counter is incremented by 1 for each EtherCAT slave that is addressed by this command. If only on EherCAT slave is addressed by this command, the working counter will be 1.

#### **Sample for an implementation in ST:**

```
PROGRAM TEST_PhysicalReadCmd
VAR
        fbReadCmd       : FB_EcPhysicalReadCmd;
    bExecute
    value : UINT;
        adp     : UINT:=16#3E9;
    ado : UINT:=16#1100;<br>\frac{1}{2} : UINT:=16#1100;
    eType : E EcAdressingType := eAdressingType Fixed;
    sNetId : T_AmsNetId:='192.168.1.5.3.1';
    wkc : UINT;
        bError  : BOOL;
        nErrId  : UDINT;    
END_VAR
fbReadCmd (sNetId:=sNetID, ado:=ado, adp:=adp, eType:=eType, LEN := SIZEOF(value), pDstBuf:=ADR(valu
e), bExecute:=bExecute);
wkc := fbReadCmd.wkc;
bError:=fbReadCmd.bError;
```
nErrId:=fbReadCmd.nErrId;

#### **Requirements**

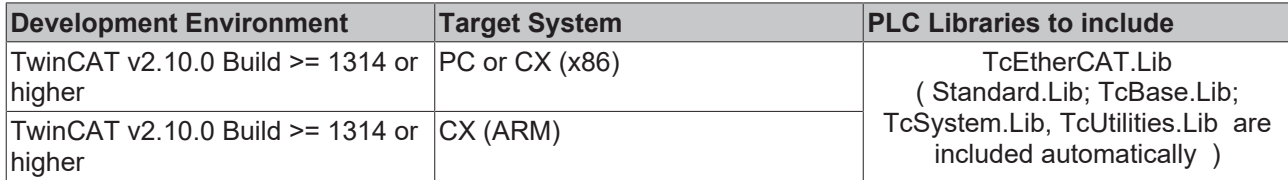

## <span id="page-34-0"></span>**6.2 FB\_EcPhysicalWriteCmd**

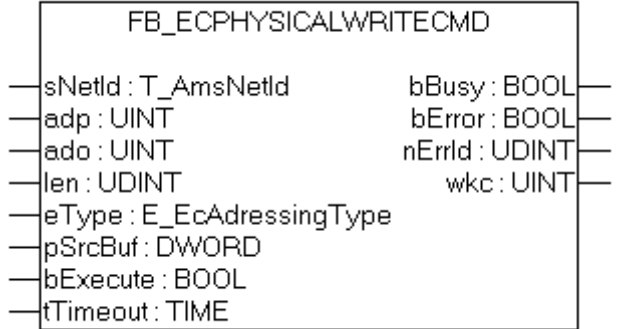

The function block FB\_EcPhysicalWriteCmd sends an EtherCAT write command (FPWR, APWR, BWR) to a specific slave or to all EtherCAT slaves (Broadcast). This command can be sent by the PLC to write to a register or the DPRAM of an EtherCAT Slave Controller.

### **VAR\_INPUT**

```
VAR_INPUT
   -<br>sNetId : T_AmsNetId;
adp : UINT;
ado : UINT;
len : UDINT;
eType : E_EcAdressingType := eAdressingType Fixed;
    pSrcBuf  : DWORD;
       bExecute : BOOL;
       tTimeout : TIME := DEFAULT_ADS_TIMEOUT;
END_VAR
```
**sNetId**: This is a string that contains the AMS network identifier of the EtherCAT master device.

**adp:** This value defines which EtherCAT slave is addressed by this command. Which slave is addressed by this value depends on the addressing type defined by eType:

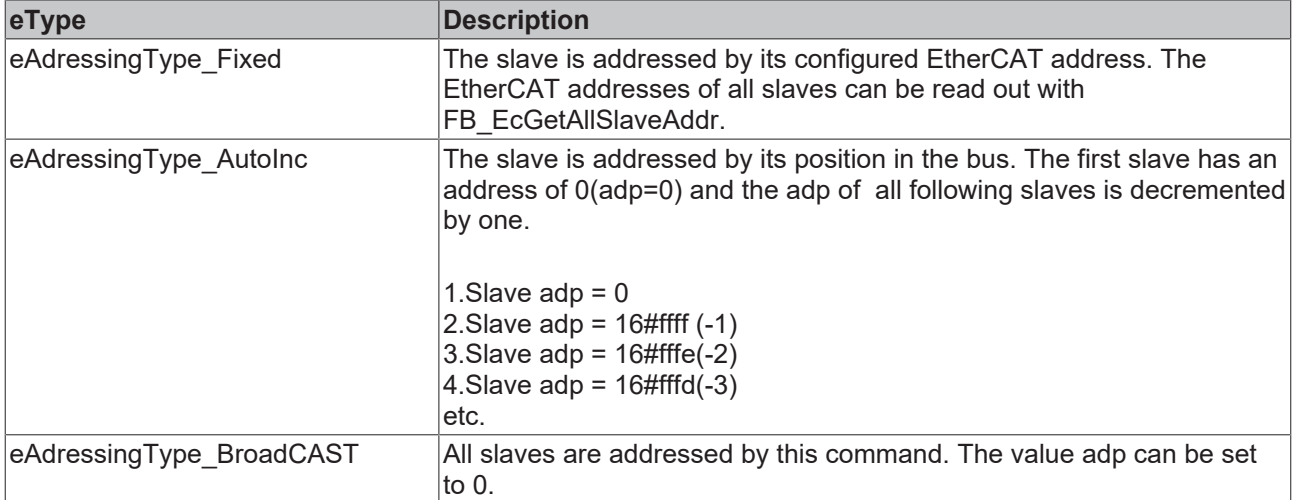

**ado:** Physical memory(DPRAM) or register one wants to write to.

**len:** Count of bytes to write.

**eType:** Depending on the value of eType different EtherCAT commands are sent:

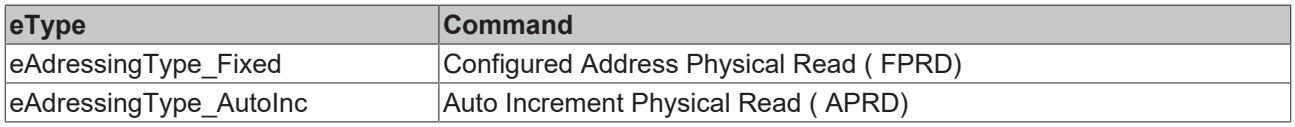

# RFAKHN

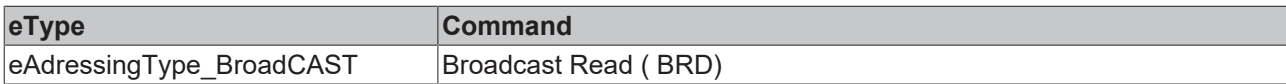

The individual commands only differ in how the slaves are addressed (see adp).

**pSrcBuf:**The address (pointer) of the source buffer.

**bExecute**: The block is activated by a rising edge at this input.

**tTimeout**: Maximum time allowed for the execution of the function block.

### **VAR\_OUTPUT**

```
VAR_OUTPUT
    bBusy   : BOOL;
bError : BOOL;
    nErrId : UDINT;<br>wkc : UINT;
          : UINT;
END_VAR
```
**bBusy**: This output is set when the function block is activated and remains set until an acknowledgement is received.

**bError**: This output is set up after the bBusy output has been reset if there has been an error in transmission of the command.

**nErrId**: Supplies the [ADS error code](https://infosys.beckhoff.com/content/1033/tcadscommon/374277003.html) associated with the most recently executed command if the bError output is set.

**wkc:** The working counter is incremented by 1 for each EtherCAT slave that is addressed by this command. If only on EherCAT slave is addressed by this command, the working counter will be 1.

#### **Sample for an implementation in ST:**

```
PROGRAM Test_PhysicalWriteCmd
VAR
   fbWriteCmd : FB EcPhysicalWriteCmd;
bExecute : BOOL;
value : UINT :=16#5555;
adp : UINT:=16#3E9;
ado : UINT:=16#1100;
    eType       : E_EcAdressingType := eAdressingType_Fixed;
sNetId : T_AmsNetId:='192.168.1.5.3.1';
   wkc : UINT;
bError : BOOL;
nErrId : UDINT;
END_VAR
fbWriteCmd (sNetId:=sNetID, ado:=ado, adp:=adp, eType:=eType, LEN := SIZEOF(value), pSrcBuf:=ADR(val
ue), bExecute:=bExecute);
wkc := fbWriteCmd.wkc;
```
bError:=fbWriteCmd.bError; nErrId:=fbWriteCmd.nErrId;

### **Requirements**

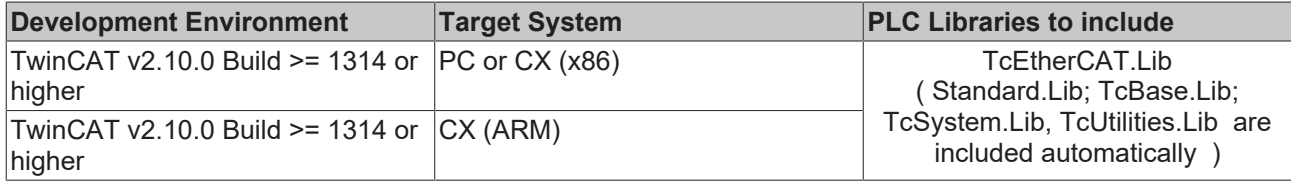
## **6.3 FB\_EcLogicalReadCmd**

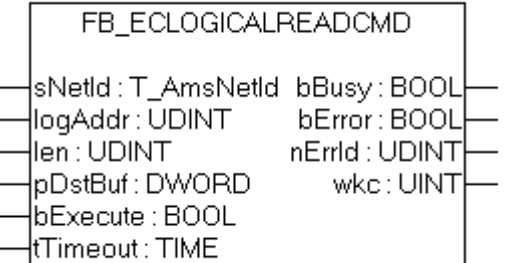

The function block FB\_EcLogicalReadCmd sends a logical read EtherCAT command(LRD). In every slave one can map local address areas (DPRAM of the EtherCAT Slave Controller) to global logical address areas. Therefore, this command addresses all EtherCAT slaves, that have a mapping configured for the selected logical address area.

#### **VAR\_INPUT**

```
VAR_INPUT
   SNetId : T_AmsNetId;
        logAddr  : UDINT; 
len : UDINT;
    pDstBuf  : DWORD;
        bExecute : BOOL;
    tTimeout : TIME := DEFAULT ADS TIMEOUT;
END_VAR
```
**sNetId**: This is a string that contains the AMS network identifier of the EtherCAT master device.

**logAddr:** Logical address.

**len:** Count of bytes to read.

**pDestBuf:**The address (pointer) of the receive buffer.

**bExecute**: The block is activated by a rising edge at this input.

**tTimeout**: Maximum time allowed for the execution of the function block.

#### **VAR\_OUTPUT**

```
VAR_OUTPUT
    bBusy   : BOOL;
bError : BOOL;
    nErrId : UDINT;<br>wkc : UINT;
           : UINT;
END_VAR
```
**bBusy**: This output is set when the function block is activated and remains set until an acknowledgement is received.

**bError**: This output is set up after the bBusy output has been reset if there has been an error in transmission of the command.

**nErrId**: Supplies the [ADS error code](https://infosys.beckhoff.com/content/1033/tcadscommon/374277003.html) associated with the most recently executed command if the bError output is set.

**wkc:** The working counter is incremented by 1 for each EtherCAT slave that is addressed by this command. If only on EherCAT slave is addressed by this command, the working counter will be 1.

#### **Sample for an implementation in ST:**

```
PROGRAM Test_LogicalReadCmd
VAR
   fbReadCmd : FB EcLogicalReadCmd;
bExecute : BOOL;
value : USINT;
```
logAddr : UDINT :=16#10000;

# **RECKHOFF**

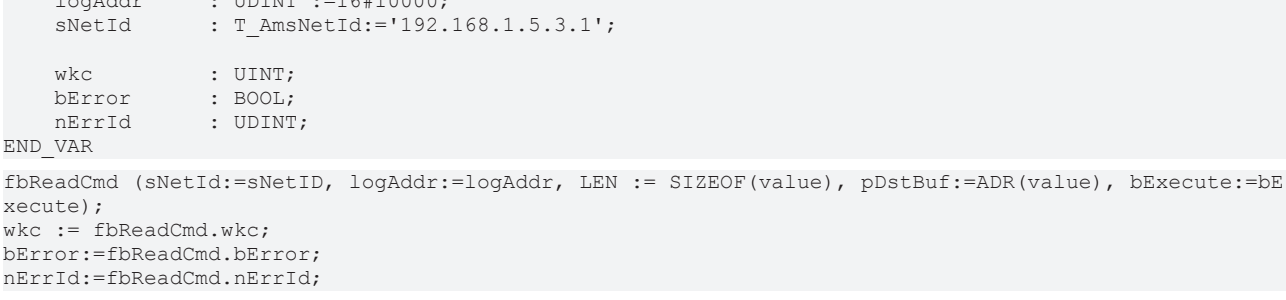

#### **Requirements**

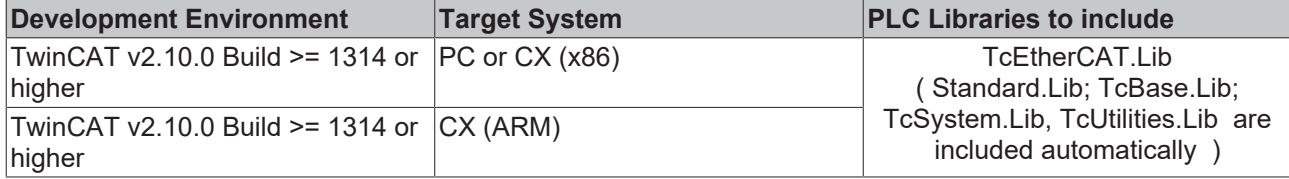

## **6.4 FB\_EcLogicalWriteCmd**

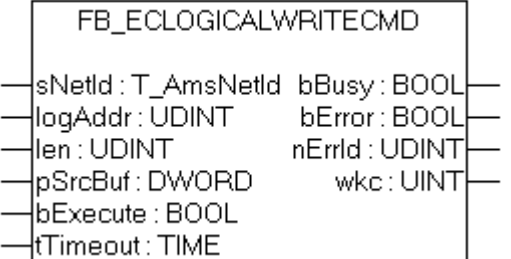

The function block FB\_EcLogicalWriteCmd sends a logical write EtherCAT command (LWR). In every slave one can map local address areas (DPRAM of the EtherCAT Slave Controller) to global logical address areas. Therefore, this command addresses all EtherCAT slaves, that have a mapping configured for the selected logical address area.

#### **VAR\_INPUT**

```
VAR_INPUT
        sNetId   : T_AmsNetId; 
        logAddr  : UDINT; 
len : UDINT;
    pSrcBuf  : DWORD;
       bExecute : BOOL;
    tTimeout : TIME := DEFAULT ADS TIMEOUT;
END_VAR
```
**sNetId**: This is a string that contains the AMS network identifier of the EtherCAT master device.

**logAddr:** Logical address.

**len:** Count of bytes to write.

**pSrcBuf:**The address (pointer) of the source buffer.

**bExecute**: The block is activated by a rising edge at this input.

**tTimeout**: Maximum time allowed for the execution of the function block.

# **RECKHOFF**

#### **VAR\_OUTPUT**

```
VAR_OUTPUT
    bBusy   : BOOL;
bError : BOOL;
    nErrId : UDINT;<br>wkc : UINT:
            : UINT;
END_VAR
```
**bBusy**: This output is set when the function block is activated and remains set until an acknowledgement is received.

**bError**: This output is set up after the bBusy output has been reset if there has been an error in transmission of the command.

**nErrId**: Supplies the [ADS error code](https://infosys.beckhoff.com/content/1033/tcadscommon/374277003.html) associated with the most recently executed command if the bError output is set.

**wkc:** The working counter is incremented by 1 for each EtherCAT slave that is addressed by this command. If only on EherCAT slave is addressed by this command, the working counter will be 1.

#### **Sample for an implementation in ST:**

```
PROGRAM Test_LogicalWriteCmd
VAR
       fbWriteCmd  : FB_EcLogicalWriteCmd;
bExecute : BOOL;
value : USINT :=16#55;
    logAddr     : UDINT :=16#10000;
   sNetId : T_AmsNetId:='192.168.1.5.3.1';
wkc : UINT;
bError : BOOL;
nErrId : UDINT;
END_VAR
fbWriteCmd (sNetId:=sNetID, logAddr:=logAddr, LEN := SIZEOF(value), pSrcBuf:=ADR(value), bExecute:=b
Execute);
wkc := fbWriteCmd.wkc;
bError:=fbWriteCmd.bError;
nErrId:=fbWriteCmd.nErrId;
```
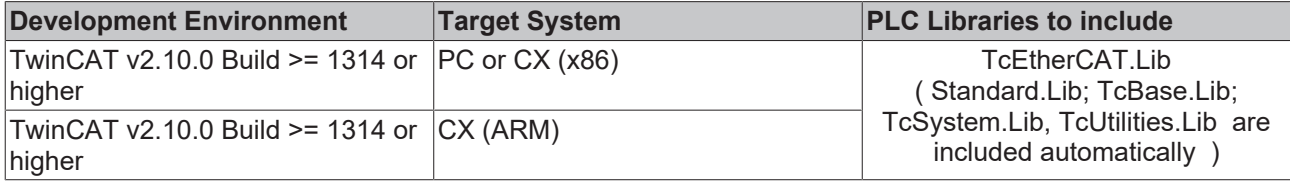

# **7 EtherCAT Diagnostic**

# **7.1 FB\_EcGetAllSlaveAddr**

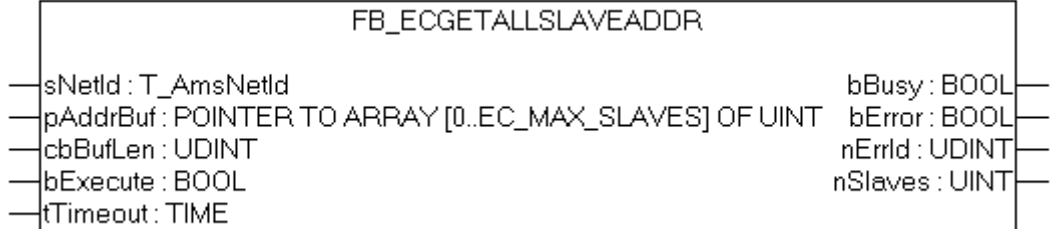

The FB\_EcGetAllSlaveAddr function block allows the addresses of all the slaves connected to the master to be read. When the call is successful, the buffer passed in the parameter pAddrBuf contains the addresses of all the slaves as an array of UINTs.

#### **VAR\_INPUT**

```
VAR_INPUT
   swetId : T_AmsNetId;<br>pAddrBuf : POTYTHE
pAddrBuf : POINTER TO ARRAY[0..EC MAX SLAVES] OF UINT;
    cbBufLen    : UDINT 
bExecute : BOOL;
tTimeout : TIME := DEFAULT ADS TIMEOUT;
END_VAR
```
**sNetId**: This is a string that contains the AMS network identifier of the EtherCAT master device.

**pAddrBuf:** The address of an array of UINTs into which the addresses of the individual slaves are to be written.

**cbBufLen:**The maximum available buffer size for the data to be read, in bytes.

**bExecute**: The block is activated by a rising edge at this input.

**tTimeout**: Maximum time allowed for the execution of the function block.

#### **VAR\_OUTPUT**

```
VAR_OUTPUT
bBusy : BOOL;
bError : BOOL;
nErrId : UDINT;
nSlaves : UINT;
END_VAR
```
**bBusy**: This output is set when the function block is activated and remains set until an acknowledgement is received.

**bError**: This output is set up after the bBusy output has been reset if there has been an error in transmission of the command.

**nErrId**: Supplies the [ADS error code](https://infosys.beckhoff.com/content/1033/tcadscommon/374277003.html) associated with the most recently executed command if the bError output is set.

**nSlaves**: The number of slaves connected to the master.

#### **Example of an implementation in ST:**

```
PROGRAM TEST_GetAllSlaveAddresses
VAR
        fbGetAllSlaveAddr       : FB_EcGetAllSlaveAddr;
    sNetId : T_AmsNetId := '172.16.2.131.2.1';<br>bExecute : BOOL;
   bExecute
```
# **BECKHOFF**

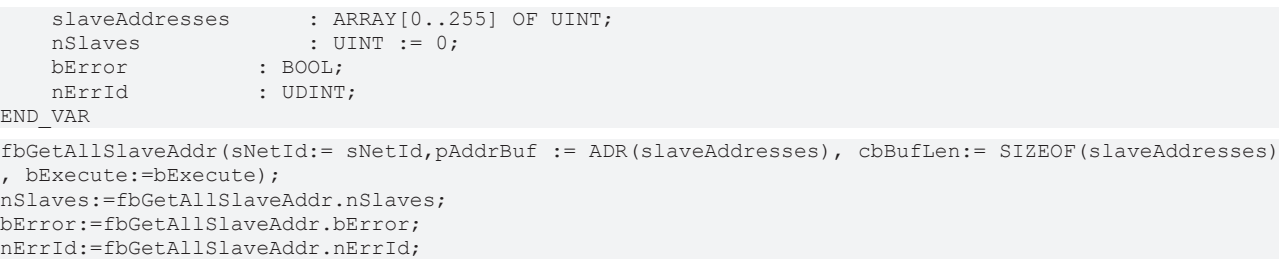

#### **Requirements**

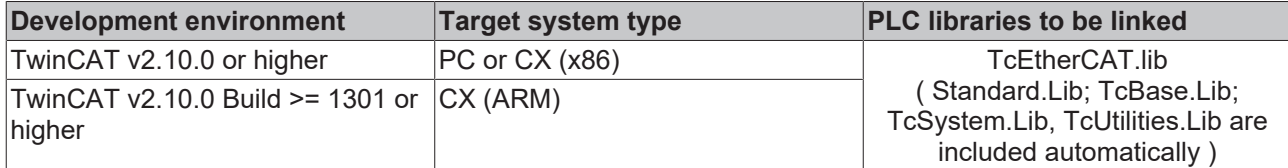

### **7.2 FB\_EcGetAllCrcErrors**

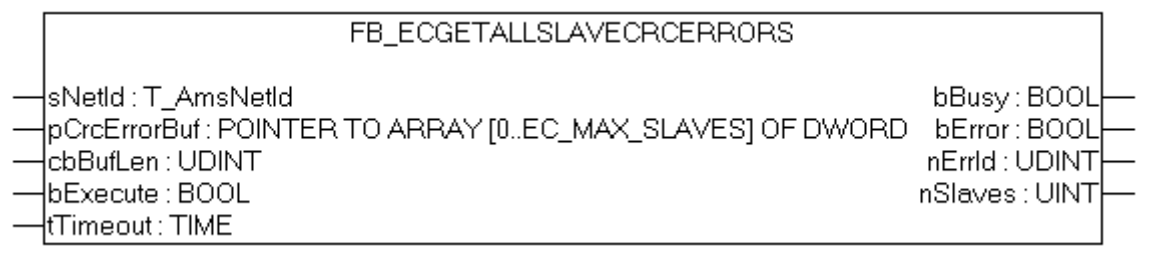

The FB\_EcGetAllSlaveCrcErrors function block allows the CRC error counters of all the slaves connected to the master to be read. The CRC errors of the individual ports of a slave are added up. To read the CRC errors of the individual ports (A, B and C) of a slave, it is necessary to call the FB\_EcGetSlaveCrcError  $[| \cdot 42]$  $[| \cdot 42]$ function block.

#### **VAR\_INPUT**

```
VAR_INPUT
                : T_AmsNetId;
       pCrcErrorBuf  : POINTER TO ARRAY[0..EC_MAX_SLAVES] OF DWORD;
    cbBufLen      : UDINT;    
bExecute : BOOL;
   tTimeout : TIME := DEFAULT ADS TIMEOUT;
END_VAR
```
**sNetId**: This is a string that contains the AMS network identifier of the EtherCAT master device.

**pCrcErrorBuf :** The address of an array of DWORDs into which the CRC error counter is to be written.

**cbBufLen:**The maximum available buffer size for the data to be read, in bytes.

**bExecute**: The block is activated by a rising edge at this input.

**tTimeout**: Maximum time allowed for the execution of the function block.

#### **VAR\_OUTPUT**

```
VAR_OUTPUT
bBusy : BOOL;
bError : BOOL;
nErrId : UDINT;
       nSlaves     : UINT;
END_VAR
```
**bBusy**: This output is set when the function block is activated and remains set until an acknowledgement is received.

**bError**: This output is set up after the bBusy output has been reset if there has been an error in transmission of the command.

**nErrId**: Supplies the [ADS error code](https://infosys.beckhoff.com/content/1033/tcadscommon/374277003.html) associated with the most recently executed command if the bError output is set.

**nSlaves**: The number of slaves connected to the master.

#### **Example of an implementation in ST:**

```
PROGRAM TEST_GetAllSlaveCrcErrors
VAR
    fbGetAllSlaveCrcErrors : FB_EcGetAllSlaveCrcErrors;<br>sNetId : T AmsNetId := '172.16.2.131.2.1':
                   \therefore T_AmsNetId := '172.16.2.131.2.1';
   bExecute : BOOL;<br>crcErrors : ARRAY
                     : ARRAY[0..255] OF DWORD;
    nSlaves : UINT := 0;
   bError : BOOL;
   nErrId : UDINT:
END_VAR
fbGetAllSlaveCrcErrors(sNetId:= sNetId, pCrcErrorBuf := ADR(crcErrors), cbBufLen:= SIZEOF(crcErrors)
, bExecute:=bExecute);
nSlaves:=fbGetAllSlaveCrcErrors.nSlaves;
```
bError:=fbGetAllSlaveCrcErrors.bError; nErrId:=fbGetAllSlaveCrcErrors.nErrId;

#### **Requirements**

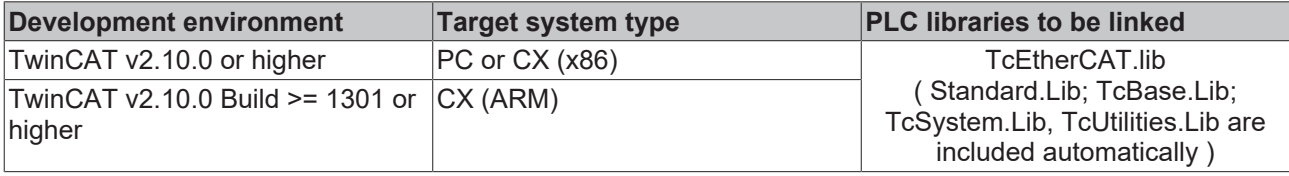

### <span id="page-41-0"></span>**7.3 FB\_EcGetSlaveCrcError**

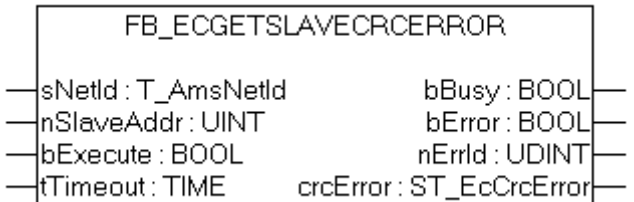

The function block FB\_EcGetSlaveCrcError allows the CRC error counters of the individual ports (A, B and C) of a slave to be read. If the call is successful, the output variable *crcError*, whose type is ST\_EcCrcError, contains the requested CRC error counter.

The function block FB\_EcGetSlaveCrcError can only be used with slaves with up to 3 ports (i.e. EK1100), the function block FB\_EcGetSlaveCrcErrorEx can also be used with slaves with up to 4 ports (i.e. EK1122).

#### **VAR\_INPUT**

```
VAR_INPUT
sNetId : T_AmsNetId;
    nSlaveAddr  : UINT;     
    bExecute : BOOL;<br>tTimeout : TIME
               : TIME := DEFAULT ADS TIMEOUT;END_VAR
```
**sNetId**: This is a string that contains the AMS network identifier of the EtherCAT master device.

**nSlaveAddr:** Fixed address of the EtherCAT slave, whose CRC error counter should be read.

**bExecute**: The block is activated by a rising edge at this input.

**tTimeout**: Maximum time allowed for the execution of the function block.

#### **VAR\_OUTPUT**

```
VAR_OUTPUT
       bBusy       : BOOL;
bError : BOOL;
nErrId : UDINT;
crcError : ST_EcCrcError;
END_VAR
```
**bBusy**: This output is set when the function block is activated and remains set until an acknowledgement is received.

**bError**: This output is set up after the bBusy output has been reset if there has been an error in transmission of the command.

**nErrId**: Supplies the [ADS error code](https://infosys.beckhoff.com/content/1033/tcadscommon/374277003.html) associated with the most recently executed command if the bError output is set.

**crcError**: [CRC error \[](#page-77-0) $\blacktriangleright$  [78\]](#page-77-0) counter of all ports.

#### **Example of an implementation in ST:**

```
PROGRAM TEST_GetSlaveCrcError
VAR
fbGetSlaveCrcError : FB EcGetSlaveCrcError;
sNetId : T_AmsNetId := '172.16.2.131.2.1';
bExecute : BOOL;
crcError : ST_EcCrcError;
nSlaveAddr : UINT := 1001;
bError : BOOL;
nErrId : UDINT;
END_VAR
fbGetSlaveCrcError(sNetId:= sNetId, nSlaveAddr:= nSlaveAddr, bExecute:=bExecute);
crcError: =fbGetSlaveCrcError.crcError;
bError:=fbGetSlaveCrcError.bError;
```
nErrId:=fbGetSlaveCrcError.nErrId;

#### **Requirements**

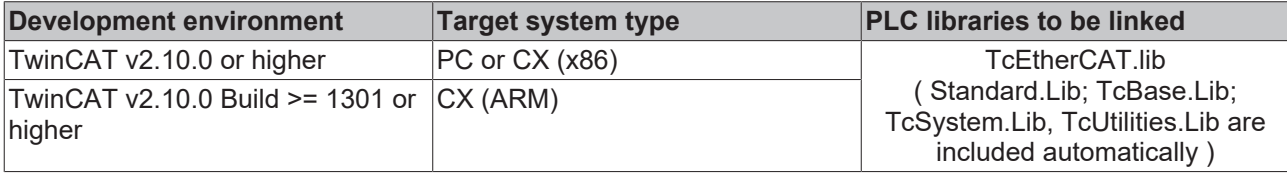

## **7.4 FB\_EcGetSlaveCount**

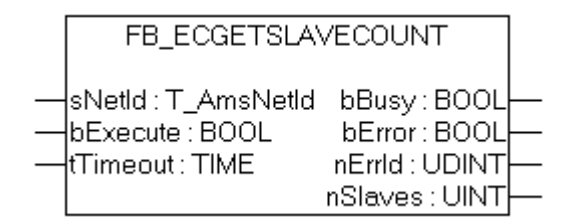

The function block FB\_EcGetSlaveCount can be used to determine the number of slaves that are connected to the master.

# **REAK**

#### **VAR\_INPUT**

```
VAR_INPUT
sNetId : T_AmsNetId;
bExecute : BOOL;
tTimeout : TIME := DEFAULT ADS TIMEOUT;
END_VAR
```
**sNetId**: This is a string that contains the AMS network identifier of the EtherCAT master device.

**bExecute**: The block is activated by a rising edge at this input.

**tTimeout**: Maximum time allowed for the execution of the function block.

#### **VAR\_OUTPUT**

```
VAR_OUTPUT
bBusy : BOOL;
bError : BOOL;
nErrId : UDINT;
nSlaves : UINT;
END_VAR
```
**bBusy**: This output is set when the function block is activated and remains set until an acknowledgement is received.

**bError**: This output is set up after the bBusy output has been reset if there has been an error in transmission of the command.

**nErrId**: Supplies the [ADS error code](https://infosys.beckhoff.com/content/1033/tcadscommon/374277003.html) associated with the most recently executed command if the bError output is set.

**nSlaves**: The number of slaves that are connected to the master.

#### **Example of an implementation in ST:**

```
PROGRAM TEST_GetSlaveCount
VAR
       fbGetSlaveCount : FB_EcGetSlaveCount;
   sNetId : \overline{T}AmsNetId := '172.16.2.131.2.1';<br>bExecute : BOOL;
bExecute : BOOL;
nSlaves : UINT;
bError : BOOL;
nErrId : UDINT;
END_VAR
fbGetSlaveCount(sNetId:= sNetId, bExecute:=bExecute);
nSlaves:=fbGetSlaveCount.nSlaves;
bError:=fbGetSlaveCount.bError;
```
nErrId:=fbGetSlaveCount.nErrId;

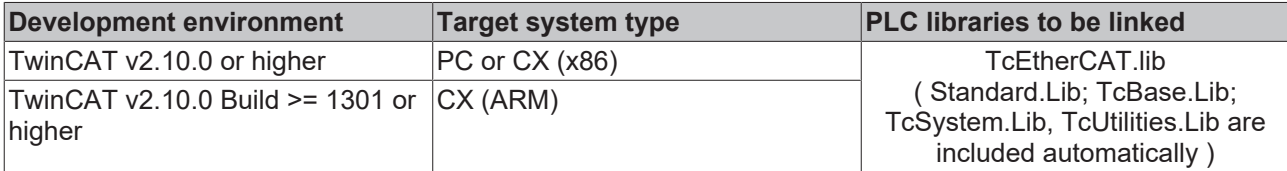

## **7.5 FB\_EcGetSlaveIdentity**

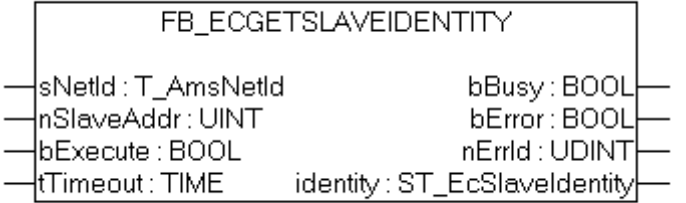

The function block FB\_EcGetSlaveIdentity allows the CANopen identity of an individual EtherCAT slave to be read. If the call is successful, the output variable *identity*, whose type is ST\_EcSlaveIdentity, contains the requested identity information.

#### **VAR\_INPUT**

```
VAR_INPUT
             : T_AmsNetId;
   nSlaveAddr : UINT;
bExecute : BOOL;
tTimeout : TIME := DEFAULT ADS TIMEOUT;
END_VAR
```
**sNetId**: This is a string that contains the AMS network identifier of the EtherCAT master device.

**nSlaveAddr:**Fixed address of the EtherCAT slave whose CRC error counter is to be read

**bExecute**: The block is activated by a rising edge at this input.

**tTimeout**: Maximum time allowed for the execution of the function block.

#### **VAR\_OUTPUT**

```
VAR_OUTPUT
bBusy : BOOL;
bError : BOOL;
nErrId : UDINT;
   identity : ST_EcSlaveIdentity;
END_VAR
```
**bBusy**: This output is set when the function block is activated and remains set until an acknowledgement is received.

**bError**: This output is set up after the bBusy output has been reset if there has been an error in transmission of the command.

**nErrId**: Supplies the [ADS error code](https://infosys.beckhoff.com/content/1033/tcadscommon/374277003.html) associated with the most recently executed command if the bError output is set.

**identity**: [CANopen Identity \[](#page-79-0) $\triangleright$  [80\]](#page-79-0) object.

#### **Example of an implementation in ST:**

```
PROGRAM TEST GetSlaveIdentity
VAR
   fbGetSlaveIdentity : FB EcGetSlaveIdentity;
   sNetId : T_AmsNetId := '172.16.2.131.2.1';<br>bExecute : BOOL;
bExecute : BOOL;
    identity        : ST_EcSlaveIdentity;
nSlaveAddr : UINT := 1001;
bError : BOOL;
nErrId : UDINT;
END_VAR
```
fbGetSlaveIdentity(sNetId:= sNetId, nSlaveAddr:= nSlaveAddr, bExecute:=bExecute); identity:=fbGetSlaveIdentity.identity; bError:=fbGetSlaveIdentity.bError; nErrId:=fbGetSlaveIdentity.nErrId;

#### **Requirements**

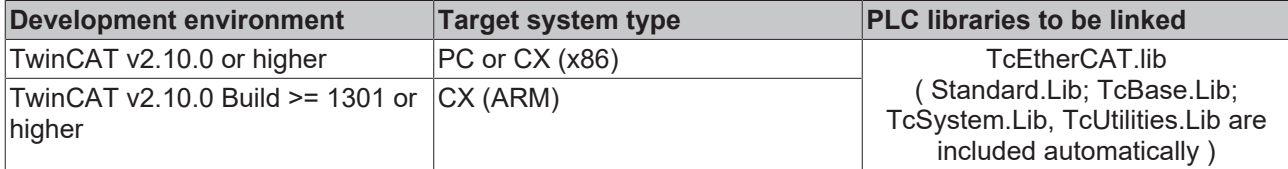

## **7.6 FB\_EcGetConfSlaves**

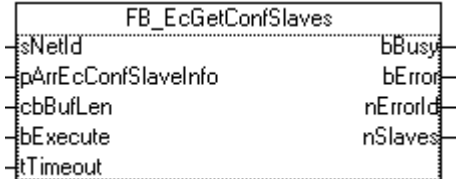

Function Block FB\_EcGetConfSlaves generates a List of all configured Slaves from the Master object directory.

#### **VAR\_INPUT**

```
VAR_INPUT
       sNetId               : T_AmsNetId; 
   pArrEcConfSlaveInfo : POINTER TO ARRAY[0..EC_MAX_SLAVES] OF ST_EcSlaveConfigData;<br>cbBufLen : UDINT;
cbBufLen : UDINT;
bExecute : BOOL;
   tTimeout : TIME := DEFAULT ADS TIMEOUT;
END_VAR
```
**sNetId**: This is a string that contains the AMS network identifier of the EtherCAT master device.

**pArrEcConfSlaveInfo :** The address (pointer) of the receive buffer. Receive buffer is a array of struct with type [ST\\_EcSlaveConfigData \[](#page-78-0) $\blacktriangleright$  [79\]](#page-78-0) with the data of each configured slave.

**cbBufLen:**The maximum available buffer size for the data to be read, in bytes.

**bExecute**: The block is activated by a rising edge at this input.

**tTimeout**: Maximum time allowed for the execution of the function block.

#### **VAR\_OUTPUT**

```
VAR_OUTPUT
bBusy : BOOL;
bError : BOOL;
nErrId : UDINT;
  nSlaves : UINT;
ND_VAR
```
**bBusy**: This output is set when the function block is activated and remains set until an acknowledgement is received.

**bError**: This output is set up after the bBusy output has been reset if there has been an error in transmission of the command.

**nErrId**: Supplies the [ADS error code](https://infosys.beckhoff.com/content/1033/tcadscommon/374277003.html) associated with the most recently executed command if the bError output is set.

**nSlaves**: Returns the number of configured slaves.

#### **Requirements**

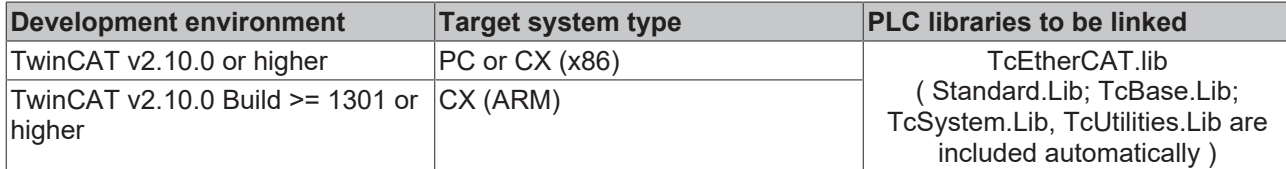

## **7.7 FB\_EcGetScannedSlaves**

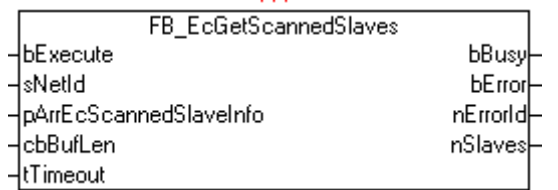

Function Block FB\_EcGetConfSlaves generates a List of all scanned Slaves from the Master object directory. A scan of the EtherCAT network is automatically generated inside the FB.

#### **VAR\_INPUT**

```
VAR_INPUT
   -<br>bExecute : BOOL;<br>sNetId : T Ams
                        : T AmsNetId;
    pArrEcConfSlaveInfo : POINTER TO ARRAY[0..EC MAX SLAVES] OF ST EcSlaveScannedData;
       cbBufLen            : UDINT;    
    tTimeout : TIME := DEFAULT ADS TIMEOUT;
END_VAR
```
**bExecute**: The block is activated by a rising edge at this input.

**sNetId**: This is a string that contains the AMS network identifier of the EtherCAT master device.

**pArrEcConfSlaveInfo :** The address (pointer) of the receive buffer. Receive buffer is a array of struct with type [ST\\_EcSlaveScannedData \[](#page-80-0)▶ [81\]](#page-80-0) with the data of each scanned slave.

**cbBufLen:**The maximum available buffer size for the data to be read, in bytes.

**tTimeout**: Maximum time allowed for the execution of the function block.

#### **VAR\_OUTPUT**

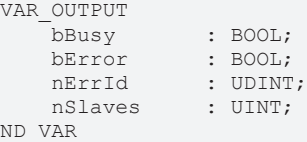

**bBusy**: This output is set when the function block is activated and remains set until an acknowledgement is received.

**bError**: This output is set up after the bBusy output has been reset if there has been an error in transmission of the command.

**nErrId**: Supplies the [ADS error code](https://infosys.beckhoff.com/content/1033/tcadscommon/374277003.html) associated with the most recently executed command if the bError output is set.

**nSlaves**: Returns the number of configured slaves.

#### **Requirements**

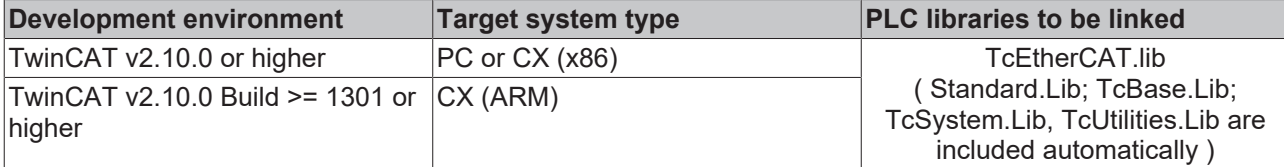

## **7.8 FB\_EcDcTimeCtrl**

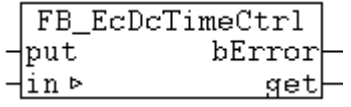

With this function block single components like year, month, day etc. of a 64 bit TwinCAT "Distributed Clock System Time" variable can be read. The function block contains several A\_GetXYZ actions. After calling the wanted action the value of the XYZ component in the *get*-output variable is available. The put input parameter is not yet used.

The function block contains the following actions:

- A\_GetYear;
- A\_GetMonth;
- A\_GetDay;
- A\_GetDayOfWeek;
- A GetHour;
- A\_GetMinute;
- A\_GetSecond;
- A\_GetMilli;
- A\_GetMicro;
- A\_GetNano;

#### **VAR\_IN\_OUT**

```
VAR_IN_OUT
                 : T_DCTIME;
END_VAR
```
**in**: TwinCAT "[Distributed Clock System Time \[](#page-84-0) $\blacktriangleright$  [85\]](#page-84-0)" variable.

#### **VAR\_INPUT**

```
VAR_INPUT
   put : WORD;
END_VAR
```
**put**: Input parameter (not used);

#### **VAR\_OUTPUT**

```
VAR_OUTPUT
     bError : BOOL;<br>qet : WORD;
                    : WORD;
END_VAR
```
**bError**: This output is set, if an error occurs at the action call;

```
get: Output parameter (year, month, day, etc.);
```
#### **Example of an implementation in ST:**

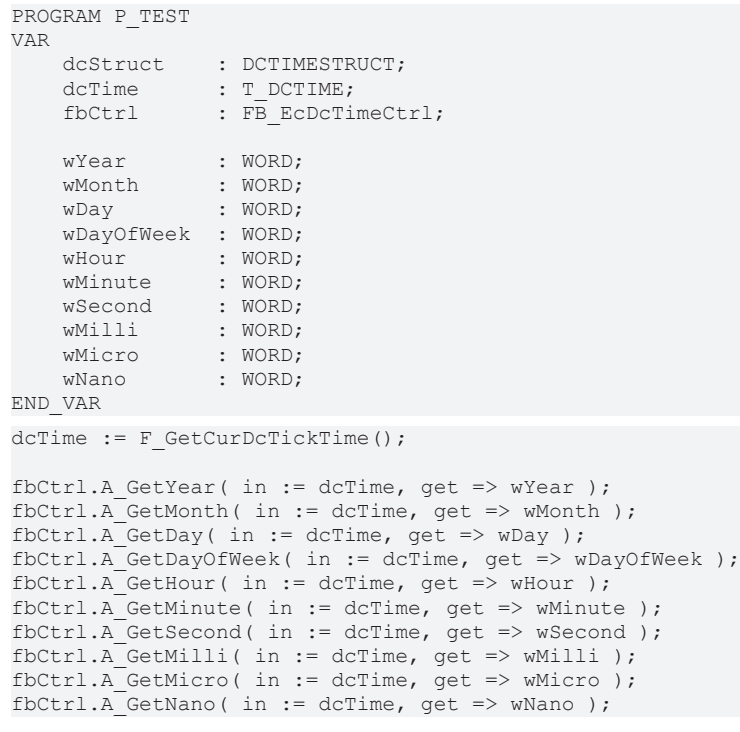

#### **Requirements**

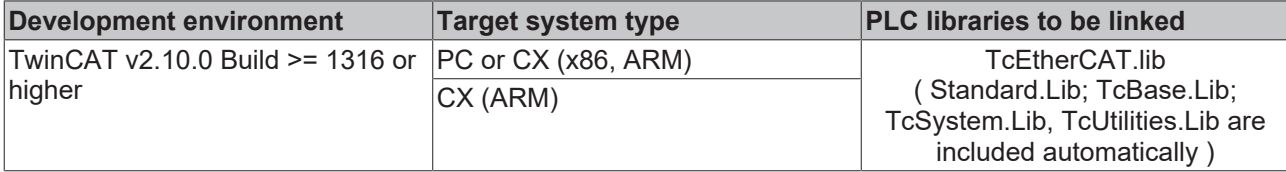

### **7.9 FB\_EcGetLastProtErrInfo**

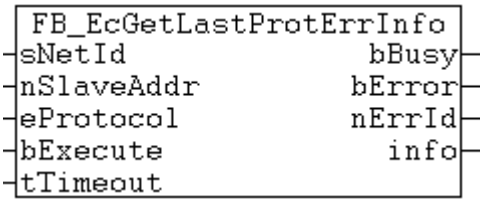

FB\_EcGetLastProtErrInfo gives additional error information about the last occurred mailbox protocol parameter. An error-free mailbox command resets the last error each time.

#### **VAR\_INPUT**

```
VAR_INPUT
sNetId : T_AmsNetId;
    nSlaveAddr  : UINT;
eProtocol : E_EcMbxProtType := eEcMbxProt_FoE;
bExecute : BOOL;
tTimeout : TIME := DEFAULT ADS TIMEOUT;
END_VAR
```
**sNetId**: This is a string that contains the AMS network identifier of the EtherCAT master device.

**nSlaveAddr**: Fixed address of the EtherCAT slave, whose error information should be read.

**eProtocol**: [EtherCAT Mailbox protocol type \[](#page-76-0) $\blacktriangleright$  [77\]](#page-76-0).

**bExecute**: The block is activated by a rising edge at this input.

**tTimeout**: Maximum time allowed for the execution of the function block.

#### **VAR\_OUTPUT**

```
VAR_OUTPUT
bBusy : BOOL;
bError : BOOL;
nErrId : UDINT;
    info        : ST_EcLastProtErrInfo;       
END_VAR
```
**bBusy**: This output is set when the function block is activated and remains set until an acknowledgement is received.

**bError**: This output is set up after the *bBusy output* has been reset if there has been an error in transmission of the command.

**nErrId**: Supplies the [ADS error code](https://infosys.beckhoff.com/content/1033/tcadscommon/374277003.html) associated with the most recently executed command if the *bError output* is set.

**info**: **[Structure \[](#page-78-1)** $\sqrt{79}$  $\sqrt{79}$ **]** with additional error information.

#### **Example in ST:**

Additional error information about the last occurred mailbox protocol error is read at an rising edge at *bGet* .

```
PROGRAM MAIN
VAR
        fbGetInfo : FB_EcGetLastProtErrInfo := ( sNetID := '172.16.6.195.2.1',
                                                  nSlaveAddr := 1004,
                          eProtocol := eEcMbxProt FoE,
                          tTimeout := DEFAULT ADS TIMEOUT );
        bGet    : BOOL;
    bBusy   : BOOL;
bError : BOOL;
    nErrID  : UDINT;
    sInfo : T_MaxString;
END_VAR
fbGetInfo(       bExecute:= bGet,
                bBusy=>bBusy,
                bError=>bError,
                nErrId=>nErrId );
sInfo := BYTEARR_TO_MAXSTRING( fbGetInfo.info.binDesc );
```
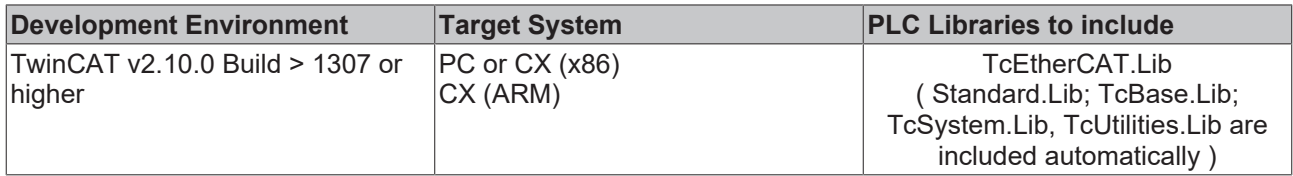

# **8 EtherCAT State Machine**

## **8.1 FB\_EcGetMasterState**

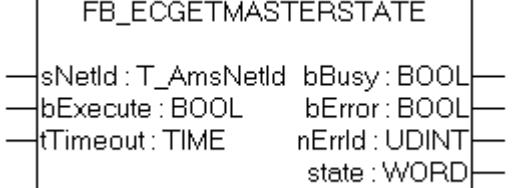

The function block FB\_EcGetMasterState allows the EtherCAT state of the master to be read. If the call is successful, the output variable *state* of type word, contains the EtherCAT state of the master.

#### **VAR\_INPUT**

```
VAR_INPUT
sNetId : T_AmsNetId;
bExecute : BOOL;
tTimeout : TIME := DEFAULT ADS TIMEOUT;
END_VAR
```
**sNetId**: This is a string that contains the AMS network identifier of the EtherCAT master device.

**bExecute**: The block is activated by a rising edge at this input.

**tTimeout**: Maximum time allowed for the execution of the function block.

#### **VAR\_OUTPUT**

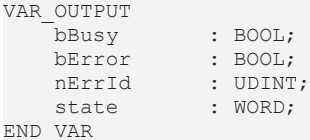

**bBusy**: This output is set when the function block is activated and remains set until an acknowledgement is received.

**bError**: This output is set up after the bBusy output has been reset if there has been an error in transmission of the command.

**nErrId**: Supplies the [ADS error code](https://infosys.beckhoff.com/content/1033/tcadscommon/374277003.html) associated with the most recently executed command if the bError output is set.

**state**: EtherCAT state of the master. Following values for **state** are possible:

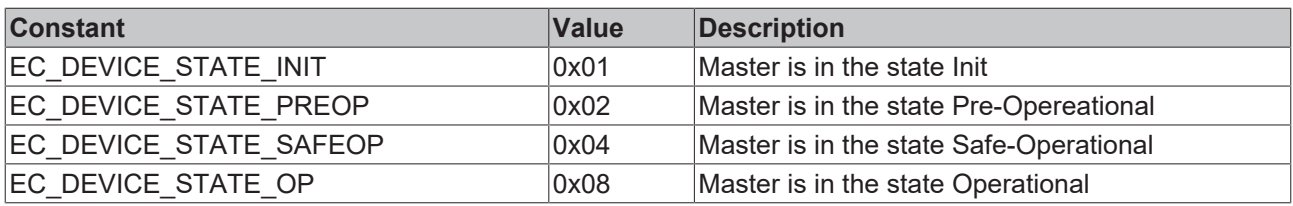

#### **Example of an implementation in ST:**

```
PROGRAM TEST_GetMasterState
VAR
        fbGetMasterState        : FB_EcGetMasterState;
    sNetId : T_AmsNetId := '172.16.2.131.2.1';<br>bExecute : BOOL;
                           \overline{\phantom{a}}: BOOL;
```
# **RECKHO**

state : WORD;<br>
bError : BOOL; bError : BOOL;<br>nErrId : UDINT : UDINT; END\_VAR fbGetMasterState(sNetId:= sNetId, bExecute:=bExecute); state:=fbGetMasterState.state; bError:=fbGetMasterState.bError; nErrId:=fbGetMasterState.nErrId;

#### **Requirements**

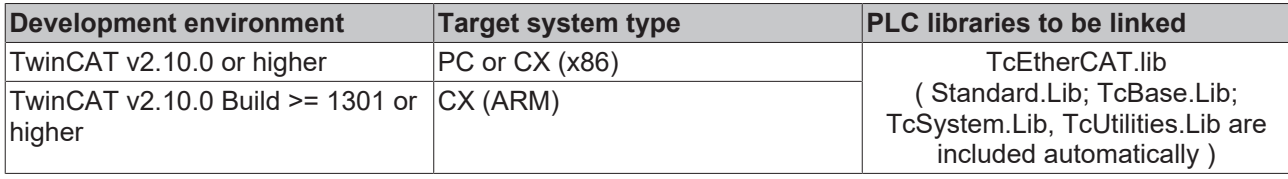

### **8.2 FB\_EcGetSlaveState**

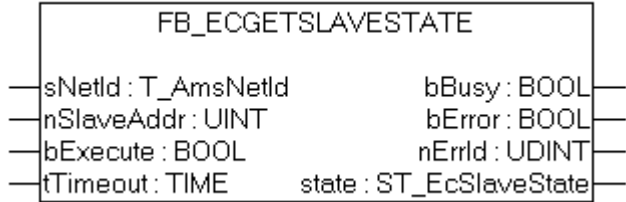

The function block FB\_EcGetSlaveState allows the EtherCAT status and the Link status of an individual EtherCAT slave to be read. If the call is successful, the output variable *state*, whose type is ST\_EcSlaveState, contains the requested status information.

#### **VAR\_INPUT**

```
VAR_INPUT
   sNetId : T_AmsNetId:
       nSlaveAddr  : UINT; 
bExecute : BOOL;
tTimeout : TIME := DEFAULT ADS TIMEOUT;
END_VAR
```
**sNetId**: This is a string that contains the AMS network identifier of the EtherCAT master device.

**nSlaveAddr**: Fixed address of the EtherCAT slave whose status is to be read

**bExecute**: The block is activated by a rising edge at this input.

**tTimeout**: Maximum time allowed for the execution of the function block.

#### **VAR\_OUTPUT**

```
VAR_OUTPUT
bBusy : BOOL;
bError : BOOL;
nErrId : UDINT;
  state : ST_EcSlaveState;
END_VAR
```
**bBusy**: This output is set when the function block is activated and remains set until an acknowledgement is received.

**bError**: This output is set up after the bBusy output has been reset if there has been an error in transmission of the command.

**nErrId**: Supplies the [ADS error code](https://infosys.beckhoff.com/content/1033/tcadscommon/374277003.html) associated with the most recently executed command if the bError output is set.

state: [Structure \[](#page-81-0)▶ [82\]](#page-81-0) that contains the EtherCAT status and the Link status of the slave.

#### **Example of an implementation in ST:**

```
PROGRAM TEST GetSlaveState
VAR
       fbGetSlaveState : FB_EcGetSlaveState;
sNetId : T_AmsNetId := '172.16.2.131.2.1';
bExecute : BOOL;
state : ST_EcSlaveState;
nSlaveAddr : UINT := 1001;
bError : BOOL;
nErrId : UDINT;
END_VAR
fbGetSlaveState(sNetId:= sNetId, nSlaveAddr:= nSlaveAddr, bExecute:=bExecute);
state:=fbGetSlaveState.state;
bError:=fbGetSlaveState.bError;
nErrId:=fbGetSlaveState.nErrId;
```
#### **Requirements**

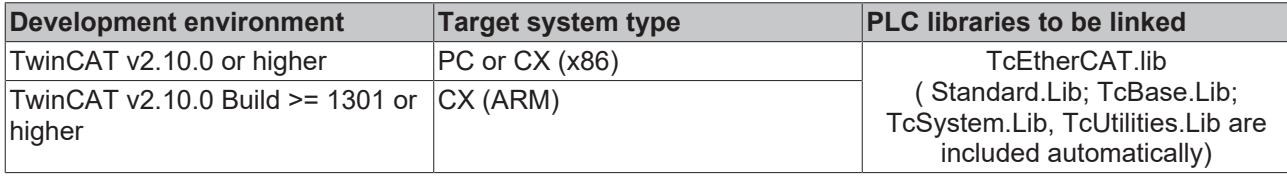

### **8.3 FB\_EcGetAllSlaveStates**

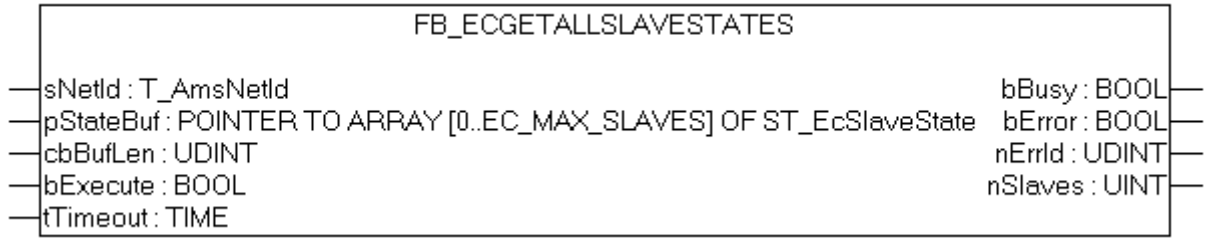

The FB\_EcGetAllSlaveStates function block allows the EtherCAT status and the Link status of all the slaves connected to the master to be read. When the call is successful, the buffer passed in the parameter pStateBuf contains the requested status information as an array of ST\_EcSlaveState.

#### **VAR\_INPUT**

```
VAR_INPUT
sNetId : T_AmsNetId;
pStateBuf : POINTER TO ARRAY [0..EC MAX SLAVES] OF ST EcSlaveState;
    cbBufLen    : UDINT;    
   bExecute : BOOL;
   tTimeout : TIME := DEFAULT ADS TIMEOUT;
END_VAR
```
**sNetId**: This is a string that contains the AMS network identifier of the EtherCAT master device.

**pStateBuf :** The address of an array of [ST\\_EcSlaveStates \[](#page-81-0) $\triangleright$  [82\]](#page-81-0) into which the slave statuses are to be written.

**cbBufLen:**The maximum available buffer size for the data to be read, in bytes.

**bExecute**: The block is activated by a rising edge at this input.

**tTimeout**: Maximum time allowed for the execution of the function block.

#### **VAR\_OUTPUT**

```
VAR_OUTPUT
bBusy : BOOL;
bError : BOOL;
nErrId : UDINT;
nSlaves : UINT;
END_VAR
```
**bBusy**: This output is set when the function block is activated and remains set until an acknowledgement is received.

**bError**: This output is set up after the bBusy output has been reset if there has been an error in transmission of the command.

**nErrId**: Supplies the [ADS error code](https://infosys.beckhoff.com/content/1033/tcadscommon/374277003.html) associated with the most recently executed command if the bError output is set.

**nSlaves**: The number of slaves connected to the master.

#### **Example of an implementation in ST:**

nErrId:=fbGetAllSlaveStates.nErrId;

```
PROGRAM TEST_GetAllSlaveStates
VAR
        fbGetAllSlaveStates     : FB_EcGetAllSlaveStates;
sNetId : T_AmsNetId := '172.16.2.131.2.1';
bExecute : BOOL;
   devStates : ARRAY[0..255] OF ST_EcSlaveState;<br>nSlaves : UINT := 0;
                        : UINT : = 0;
   bError : BOOL;<br>nErrId : UDINT
                    : UDINT;
END_VAR
fbGetAllSlaveStates(sNetId:= sNetId, pStateBuf := ADR(devStates), cbBufLen:=SIZEOF(devStates), bExec
ute:=bExecute);
nSlaves:=fbGetAllSlaveStates.nSlaves;
bError:=fbGetAllSlaveStates.bError;
```
#### **Requirements**

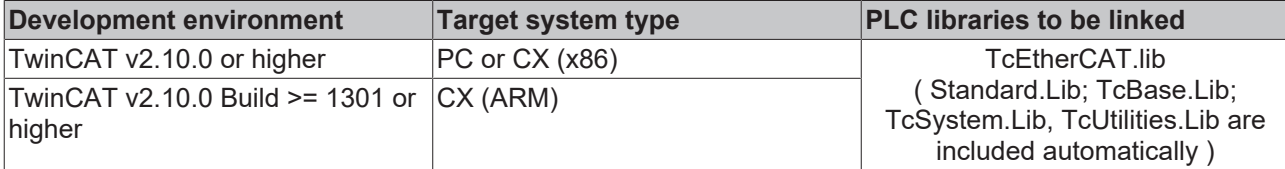

## **8.4 FB\_EcReqSlaveState**

```
FB_ECREQSLAVESTATE
|sNetId : T_AmsNetId_bBusy : BOOL
                    bError: BOOL
-InSlaveAddr : UINT|
                   nErrld: UDINT
∤bExecute : BOOL
-ltTimeout∶TIME
|state : WORD
```
The function block FB\_EcReqSlaveState requests the master to set an EtherCAT slave to the requested state. The parameter **state** specifies the EtherCAT state the slave should be set to.

# **RECKHOFF**

#### **VAR\_INPUT**

```
VAR_INPUT
```

```
sNetId : T_AmsNetId;
    nSlaveAddr  : UINT;
bExecute : BOOL;
tTimeout : TIME := DEFAULT ADS TIMEOUT;
state : WORD;
END_VAR
```
**sNetId**: This is a string that contains the AMS network identifier of the EtherCAT master device.

**nSlaveAddr:** Fixed address of the EtherCAT slave.

**bExecute**: The block is activated by a rising edge at this input.

**tTimeout**: Maximum time allowed for the execution of the function block.

**state:** EtherCAT state the slave should be set to. Following values can be passed here:

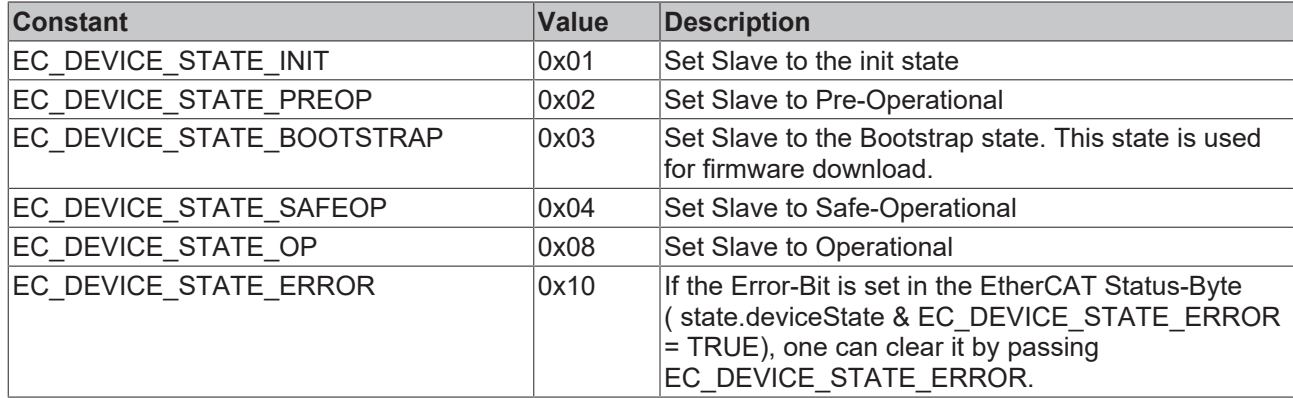

#### **VAR\_OUTPUT**

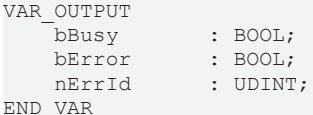

**bBusy**: This output is set when the function block is activated and remains set until an acknowledgement is received.

**bError**: This output is set up after the bBusy output has been reset if there has been an error in transmission of the command.

**nErrId**: Supplies the [ADS error code](https://infosys.beckhoff.com/content/1033/tcadscommon/374277003.html) associated with the most recently executed command if the bError output is set.

#### **Example of an implementation in ST:**

```
PROGRAM TEST ReqSlaveState
VAR
       fbGetSlaveState     : FB_EcReqSlaveState;
sNetId : T_AmsNetId := '172.16.2.131.2.1';
bExecute : BOOL;
state : WORD := EC DEVICE STATE INIT;
nSlaveAddr : UINT := 1001;
   bError : BOOL;
   nErrId : UDINT;
END_VAR
fbGetSlaveState(sNetId:= sNetId, nSlaveAddr:= nSlaveAddr, bExecute:=bExecute, state:=state);
bError:=fbGetSlaveState.bError;
nErrId:=fbGetSlaveState.nErrId;
```
#### **Requirements**

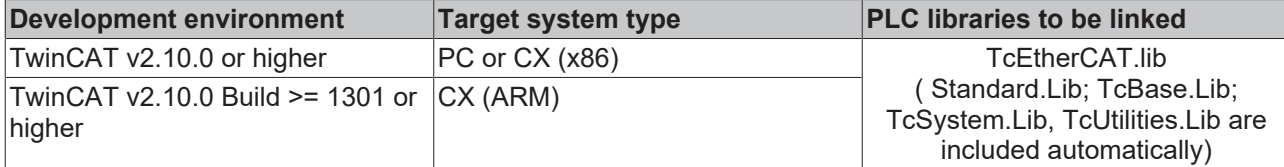

## **8.5 FB\_EcReqMasterState**

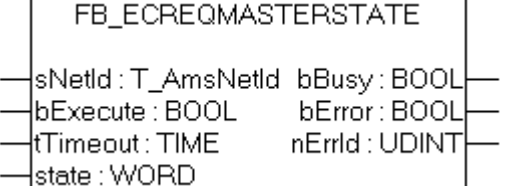

The function block FB\_EcReqMasterState requests a new EtherCAT state from the master. The parameter **state** specifies the EtherCAT state that is requested from the master.

#### **VAR\_INPUT**

```
VAR_INPUT
           : T_AmsNetId;
bExecute : BOOL;
tTimeout : TIME := DEFAULT ADS TIMEOUT;
state : WORD;
END_VAR
```
**sNetId**: This is a string that contains the AMS network identifier of the EtherCAT master device.

**bExecute**: The block is activated by a rising edge at this input.

**tTimeout**: Maximum time allowed for the execution of the function block.

**state:** EtherCAT state that is requested from the master. Following values can be passed here:

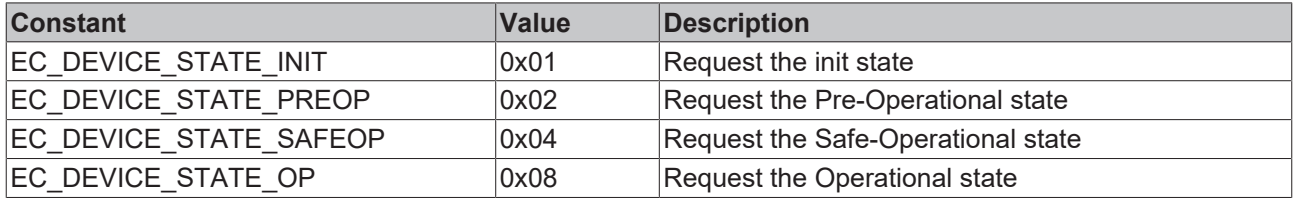

#### **VAR\_OUTPUT**

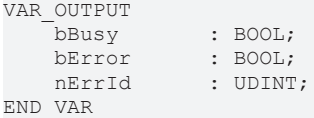

**bBusy**: This output is set when the function block is activated and remains set until an acknowledgement is received.

**bError**: This output is set up after the bBusy output has been reset if there has been an error in transmission of the command.

**nErrId**: Supplies the [ADS error code](https://infosys.beckhoff.com/content/1033/tcadscommon/374277003.html) associated with the most recently executed command if the bError output is set.

## **BECKHOFF**

#### **Example of an implementation in ST:**

```
PROGRAM TEST_ReqMasterState
```

```
VAR
fbReqMasterState : FB EcReqMasterState;
sNetId : T_AmsNetId := '172.16.2.131.2.1';
bExecute : BOOL;
state : WORD := EC DEVICE STATE INIT;
bError : BOOL;
nErrId : UDINT;
END_VAR
fbReqMasterState(sNetId:= sNetId, bExecute:=bExecute, state:=state);
bError:=fbGetMasterState.bError;
```

```
nErrId:=fbGetMasterState.nErrId;
```
#### **Requirements**

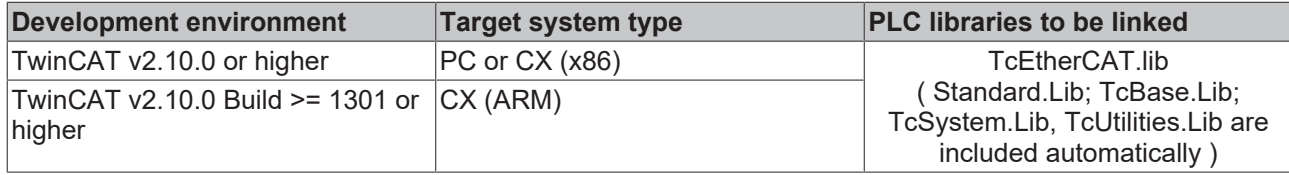

### **8.6 FB\_EcSetSlaveState**

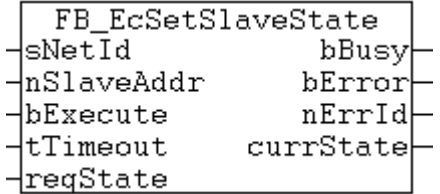

The functionblock FB\_EcSetSlaveState is used to set the EtherCAT slave in the state that is stated by the parameter *reqState*. The functionblock waits the maximum *tTimeout* time until the new state is set.

#### **VAR\_INPUT**

```
VAR_INPUT
sNetId : T_AmsNetId;
    nSlaveAddr  : UINT;     
bExecute : BOOL;
tTimeout : TIME := T#10s;
reqState : WORD;
END_VAR
```
**sNetId**: This is a string that contains the AMS network identifier of the EtherCAT master device.

**nSlaveAddr:** Fixed address of the EtherCAT slave whose state is to be set.

**bExecute**: The block is activated by a rising edge at this input.

**tTimeout**: Maximum time allowed for the execution of the function block.

**reqState:** EtherCAT state in which the slave is to be set. Possible values for *reqState* are:

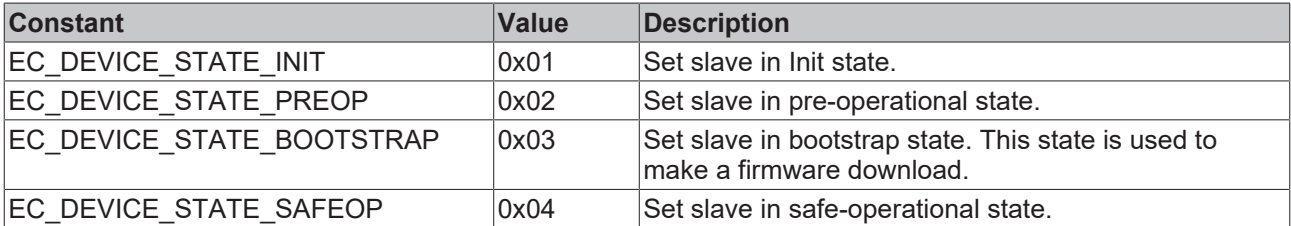

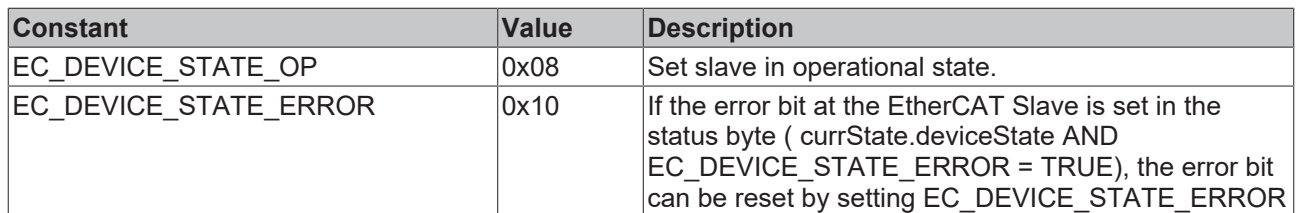

#### **VAR\_OUTPUT**

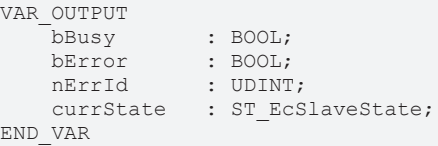

**bBusy**: This output is set when the function block is activated and remains set until an acknowledgement is received.

**bError**: This output is set up after the bBusy output has been reset if there has been an error in transmission of the command.

**nErrId**: Supplies the [ADS error code](https://infosys.beckhoff.com/content/1033/tcadscommon/374277003.html) associated with the most recently executed command if the bError output is set.

**currState**: Current **EtherCAT** state [ $\triangleright$  [82\]](#page-81-0) of the slave.

#### **Requirements**

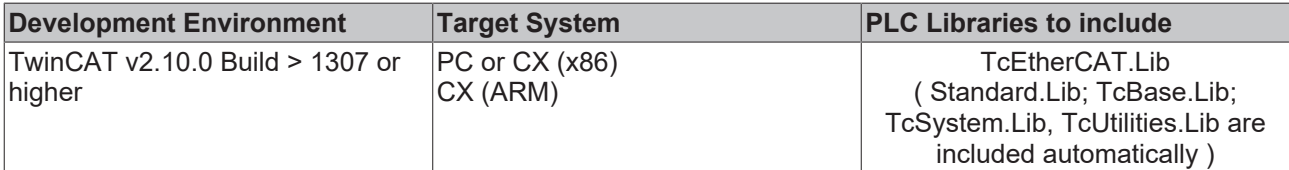

### **8.7 FB\_EcSetMasterState**

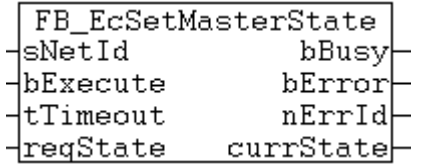

The EtherCAT Master state, assigned in the variable **reqState,** can be requested by the master with the functionblock FB\_EcSetMasterState

The functionblock waits for the maximum *tTimeout* time allowed until the new state is set.

#### **VAR\_INPUT**

```
VAR_INPUT
sNetId : T_AmsNetId;
bExecute : BOOL;
tTimeout : TIME := T#10s;
reqState : WORD;
END_VAR
```
**sNetId**: This is a string that contains the AMS network identifier of the EtherCAT master device.

**bExecute**: The block is activated by a rising edge at this input.

**tTimeout**: Maximum time allowed for the execution of the function block.

**reqState:** EtherCAT state requested by the master. Possible values for *reqState* are:

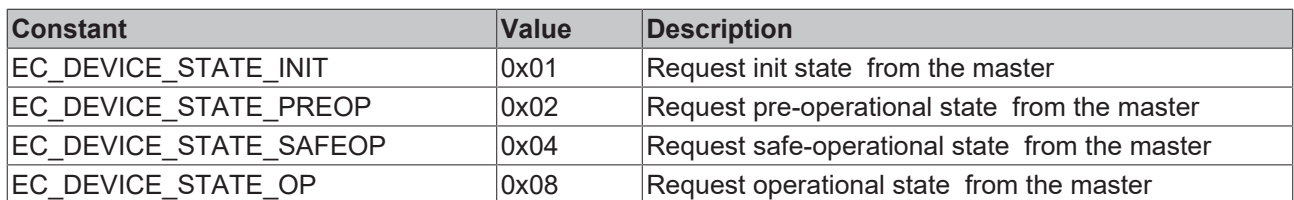

#### **VAR\_OUTPUT**

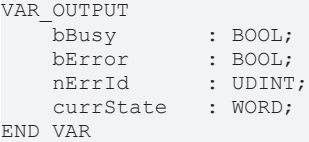

**bBusy**: This output is set when the function block is activated and remains set until an acknowledgement is received.

**bError**: This output is set up after the bBusy output has been reset if there has been an error in transmission of the command.

**nErrId**: Supplies the [ADS error code](https://infosys.beckhoff.com/content/1033/tcadscommon/374277003.html) associated with the most recently executed command if the bError output is set.

**currState**: Current EtherCAT state of the master.

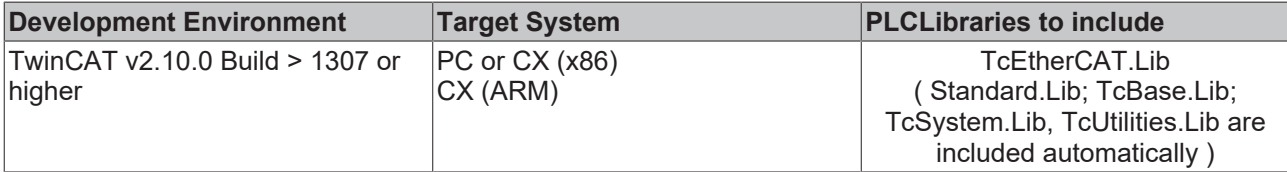

# **9 FoE (File over EtherCAT)**

# **9.1 FB\_EcFoeAccess**

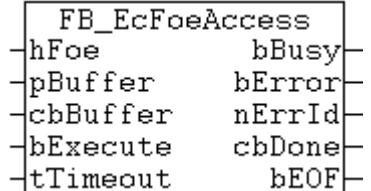

This functionblock writes or reads data via the communication port of the "File access over EtherCAT" mailbox protocol.

### **VAR\_INPUT**

```
VAR_INPUT
hFoe : T_HFoe;
    pBuffer   : DWORD;    
   pBuffer : DWORD;<br>cbBuffer : UDINT;
    bExecute  : BOOL; 
tTimeout : TIME := DEFAULT ADS TIMEOUT;
END_VAR
```
**hFoe**: "File access over EtherCAT" [handle \[](#page-83-0)[}](#page-83-0) [84\]](#page-83-0).

**pBuffer:** Contains the data of the buffer in which the data is to be read (read access) or the address of the buffer which contains the data to be written (write access). The buffer can be a single variable, an array, or a structure, whose addresse can be determined with the ADR operator.

**cbBuffer**: Contains the number of the data to be written or read, in bytes

**bExecute**: The block is activated by a rising edge at this input.

**tTimeout**: Maximum time allowed for the execution of the function block.

#### **VAR\_OUTPUT**

```
VAR_OUTPUT
    bBusy   : BOOL;
bError : BOOL;
       nErrId  : UDINT;
        cbDone  : UDINT;
   bEOF : BOOL;
END_VAR
```
**bBusy**: This output is set when the function block is activated and remains set until an acknowledgement is received.

**bError**: This output is set up after the bBusy output has been reset if there has been an error in transmission of the command.

**nErrId**: Supplies the [ADS error code](https://infosys.beckhoff.com/content/1033/tcadscommon/374277003.html) associated with the most recently executed command if the bError output is set.

**cbDone**: Number of last successfully written or read data bytes.

**bEOF**: End of File. This output is switched to TRUE if the end of file is reached (for read access). This variable is irrelevant for write access

#### **Requirements**

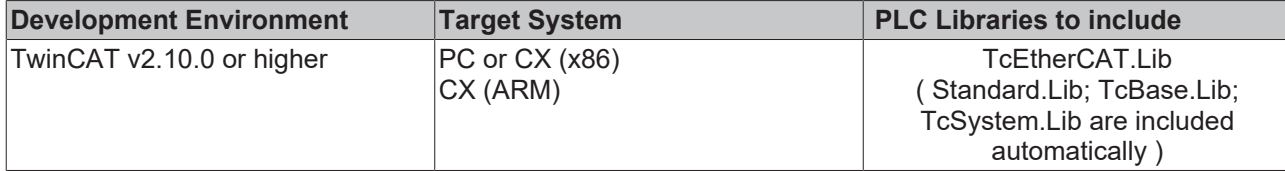

### **9.2 FB\_EcFoeClose**

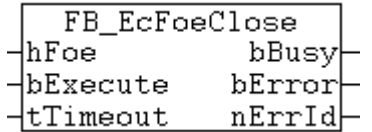

This function block closes the communication port for the "File access over EtherCAT" mailbox protocol.

#### **VAR\_INPUT**

VAR\_INPUT hFoe : T\_HFoe ; bExecute : BOOL; tTimeout : TIME := DEFAULT ADS TIMEOUT; END\_VAR

**hFoe**: "File access over EtherCAT" [handle \[](#page-83-0) $\blacktriangleright$  [84\]](#page-83-0).

**bExecute**: The block is activated by a rising edge at this input.

**tTimeout**: Maximum time allowed for the execution of the function block.

#### **VAR\_OUTPUT**

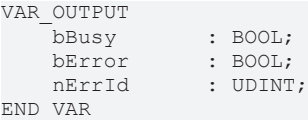

**bBusy**: This output is set when the function block is activated and remains set until an acknowledgement is received.

**bError**: This output is set up after the bBusy output has been reset if there has been an error in transmission of the command.

**nErrId**: Supplies the [ADS error code](https://infosys.beckhoff.com/content/1033/tcadscommon/374277003.html) associated with the most recently executed command if the bError output is set.

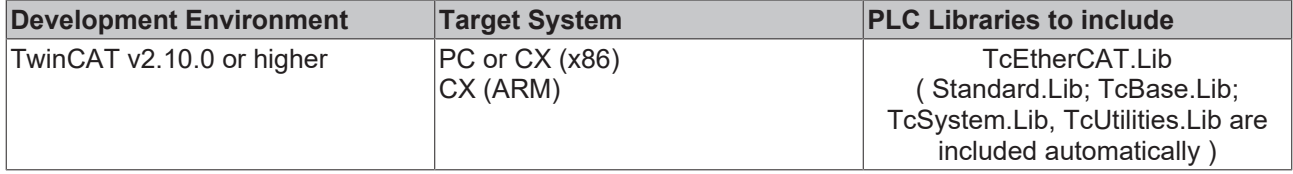

# **9.3 FB\_EcFoeLoad**

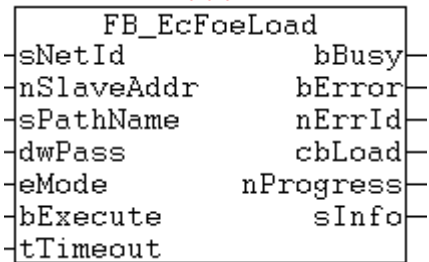

The function block FB\_EcFoeLoad can be used to download or upload files to or from an EtherCAT device via the "File access over EtherCAT" mailbox protocol (FoE).

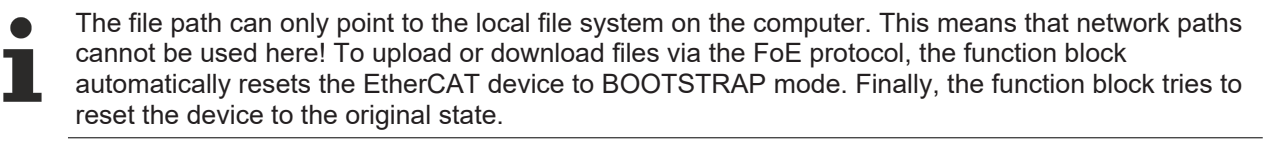

#### **VAR\_INPUT**

```
VAR_INPUT
sNetId : T_AmsNetId;
    nSlaveAddr  : UINT;
sPathName : T_MaxString;
dwPass : DWORD := 0;
eMode : E EcFoeMode := eFoeMode Write;
   bExecute : \overline{BOOL};<br>tTimeout : TIME
              : TIME := T#200s;END_VAR
```
**sNetId**: This is a string that contains the AMS network identifier of the EtherCAT device.

**nSlaveAddr:** Fixed address of EtherCAT slaves, whose file is to be uploaded or downloaded.

**sPathName**: Contains the path name and the file name of file to be written or to be read. (e.g.: 'C: \FOE\_Test\EL6751\ECATFW\_\_EL6751\_C6\_V0030.efw' ).

**dwPass**: Password (default: 0).

**eMode**: "File access over EtherCAT" [access mode \[](#page-76-1)▶ [77\]](#page-76-1) (default: write access).

**bExecute**: The block is activated by a rising edge at this input.

**tTimeout**: Maximum time allowed for the execution of the function block.

#### **VAR\_OUTPUT**

```
VAR_OUTPUT
       bBusy       : BOOL;
bError : BOOL;
nErrId : UDINT;
   cbLoad : UDINT;
   nProgress : UDINT;
   sInfo : T_MaxString;
END_VAR
```
**bBusy**: This output is set when the function block is activated and remains set until an acknowledgement is received.

**bError**: This output is set up after the bBusy output has been reset if there has been an error in transmission of the command.

**nErrId**: Supplies the [ADS error code](https://infosys.beckhoff.com/content/1033/tcadscommon/374277003.html) associated with the most recently executed command if the bError output is set.

**cbLoad**: Number of successfull written or read data bytes.

**nProgress**: Percentage progress at write access (Range: 0 - 100%). This variable is not used by read access, and always 0.

**sInfo**: Additional command information (reserved).

#### **Example in ST:**

The firmware download via the "File access over EtherCAT" mailbox protocol is started at a rising edge at the bLoad variable.

```
PROGRAM MAIN
VAR
        fbDownload : FB_EcFoeLoad := (
                sNetID := '5.0.34.38.3.1',
                 nSlaveAddr := 1004,
         sPathName := 'C:\FOE_Test\EL6751\ECATFW_EL6751_C6_V0030.efw',
         dwPass := 0,eMode := eFoeMode Write );
        bLoad : BOOL;
        bBusy : BOOL;
        bError : BOOL;
        nErrID : UDINT;
        nBytesWritten : UDINT;
        nPercent : UDINT;
END_VAR
fbDownload(      bExecute := bLoad,
         bbusy \Rightarrow bBusy,
                bError => bError,
                nErrId => nErrID,
        cbLoad => nBytesWritten,
               nProgress => nPercent );
```
#### **Requirements**

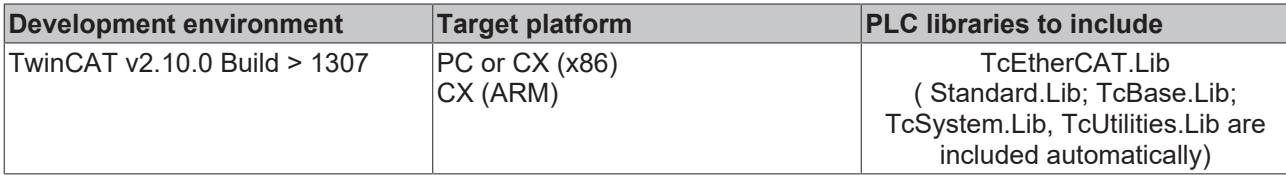

### **9.4 FB\_EcFoeOpen**

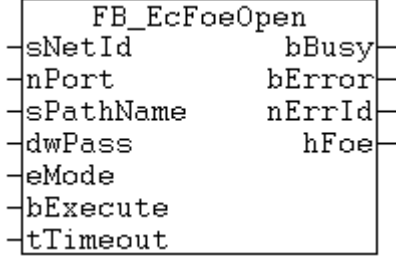

This function block opens the communication port for the "File access over EtherCAT" mailbox protocol.

#### **VAR\_INPUT**

```
VAR_INPUT
sNetId : T_AmsNetId;
nPort : UINT;
sPathName : T_MaxString;
dwPass : DWORD;
eMode : E EcFoeMode;
bExecute : BOOL;
   tTimeout : DOOL,<br>tTimeout : TIME := DEFAULT_ADS_TIMEOUT;
END_VAR
```
**sNetId**: This is a string that contains the AMS network identifier of the EtherCAT device.

**nPort:** Fixed address of the EtherCAT device.

**sPathName**: Path name ( e.g.: 'c:\TwinCAT\FOE\Data.fwp' ).

**dwPass**: Password.

**eMode**: [Access mode \[](#page-76-1) $\blacktriangleright$  [77\]](#page-76-1) (write/read access).

**bExecute**: The block is activated by a rising edge at this input.

**tTimeout**: Maximum time allowed for the execution of the function block.

#### **VAR\_OUTPUT**

```
VAR_OUTPUT
    -<br>bBusy : BOOL;<br>bError : BOOL;
    bError : BOOL;<br>nErrId : UDINT
                 : UDINT;
    hFoe : T_HFoe;
END_VAR
```
**bBusy**: This output is set when the function block is activated and remains set until an acknowledgement is received.

**bError**: This output is set up after the bBusy output has been reset if there has been an error in transmission of the command.

**nErrId**: Supplies the [ADS error code](https://infosys.beckhoff.com/content/1033/tcadscommon/374277003.html) associated with the most recently executed command if the bError output is set.

**hFoe**: "File access over EtherCAT"-[Handle \[](#page-83-0)[}](#page-83-0) [84\]](#page-83-0).

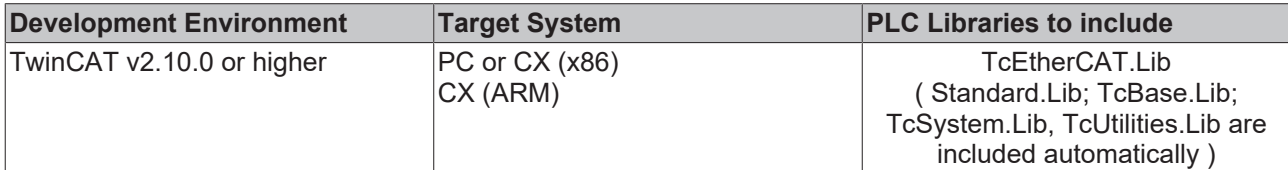

# **10.1 FB\_EcSoeRead**

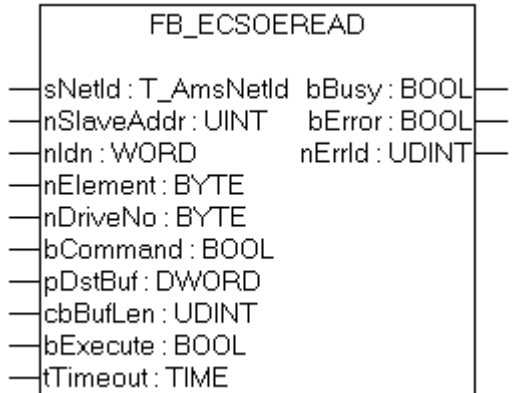

The function block FB\_EcSoeRead allows to read drive parameters with the "Servo Drive Profile over EtherCAT"(SoE) protocol. This requires the slave to have a mailbox and to support the SoE protocol. The parameter to be read is specified by the parameters nIdn (Identification number), nElement and nDriveNo .

#### **VAR\_INPUT**

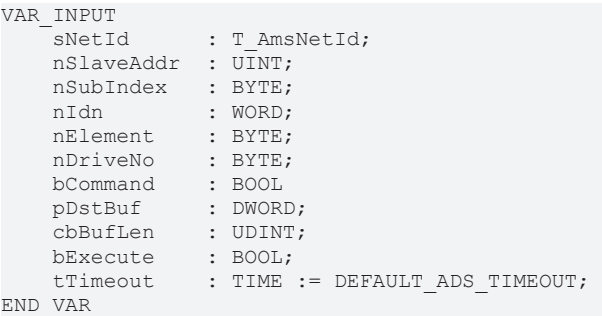

**sNetId**: This is a string that contains the AMS network identifier of the EtherCAT master device.

**nSlaveAddr:** Fixed address of the EtherCAT slave to which the SoE read command should be sent to.

**nIdn:** Identification number of the parameter that is to be read.

**nElement:** Element number of the parameter that is to be read. The following values are allowed:

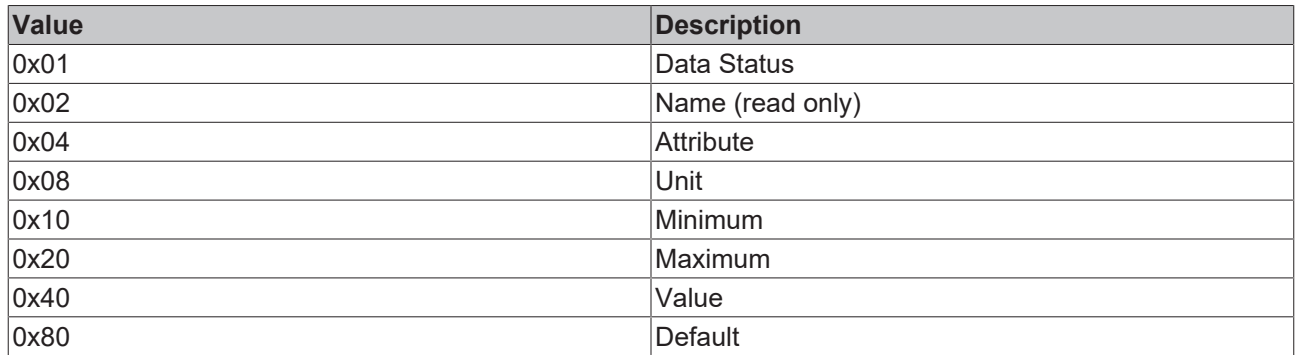

**nDriveNo:** Number of the drive.

**bCommand:** This parameter should be set, if the internal command execution should be used.

**pDestBuf:**The address (pointer) of the receive buffer.

**cbBufLen:**The maximum available buffer size for the data to be read, in bytes.

**bExecute**: The block is activated by a rising edge at this input.

**tTimeout**: Maximum time allowed for the execution of the function block.

#### **VAR\_OUTPUT**

```
VAR_OUTPUT
   bBusy : BOOL;<br>bError : BOOL;
bError : BOOL;
nErrId : UDINT;
END_VAR
```
**bBusy**: This output is set when the function block is activated and remains set until an acknowledgement is received.

**bError**: This output is set up after the bBusy output has been reset if there has been an error in transmission of the command.

**nErrId**: Supplies the [ADS error code](https://infosys.beckhoff.com/content/1033/tcadscommon/374277003.html) associated with the most recently executed command if the bError output is set.

#### **Example for an implementation in ST:**

```
PROGRAM TEST_SoERead
VAR
       fbSoERead   : FB_EcSoERead;
sNetId : T_AmsNetId := '172.16.2.131.2.1';
bExecute : BOOL;
   nSlaveAddr : UINT := 1006;<br>nIdn : WORD := 15;nIdn : WORD := 15;
nElement : BYTE := 0;
nDriveNo : BYTE := 0;
bCommand : BOOL := FALSE;
val : UINT;
bError : BOOL;
nErrId : UDINT;
END_VAR
```
fbSoERead(sNetId:= sNetId,nSlaveAddr :=nSlaveAddr, nIdn := nIdn, nElement:=nElement, nDriveNo := nDr iveNo, bCommand:=bCommand, pDstBuf:= ADR(val), cbBufLen:=SIZEOF(val),bExecute:=bExecute); bError:=fbSoERead.bError; nErrId:=fbSoERead.nErrId;

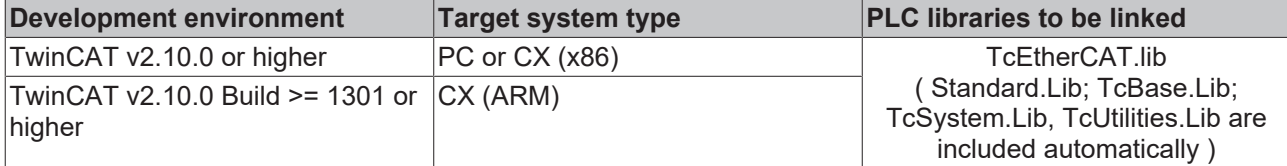

### **10.2 FB\_EcSoeWrite**

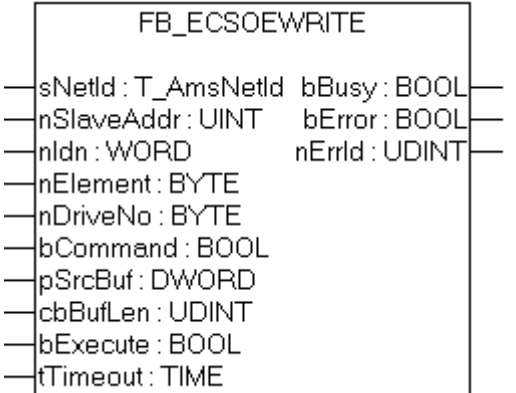

The function block FB\_EcSoeWrite allows to write drive parameters with the "Servo Drive Profile over EtherCAT"(SoE) protocol. This requires the slave to have a mailbox and to support the SoE protocol. The parameter to be written is specified by the parameters nIdn (Identification number), nElement and nDriveNo .

#### **VAR\_INPUT**

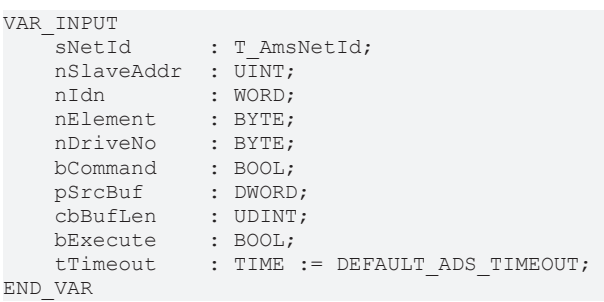

**sNetId**: This is a string that contains the AMS network identifier of the EtherCAT master device.

**nSlaveAddr:** Fixed address of the EtherCAT slave to which the SoE write command should be sent to.

**nIdn:** Identification number of the parameter that is to be written.

**nElement:** Element number of the parameter that is to be written. The following values are allowed:

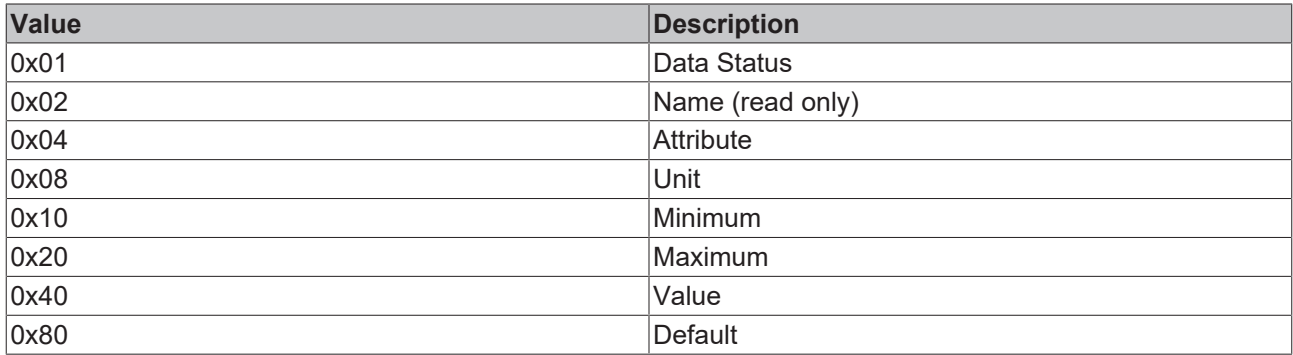

**nDriveNo:** Number of the drive.

**bCommand:** This parameter should be set, if the internal command execution should be used.

**pSrcBuf:**The address (pointer) of the send buffer.

**cbBufLen:**The maximum available buffer size for the data to be sent, in bytes.

**bExecute**: The block is activated by a rising edge at this input.

**tTimeout**: Maximum time allowed for the execution of the function block.

#### **VAR\_OUTPUT**

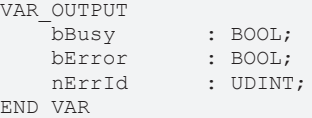

**bBusy**: This output is set when the function block is activated and remains set until an acknowledgement is received.

**bError**: This output is set up after the bBusy output has been reset if there has been an error in transmission of the command.

**nErrId**: Supplies the [ADS error code](https://infosys.beckhoff.com/content/1033/tcadscommon/374277003.html) associated with the most recently executed command if the bError output is set.

#### **Example for an implementation in ST:**

```
PROGRAM TEST_SoEWrite
VAR
       fbSoeWrite  : FB_EcSoEWrite;
sNetId : T_AmsNetId := '172.16.2.131.2.1';
bExecute : BOOL;
    nSlaveAddr  : UINT := 1006;
nIdn : WORD := 15;
nElement : BYTE := 0;
nDriveNo : BYTE := 0;
bCommand : BOOL := FALSE;
val : UINT;
bError : BOOL;
   nErrId : UDINT;
END_VAR
```
fbSoEWrite(sNetId:= sNetId,nSlaveAddr :=nSlaveAddr, nIdn := nIdn, nElement:=nElement, nDriveNo := nD riveNo,bCommand:=bCommand, pSrcBuf:= ADR(val), cbBufLen:=SIZEOF(val),bExecute:=bExecute); bError:=fbSoEWrite.bError; nErrId:=fbSoEWrite.nErrId;

#### **Requirements**

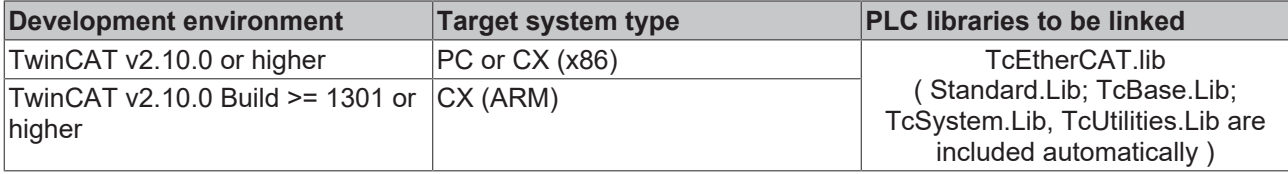

## **10.3 FB\_SoEWrite\_ByDriveRef**

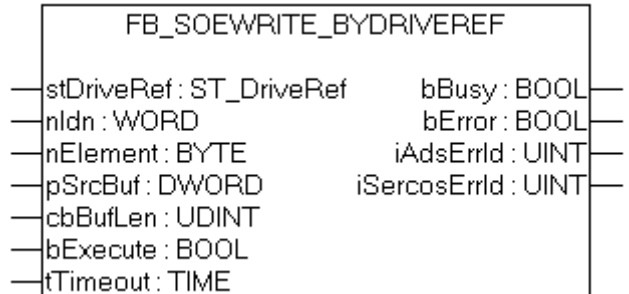

The function block FB\_EcSoeWrite allows to write drive parameters with the "Servo Drive Profile over EtherCAT"(SoE) protocol. This requires the slave to have a mailbox and to support the SoE protocol. The parameter to be written is specified by the parameters nIdn (Identification number), nElement and stDriveRef .

# ECKHOFF

#### **VAR\_INPUT**

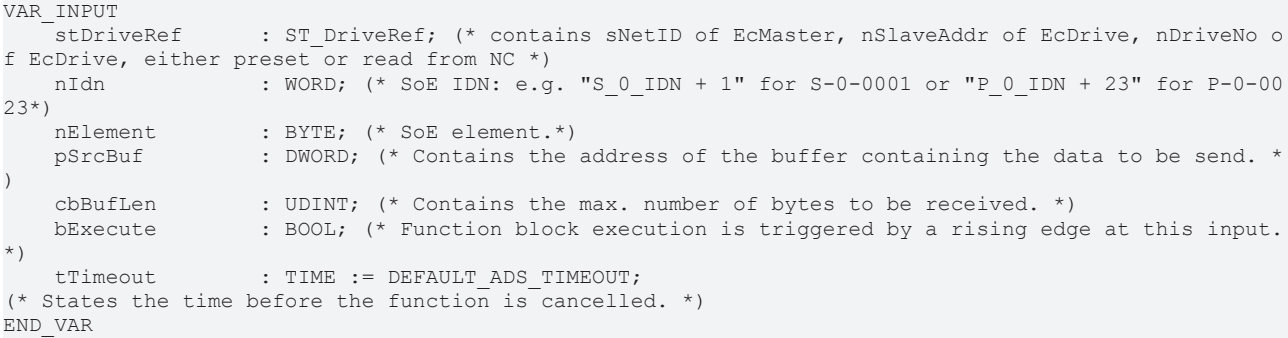

**stDriveRef**: The drive reference can be linked in the System Manager between PLC and drive. The link can be done to an instance of the ST\_PlcDriveRef. The structure ST\_PlcDriveRef contains the NetID as byte array. The byte array can be converted to a string. See [ST\\_DriveRef](https://infosys.beckhoff.com/content/1033/tcplclibdrive/10849931787.html).

**nIdn:** Identification number of the parameter that is to be written.

**nElement:** Element number of the parameter that is to be written. The following values are allowed:

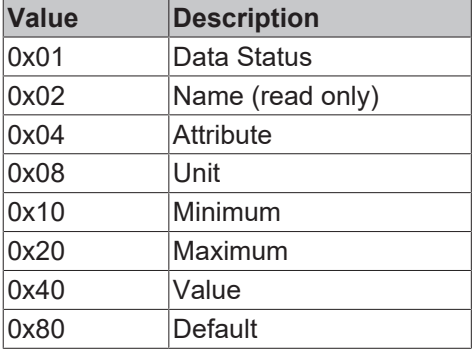

**pSrcBuf:**The address (pointer) of the send buffer.

**cbBufLen:**The maximum available buffer size for the data to be sent, in bytes.

**bExecute**: The block is activated by a rising edge at this input.

**tTimeout**: Maximum time allowed for the execution of the function block.

#### **VAR\_OUTPUT**

```
VAR_OUTPUT
   bBusy : BOOL;<br>bError : BOOL;
bError : BOOL;
iAdsErrId : UINT;
       iSercosErrId  : UINT;
END_VAR
```
**bBusy**: This output is set when the function block is activated and remains set until an acknowledgement is received.

**bError**: This output is set up after the bBusy output has been reset if there has been an error in transmission of the command.

**iAdsErrId**: Supplies the [ADS error code](https://infosys.beckhoff.com/content/1033/tcadscommon/374277003.html) associated with the most recently executed command if the bError output is set.

**iSercosErrId**: Supplies the Sercos error code associated with the most recently executed command if the bError output is set.

#### **Requirements**

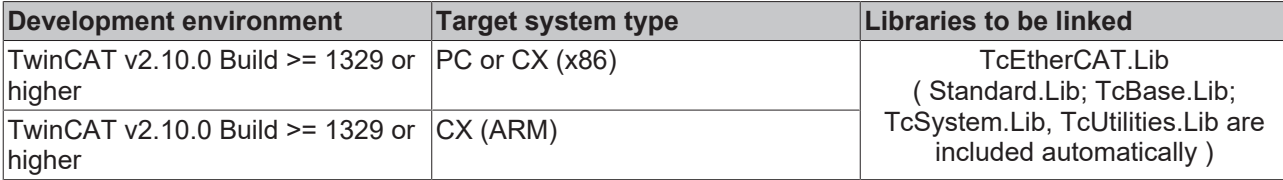

# **10.4 FB\_SoERead\_ByDriveRef**

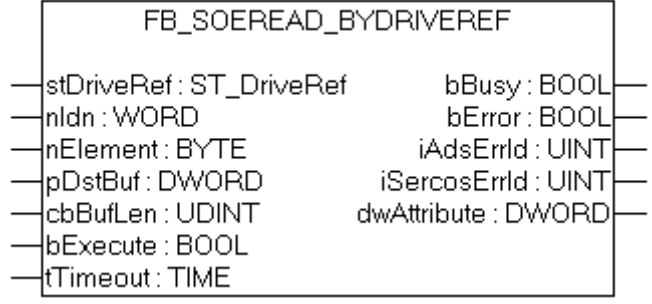

The function block FB\_SoeRead\_ByRef allows to read drive parameters with the "Servo Drive Profile over EtherCAT"(SoE) protocol. This requires the slave to have a mailbox and to support the SoE protocol. The parameter to be read is specified by the parameters nIdn (Identification number), nElement and stDriveRef .

#### **VAR\_INPUT**

```
VAR_INPUT
                 : ST_DriveRef; (* contains sNetID of EcMaster, nSlaveAddr of EcDrive, nDriveNo o
f EcDrive, either preset or read from NC *)
       nIdn            : WORD; (* SoE IDN: e.g. "S_0_IDN + 1" for S-0-0001 or "P_0_IDN + 23" for P-0-00
23*)<br>nElement
    nElement        : BYTE; (* SoE element.*)
    pDstBuf         : DWORD; (* Contains the address of the buffer for the received data. *)
   cbBufLen : UDINT; (* Contains the max. number of bytes to be received. *)
   bExecute : BOOL; (* Function block execution is triggered by a rising edge at this input.
*tTimeout : TIME := DEFAULT ADS TIMEOUT;
(* States the time before the function is cancelled. *)
END_VAR
```
**stDriveRef**: The drive reference can be linked in the System Manager between PLC and drive. The link can be done to an instance of the ST\_PlcDriveRef. The structure ST\_PlcDriveRef contains the NetID as byte array. The byte array can be converted to a string. See [ST\\_DriveRef](https://infosys.beckhoff.com/content/1033/tcplclibdrive/10849931787.html).

**nIdn:** Identification number of the parameter that is to be read.

**nElement:** Element number of the parameter that is to be read. The following values are allowed:

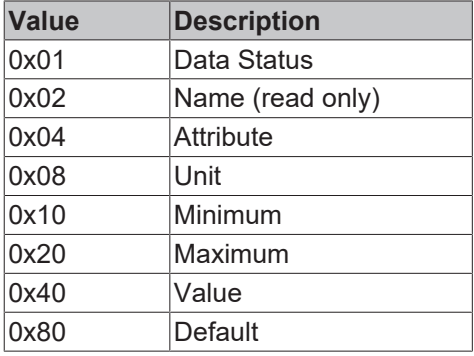

**pDstBuf:**The address (pointer) of the buffer to be read.

**cbBufLen:**The maximum available buffer size for the data to be read, in bytes.

**bExecute**: The block is activated by a rising edge at this input.

**tTimeout**: Maximum time allowed for the execution of the function block.

#### **VAR\_OUTPUT**

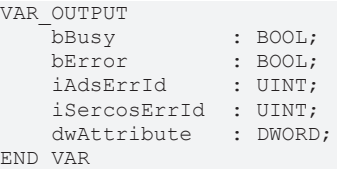

**bBusy**: This output is set when the function block is activated and remains set until an acknowledgement is received.

**bError**: This output is set up after the bBusy output has been reset if there has been an error in transmission of the command.

**nErrId**: Supplies the [ADS error code](https://infosys.beckhoff.com/content/1033/tcadscommon/374277003.html) associated with the most recently executed command if the bError output is set.

**iSercosErrId**: Supplies the Sercos error code associated with the most recently executed command if the bError output is set.

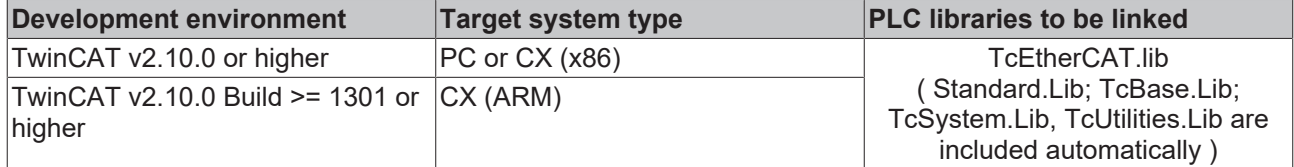

# **11 Frame Statistic**

# **11.1 FB\_EcMasterFrameStatistic**

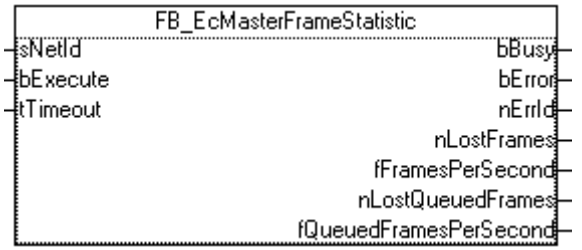

The FB\_EcMasterFrameStatistic function block reads the frame statistic of the EtherCAT Master. The number of 'lost frames', frames per second, the number of lost queued frames and queued frames per Second is shown at the outputs of the FB.

#### **VAR\_INPUT**

```
VAR_INPUT
sNetId : T_AmsNetId;
bExecute : BOOL;
   tTimeout : TIME := DEFAULT_ADS_TIMEOUT;
END_VAR
```
**sNetId**: This is a string that contains the AMS network identifier of the EtherCAT master device.

**bExecute**: The block is activated by a rising edge at this input.

**tTimeout**: Maximum time allowed for the execution of the function block.

#### **VAR\_OUTPUT**

```
VAR_OUTPUT
    bBusy : BOOL;<br>bError : BOOL;
    bError : BOOL;<br>nErrId : UDINT
                                : UDINT;<br>DINT:
    nLostFrames
    fFramesPerSecond : LREAL;<br>nLostQueuedFrames : UDINT;
    nLostQueuedFrames
        fQueuedFramesPerSecond : LREAL;
END_VAR
```
**bBusy**: This output is set when the function block is activated and remains set until an acknowledgement is received.

**bError**: This output is set up after the bBusy output has been reset if there has been an error in transmission of the command.

**nErrId**: Supplies the [ADS error code](https://infosys.beckhoff.com/content/1033/tcadscommon/374277003.html) associated with the most recently executed command if the bError output is set.

**nLostFrames**: Actual number of lost frames.

**fFramesPerSecond**: Actual number of frames per second.

**nLostQueuedFrames**: Actual number of queued frames.

**fQueuedFramesPerSecond**: Actual number of queued frames per Second.
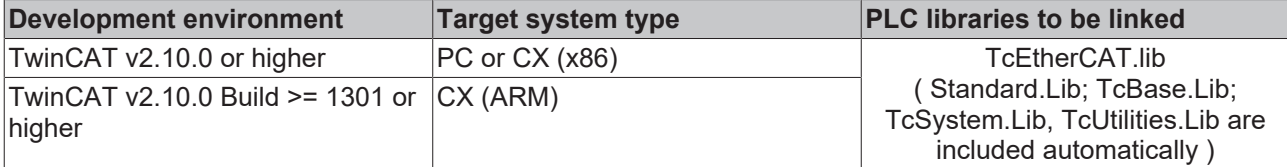

# **11.2 FB\_EcMasterFrameStatisticClearCRC**

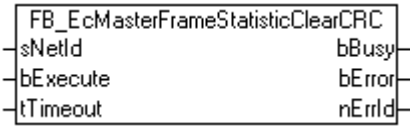

The FB\_EcMasterFrameStatisticClearCRC function block clears the CRC counters of all EtherCAT Slaves.

### **VAR\_INPUT**

```
VAR_INPUT
sNetId : T_AmsNetId;
bExecute : BOOL;
tTimeout : TIME := DEFAULT ADS TIMEOUT;
END_VAR
```
**sNetId**: This is a string that contains the AMS network identifier of the EtherCAT master device.

**bExecute**: The block is activated by a rising edge at this input.

**tTimeout**: Maximum time allowed for the execution of the function block.

#### **VAR\_OUTPUT**

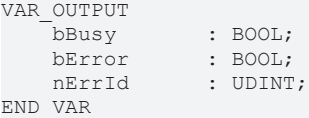

**bBusy**: This output is set when the function block is activated and remains set until an acknowledgement is received.

**bError**: This output is set up after the bBusy output has been reset if there has been an error in transmission of the command.

**nErrId**: Supplies the [ADS error code](https://infosys.beckhoff.com/content/1033/tcadscommon/374277003.html) associated with the most recently executed command if the bError output is set.

#### **Requirements**

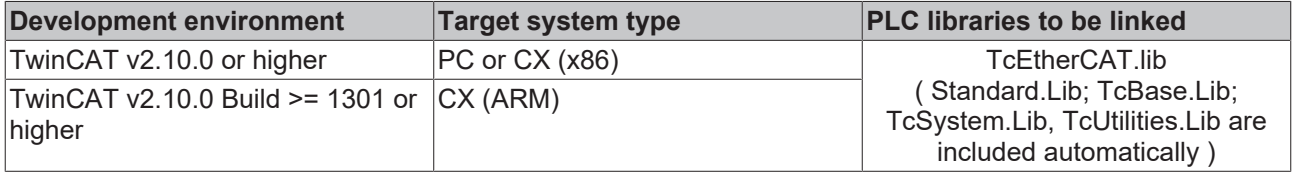

## **11.3 FB\_EcMasterFrameStatisticClearFrames**

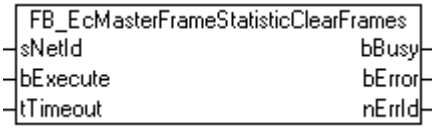

The FB\_EcMasterFrameStatisticClearFrames function block clears the lost frames counter of the EtherCAT **Master** 

### **VAR\_INPUT**

```
VAR_INPUT
    sNetId : T_AmsNetId;
    bExecute : BOOL;<br>tTimeout : TIME
                : TIME := DEFAULT ADS TIMEOUT;
END_VAR
```
**sNetId**: This is a string that contains the AMS network identifier of the EtherCAT master device.

**bExecute**: The block is activated by a rising edge at this input.

**tTimeout**: Maximum time allowed for the execution of the function block.

### **VAR\_OUTPUT**

```
VAR_OUTPUT
            : BOOL;
bError : BOOL;
nErrId : UDINT;
END_VAR
```
**bBusy**: This output is set when the function block is activated and remains set until an acknowledgement is received.

**bError**: This output is set up after the bBusy output has been reset if there has been an error in transmission of the command.

**nErrId**: Supplies the [ADS error code](https://infosys.beckhoff.com/content/1033/tcadscommon/374277003.html) associated with the most recently executed command if the bError output is set.

### **Requirements**

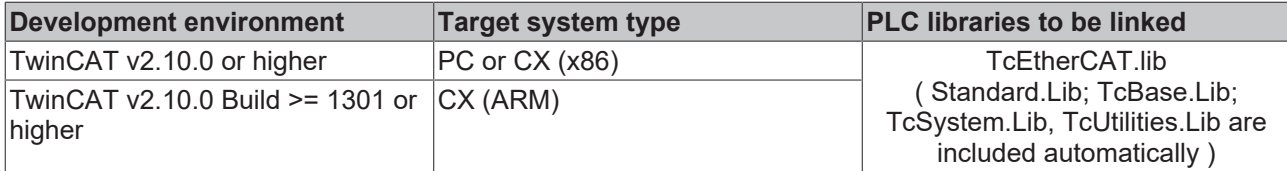

## **11.4 FB\_EcMasterFrameStatisticClearTxRxErr**

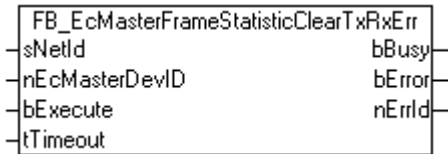

The FB\_EcMasterFrameStatisticClearTxRxErr function block clears the error counter of the Miniport-Driver (network adapter).

### **VAR\_INPUT**

```
VAR_INPUT
                  : T_AmsNetId;
       nEcMasterDevID  : INT; 
   bExecute : BOOL;
   tTimeout : TIME := DEFAULT_ADS_TIMEOUT;
END_VAR
```
**sNetId**: This is a string that contains the AMS network identifier of the CPU (PC).

**nEcMasterDevID:** Device ID of the EtherCAT Master.

**bExecute**: The block is activated by a rising edge at this input.

**tTimeout**: Maximum time allowed for the execution of the function block.

### **VAR\_OUTPUT**

```
VAR_OUTPUT
bBusy : BOOL;
bError : BOOL;
nErrId : UDINT;
END_VAR
```
**bBusy**: This output is set when the function block is activated and remains set until an acknowledgement is received.

**bError**: This output is set up after the bBusy output has been reset if there has been an error in transmission of the command.

**nErrId**: Supplies the [ADS error code](https://infosys.beckhoff.com/content/1033/tcadscommon/374277003.html) associated with the most recently executed command if the bError output is set.

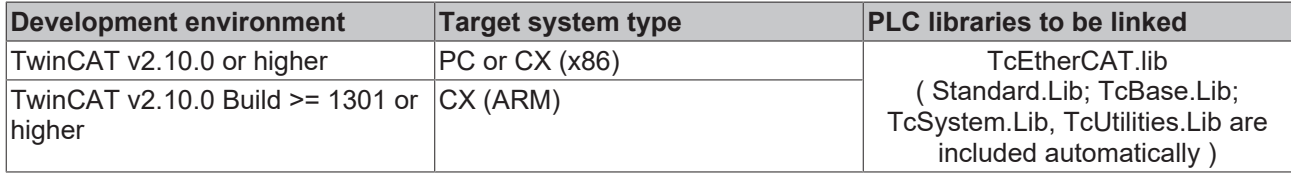

# **12 Data types**

# **12.1 DCTIMESTRUCT**

Structured TwinCAT "Distributed Clock System Time" time format. The smallest unit is nanosecond. This data type represents the **number of nanoseconds since 01.01.2000 (GMT).**

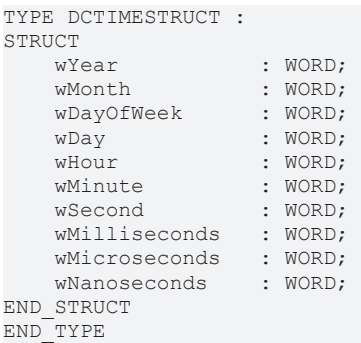

**wYear** : Specifies the year: 2000 ~ 2584;

**wMonth** : Specifies the month:  $1 \sim 12$  (January = 1, February = 2 and so on):

**wDayOfWeek** : Specifies the day of the week:  $0 \sim 6$  (Sunday = 0, Monday = 1 and so on );

**wDay** : Specifies the day of the month:  $1 \approx 31$ ;

**wHour**: Specifies the hour:  $0 \sim 23$ ;

**wMinute** : Specifies the minute: 0 ~ 59;

**wSecond**: Specifies the second:  $0 \sim 59$ ;

**wMilliseconds** : Specifies the millisecond: 0 ~ 999;

**wMicroseconds** : Specifies the microsecond: 0 ~ 999;

**wNanoseconds** : Specifies the nanosecond: 0 ~ 999;

**Requirements**

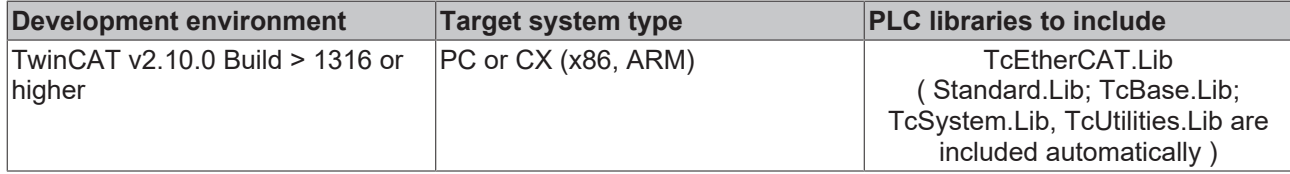

## **12.2 E\_EcAdressingType**

```
TYPE E EcAdressingType :
(
    eAdressingType AutoInc:=1, (* Adress slave by it's position. (adp = 1-
position, 1.Slave = 0, 2.Slave = 0xffff(-1) etc) *                (* EtherCAT commands: APRD, APWR, APRW *)
   eAdressingType Fixed, (* Adress slave by configured ethercat slave address (adp = configured a
ddress) *)
                                (* EtherCAT commands: FPRD, FPWR, FPRW *)
    eAdressingType Broadcast (* Adress all slaves. *)
                                (* EtherCAT commands: BRD, BWR, BRW *)
);
END_TYPE
```
# <span id="page-76-0"></span>**12.3 E\_EcFoeMode**

"File access over EtherCAT" mailbox protokol access type.

```
TYPE E EcFoeMode :
(
    eFoeMode Write := 1,
       eFoeMode_Read
);
END_TYPE
```
### **Requirements**

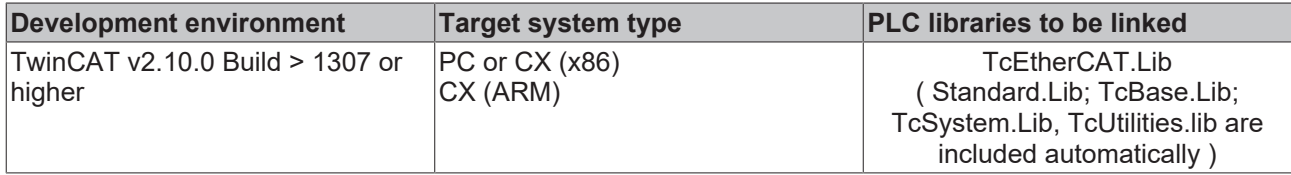

### **12.4 E\_EcMbxProtType**

EtherCAT mailbox protocol type.

```
TYPE E_EcMbxProtType:
```

```
(
eEcMbxProt CoE := 3, (* CANopen over EtherCAT *)
eEcMbxProt FoE := 4, (* File over EtherCAT *)
    eEcMbxProt SoE := 5 (* Servo Drive Profile over EtherCAT *)
);
END_TYPE
```
### **Requirements**

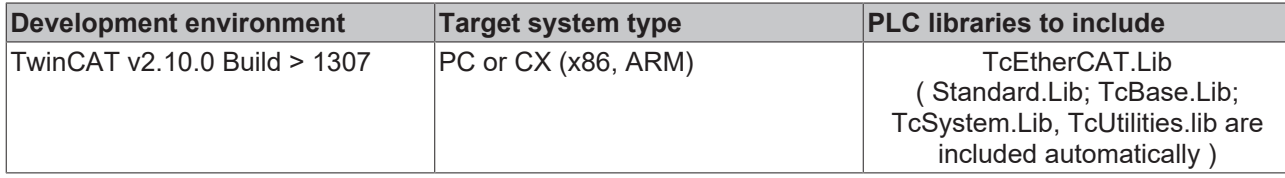

# **12.5 E\_EcScanSlavesCommandStatus**

```
TYPE E EcScanSlavesCommandStatus :
(
       eEcScanSlavesCommandState_Completed_NoErrors_NoReply := 0,(* completed, no errors, no reply *)
eEcScanSlavesCommandState Completed NoErrors Reply := 1, (* completed, no errors, reply *)
eEcScanSlavesCommandState Completed Error NoReply := 2, (* completed, errors, no reply *)
eEcScanSlavesCommandState Completed Error Reply := 3, (* completed, errors, reply *)
eEcScanSlavesCommandState Completed Reserved := 4 (* reserved *)
);
```
END\_TYPE

# **12.6 ProductCode**

```
TYPE ProductCode :
   (PCTYPE XXDDDD := 0,
PCTYPE XXDDDD DDDD := 1,
PCTYPE XXDDDD DDDD DDDD := 2,
  PCTYPEXXDDDDXDDD := 3,
PCTYPE XXDDDD XDDD DDDD := 4,PCTYPE XXDDDD DDDD XDDD := 5,
    PCTYPE_XXDDDD_XDDD_XDDD     := 6
       );
END_TYPE
```
# **12.7 ST\_EcCrcError**

Structure containing the Crc error counters of the individual ports (A, B and C) of an EtherCAT slave device.

```
TYPE ST_EcCrcError :
STRUCT
      portA : UDINT;
    portB : UDINT;
    portC : UDINT;
END_STRUCT
END_TYPE
```
**portA:** CRC error counter of Port A

**portB:** CRC error counter of Port B

**portC:** CRC error counter of Port C

### **Requirements**

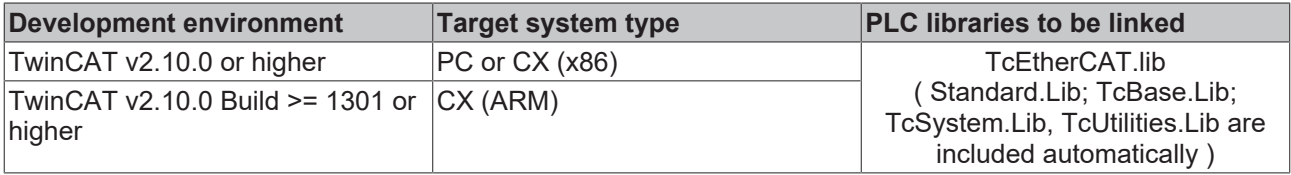

# **12.8 ST\_EcCrcErrorEx**

Structure containing the Crc error counters of the individual ports (A, B, C and D) of an EtherCAT slave device.

```
YPE ST EcCrcErrorEx :
STRUCT
       portA : UDINT;
       portB : UDINT;
       portC : UDINT;
       portD : UDINT;
END STRUCT
END_TYPE
```
**portA:** CRC error counter of Port A

**portB:** CRC error counter of Port B

**portC:** CRC error counter of Port C

**portD:** CRC error counter of Port D

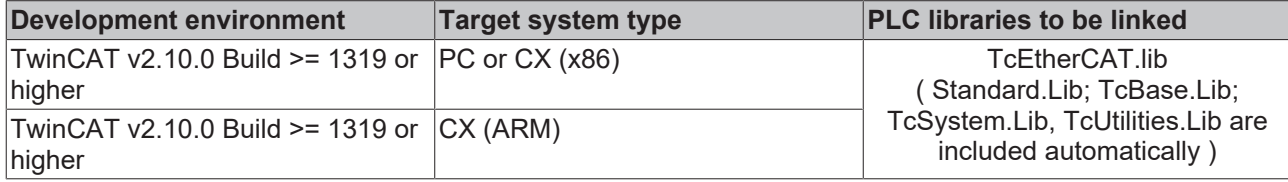

# **12.9 ST\_EcLastProtErrInfo**

Th structure ST\_EcLastProtErrInfo contains additional error information about the last occurred "EtherCAT mailbox protocol error".

```
TYPE ST_EcSlaveState:
STRUCT
        ownAddr : ST_AmsAddr; 
        orgAddr : ST_AmsAddr;
        errCode : UDINT;        
   binDesc : ARRAY[0..MAX STRING LENGTH] OF BYTE;
END_STRUCT
END_TYPE
```
**ownAddr:** Own AMS address (address of communication participant which calls the error information).

**orgAddr:** AMS address of the error causer (address of communication participant which caused the protocol error).

**errCode**: [Mailbox protocol error number \[](#page-87-0)[}](#page-87-0) [88\]](#page-87-0) (SoE, CoE, FoE error code).

**binDesc**: Additional error information as binary data. The additional error information is device specific and contains e.g. a string or binary data.

### **Requirements**

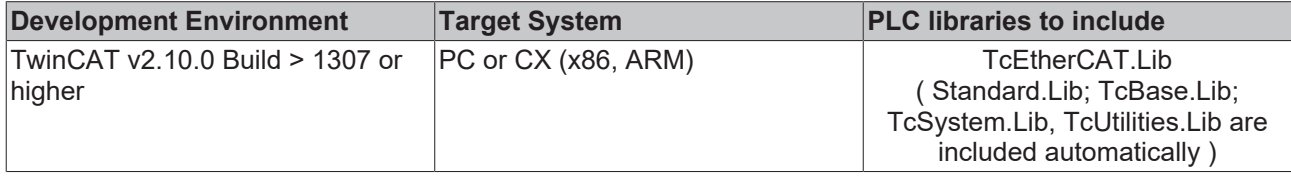

### **12.1 ST\_EcMasterStatistic 0**

```
TYPE ST EcMasterStatistic :
STRUCT<br>nSysTime
nSysTime : UDINT;
nCycFrameCnt : UDINT;
    nCycFrameMissedCnt      : UDINT;
nQueuedFrameCnt : UDINT;
       nQueuedFrameMissedCnt   : UDINT;
END_STRUCT
END_TYPE
```
**nSysTime**: System timestamp in µs

**nCycFrameCnt**: Amount of cyclic EtherCAT frames

**nCycFrameMissedCnt**: Amount of lost cyclic EtherCAT frames

**nQueuedFrameCnt**: Amount of acyclic (queued) EtherCAT frames

**nQueuedFrameMissedCnt**: Amount of lost acyclic (queued) EtherCAT frames

### **12.1 ST\_EcSlaveConfigData 1**

The structure ST\_EcSlaveConfigData describes the EtherCAT configurationdata of one EtherCAT Slave.

```
TYPE ST_EcSlaveConfigData:
STRUCT<br>
nEntries
                 : WORD;
```

```
nAddr : WORD;
sType : STRING[15];
sName : STRING[31];
nDevType : DWORD;
   stSlaveIdentity : ST_EcSlaveIdentity;
       nMailboxOutSize : WORD;
  nMailboxInSize : WORD;<br>nLinkStatus : BYTE:
   nLinkStatus
END_STRUCT
END_TYPE
```
**nEntries:**  intern used!

**nAddr:** Address of one EtherCAT Slave.

**sType:**  EtherCAT Type of one Slave.

**sName:** Name of one EtherCAT Slave.

**nDevType:**  EtherCAT Device Type of one Slave.

stSlaveIdentity: Identity of one EtherCAT Slave (s. **[ST\\_EcSlaveIdentity \[](#page-79-0)** $\blacktriangleright$  [80\]](#page-79-0)).

**nMailboxOutSize:** Mailbox OutSize for one EtherCAT Slave.

**nMailboxInSize:**  Mailbox InSize for one EtherCAT Slave.

**nLinkStatus:** Link Status for one EtherCAT Slave.

#### **Requirements**

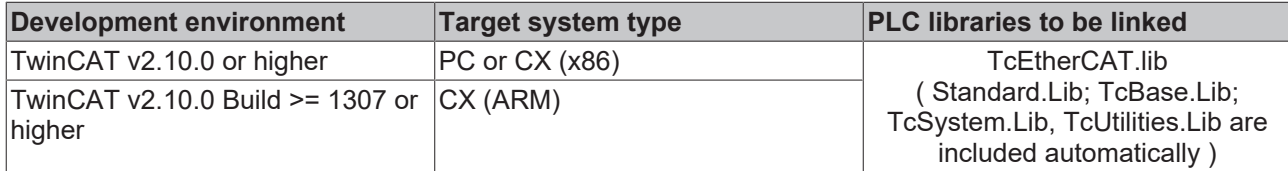

## <span id="page-79-0"></span>**12.1 ST\_EcSlaveIdentity 2**

Structure with

```
TYPE ST EcSlaveIdentity :
STRUCT
vendorId : UDINT;
productCode : UDINT;
revisionNo : UDINT;
serialNo : UDINT;
END_STRUCT
END_TYPE
```
**vendorld:** Vendor-ID of the slave device.

**productCode:** Product code of the slave device.

**revisionNo:** Indicates the revision number of the slave device.

**serialNo:**Indicates the serial number of the slave device.

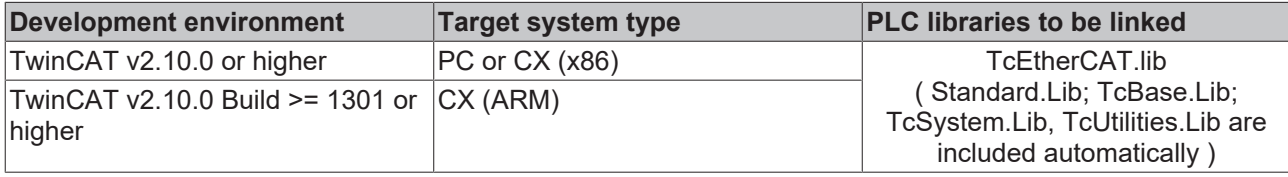

# **12.1 ST\_EcSlaveScannedData**

### **3**

The structure ST\_EcSlaveScannedData describes the EtherCAT configuration data of one scanned EtherCAT Slave

```
TYPE ST EcSlaveConfigData:
STRUCT
    nEntries : WORD;<br>nAddr : WORD:
                        : WORD;
    stSlaveIdentity : ST_EcSlaveIdentity;<br>ndlStatusReg : WORD;
    ndlStatusReg
END_STRUCT
END_TYPE
```
**nEntries:**  intern used!

**nAddr:** Address of one EtherCAT Slave.

stSlaveIdentity: Identity of one EtherCAT Slave (s. ST\_EcSlaveIdentity).

**ndlStatusReg:** Link State of one EtherCAT Slave from ESC register 0110/0111<sub>hex</sub> resp. 272/273<sub>dec</sub>. If the slave is not accessible/offline the sate is 0. The assignment "Port number <=> socket/Ebus contact" can be seen in the device documentation. If not specified, Port0 is the Ebus contact on the left of an EL/ES terminal resp. RJ45 socket of an EP box and Port1 is the contact on the right/ RJ 45 socket.

### Bits and description

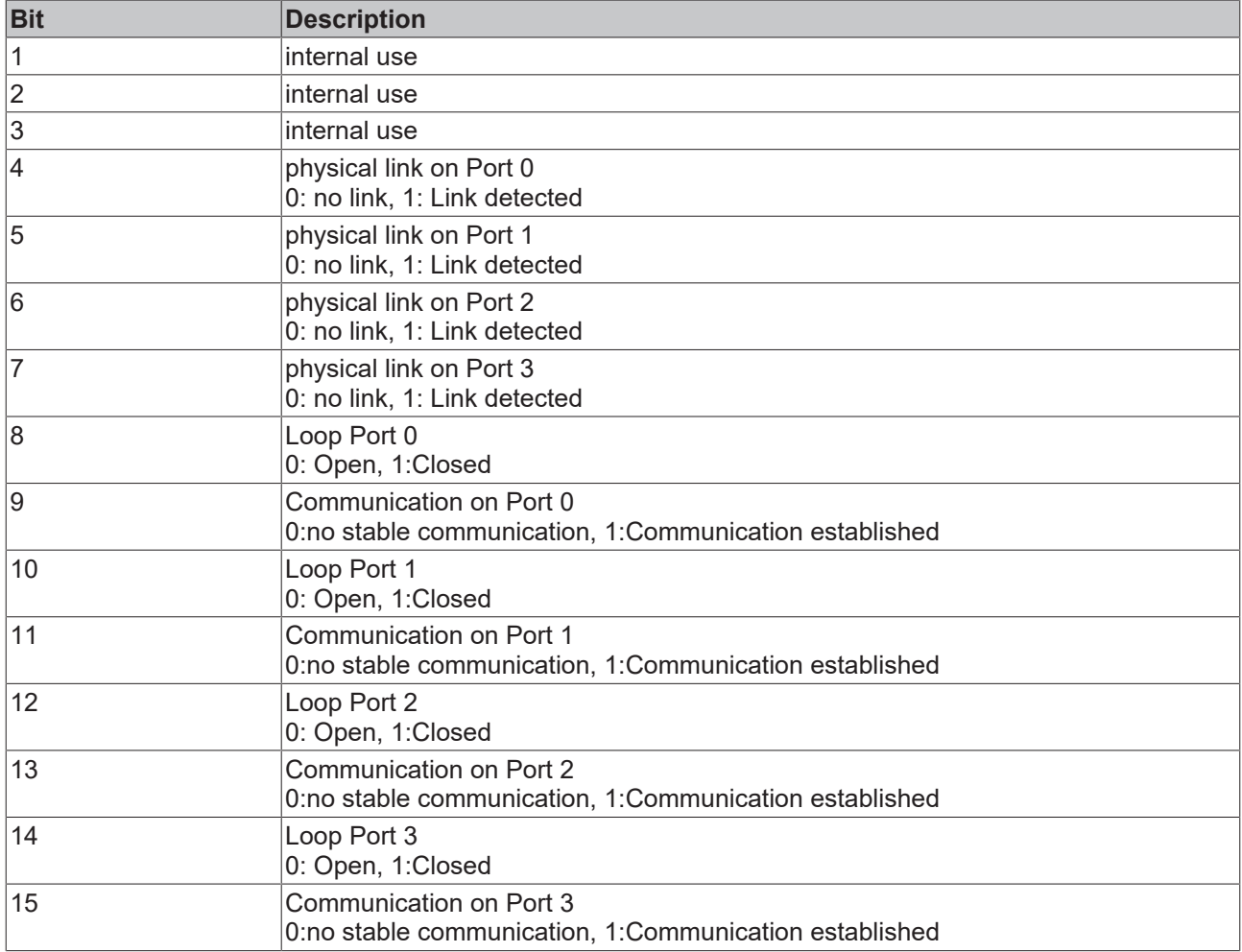

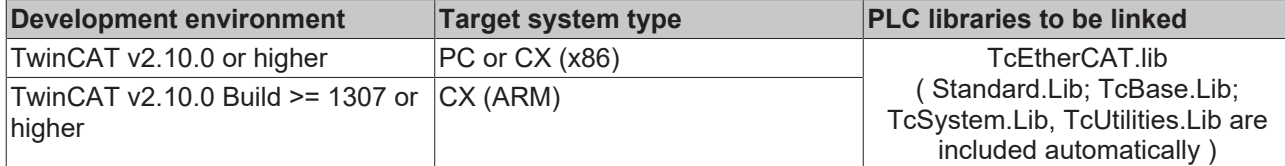

# **12.1 ST\_EcSlaveState**

### **4**

The structure ST\_EcSlaveState contains the EtherCAT status and the Link status of an EtherCAT slave device.

```
TYPE ST EcSlaveState:
STRUCT
    deviceState :BYTE;<br>linkState :BYTE;
    linkState
END_STRUCT
END_TYPE
```
**deviceState:**  EtherCAT status of a slave. The status can adopt one of the following values:

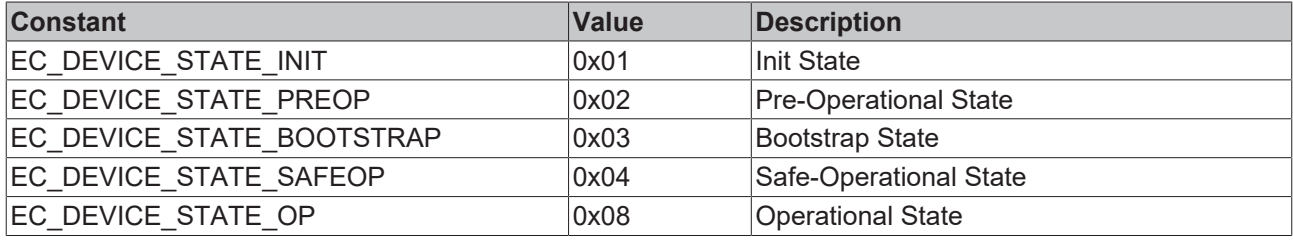

Additionally following bits can be set:

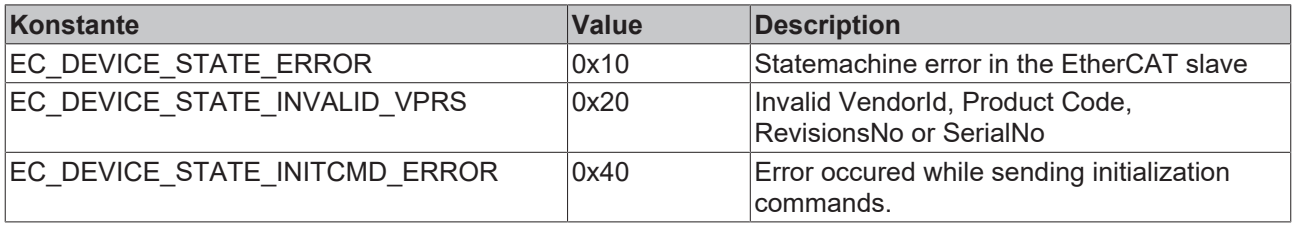

**linkState:** Link status of an EtherCAT slave. The Link status can consist of an ORing of the following bits.

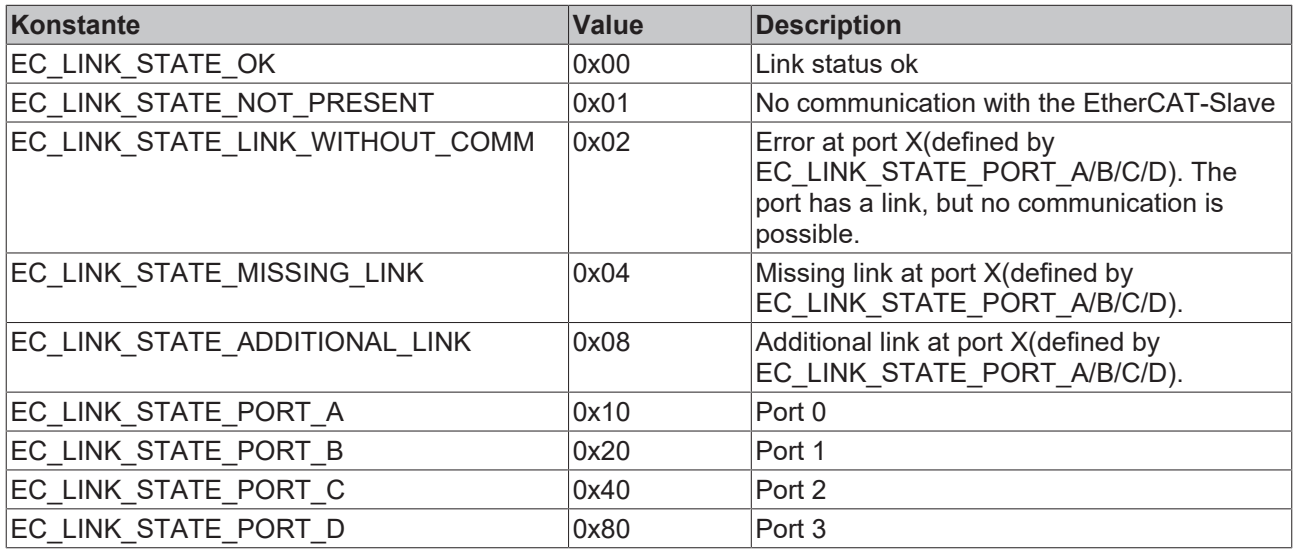

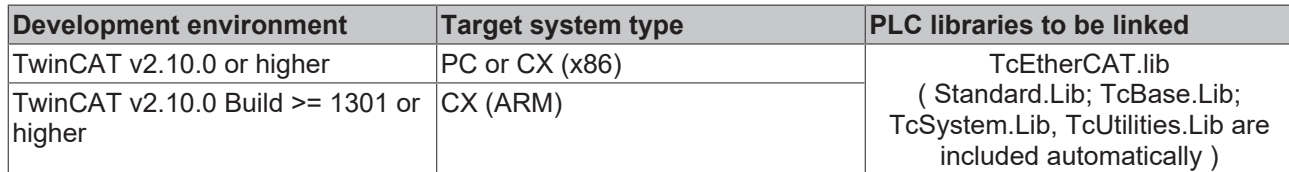

### **12.1 ST\_EcSlaveStateBits 5**

The structure ST\_EcSlaveStateBits contains the EtherCAT status and the Link status of an EtherCAT slave device.

```
TYPE ST_EcSlaveStateBits:
STRUCT
bInit : BOOL;
bPreop : BOOL;
bBootStrap : BOOL;
bSafeOp : BOOL;
    bOp               : BOOL;
bError : BOOL;
bInvVPRS : BOOL;
bInitCmdError : BOOL;
      bLinkNotPresent   : BOOL;
      bLinkWithoutComm  : BOOL;
bLinkMissing : BOOL;
    bAdditionalLink   : BOOL;
bPortA : BOOL;
bPortB : BOOL;
bPortC : BOOL;
bPortD : BOOL;
END_STRUCT
END_TYPE
```
### **Requirements**

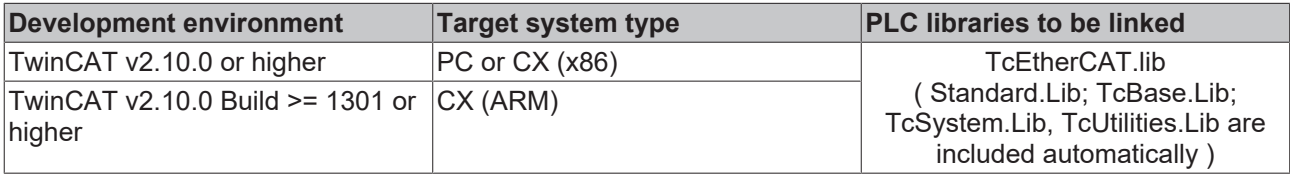

### **12.1 ST\_TPCTYPE\_CODE\_XXDDD 6**

TYPE ST\_TPCTYPE\_CODE\_XXDDD : STRUCT ty : UINT; c1 : UINT; c2 : UINT; d1 : UINT; d2 : UINT; d3 : UINT; END\_STRUCT END\_TYPE

# **12.1 ST\_TPCTYPE\_CODE\_XXDDXD 7**

TYPE ST\_TPCTYPE\_CODE\_XXDDXD : **STRUCT**  ty : UINT; c1 : UINT; c2 : UINT; d1 : UINT; c3 : UINT; d2 : UINT; d3 : UINT; END\_STRUCT

```
END_TYPE
```
## **12.1 ST\_TPCTYPE\_CODE\_XXDXDD 8**

TYPE ST\_TPCTYPE\_CODE\_XXDXDD : STRUCT ty : UINT;

 c1 : UINT; c2 : UINT; d1 : UINT; d2 : UINT; c3 : UINT; d3 : UINT; END\_STRUCT END\_TYPE

## **12.1 ST\_TPCTYPE\_CODE\_XXDXDXD 9**

```
TYPE ST_TPCTYPE_CODE_XXDXDXD :
STRUCT
        ty : UINT;
        c1 : UINT;
        c2 : UINT;
        d1 : UINT;
        c3 : UINT;
        d2 : UINT;
        c4 : UINT;
        d3 : UINT;
        END_STRUCT
```
END\_TYPE

## **12.2 T\_HFoe 0**

"File access over EtherCAT"-Handle.

The handle must be initialised once before using with the function block  $FB$  EcFoeOpen [ $\blacktriangleright$  [63\]](#page-62-0). The variables of this structured type can not be written directly.

```
TYPE T HFoe :
STRUCT
  sNetID : T AmsNetId := '';
nPort : T AmsPort := 0;
handle : UDINT := 0;
   eMode : E EcFoeMode := eFoeMode Write;
END_STRUCT
END_TYPE
```
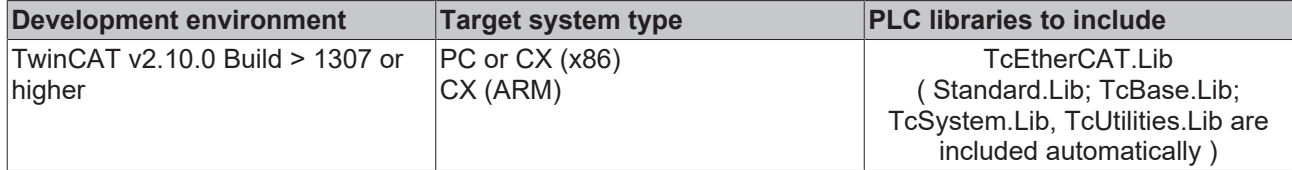

### **Also see about this**

<span id="page-84-0"></span>■ [E\\_EcFoeMode \[](#page-76-0)▶ [77\]](#page-76-0)

### **12.2 T\_DCTIME 1**

The data type T\_DCTIME represents the *Distributed Clock System Time* (known as DC Time for short) in the form of a linear, 64-bit integer value. The time is expressed in nanoseconds since 1.1.2000 UTC. The data type is implemented as two 32-bit DWORD variables, which simplifies processing in the PLC. With the ui64-bit functions from the TcUtilities.Lib you can execute simple mathematical operations (addition and subratction of times) with this data type.

TYPE T\_DCTIME : T\_ULARGE\_INTEGER; END\_TYPE

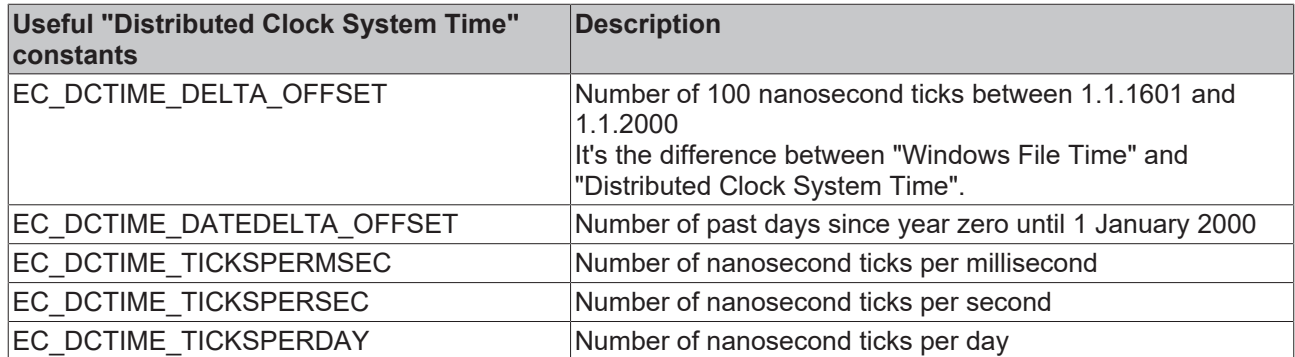

### **Requirements**

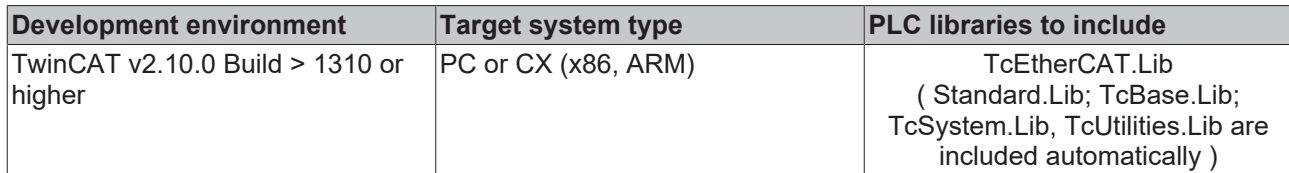

### **12.2 T\_DCTIME32 2**

32 bit TwinCAT "Distributed Clock System Time" time format. The smallest unit is nanosecond.

Note:

This 32-bit *DC System Time* is formed from the complete, absolute 64-bit DC System Time ([T\\_DCTIME](#page-84-0) [\[](#page-84-0)[}](#page-84-0) [85\]](#page-84-0)), by using only the lowest-value 32 bits. As a result, the property of an absolutely unambiguous time is lost, and the assumption that has to be made that this 32-bit time will only be used within a time window of ± 2.147 seconds on either side of the current system time, since it is only unambiguous within this range. There are many applications in which this assumption is possible.

If the assumption is not satisfied, errors can arise in the interpretation and the further processing of this time.

TYPE T DCTIME32 : UDINT; END\_TYPE

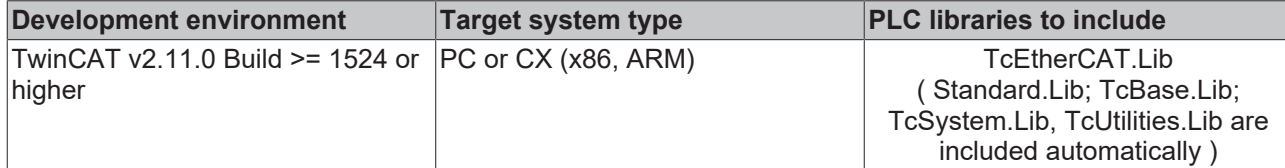

## **13 Constants**

### **13.1 Global constants**

#### **VAR\_GLOBAL CONSTANT**

EC\_AMSPORT\_MASTER :UINT :=16#FFFF;  $:$  UINT  $:$   $:=$ 16#FFFF; (\* Device states \*) EC DEVICE STATE MASK  $:$  BYTE  $:=16#0F;$ EC DEVICE STATE INIT  $\qquad :BYTE \qquad :=16\#01;$ EC DEVICE STATE PREOP  $:$ BYTE  $:=16#02;$ EC\_DEVICE\_STATE\_PREOP :BYTE :=16#02;<br>
EC\_DEVICE\_STATE\_BOOTSTRAP :BYTE :=16#03;<br>
EC\_DEVICE\_STATE\_SAFROR EC DEVICE STATE SAFEOP :BYTE :=16#04; EC DEVICE STATE OP  $:$  BYTE  $:=16\#08;$ EC DEVICE STATE ERROR  $:$  BYTE  $:$  =16#10; EC DEVICE STATE INVALID VPRS :BYTE :=16#20; EC DEVICE STATE INITCMD ERROR :BYTE :=16#40; (\* Link states \*)  $:$ BYTE  $:=16#00;$ EC\_LINK\_STATE\_NOT\_PRESENT :BYTE :=16#01;  $\overline{\phantom{a}}$ LINK\_STATE\_LINK\_WITHOUT\_COMM :BYTE :=16#02; EC LINK STATE MISSING LINK  $:$  BYTE  $:=16#04;$ EC LINK STATE ADDITIONAL LINK :BYTE :=16#08; EC LINK STATE PORT A  $:$  BYTE  $:=16#10;$ EC LINK STATE PORT B  $:$  BYTE  $:=16#20;$ EC\_LINK\_STATE\_PORT\_C :BYTE :=16#40; EC LINK STATE PORT D  $:$ BYTE  $:=16#80;$ (\* Device/Link state IG/IO \*) EC\_ADS\_IGRP\_MASTER\_STATEMACHINE : UDINT :=16#00000003; EC ADS IOFFS MASTER CURSTATE :UDINT :=16#00000100; EC\_ADS\_IOFFS\_MASTER\_REQSTATE :UDINT :=16#00000101; EC\_ADS\_IOFFS\_MASTER\_INTERNALSTATE :UDINT :=16#00000102; EC\_ADS\_IGRP\_MASTER\_COUNT\_SLAVE :UDINT :=16#00000006; EC\_ADS\_IOFFS\_MASTER\_COUNT\_SLAVE :UDINT :=16#00000000; EC\_ADS\_IOFFS\_MASTER\_COUNT\_PORT :UDINT :=16#00000001; EC\_ADS\_IOFFS\_MASTER\_COUNT\_ROUTER : UDINT :=16#00000002; EC\_ADS\_IGRP\_MASTER\_SLAVE\_ADDRESSES :UDINT :=16#00000007; EC\_ADS\_IGRP\_SLAVE\_STATEMACHINE :UDINT :=16#00000009; EC\_ADS\_IGRP\_MASTER\_SLAVE\_IDENTITY :UDINT :=16#00000011; EC\_ADS\_IGRP\_MASTER\_SLAVE\_CRC :UDINT :=16#00000012; (\* SoE IG/IO \*) EC\_ADS\_IGRP\_ECAT\_SOE :UDINT :=16#0000F420; EC\_ADS\_IGRP\_ECAT\_SOE\_LASTERROR :UDINT :=16#0000F421; EC SOE ELEMENT DATASTATE  $:$  BYTE  $:=16#01;$ EC SOE ELEMENT NAME  $:$  BYTE  $:=16\#02;$ EC SOE ELEMENT ATTRIBUTE :BYTE :=16#04; EC SOE ELEMENT UNIT  $:$  BYTE  $:=16#08;$ EC SOE ELEMENT MIN  $:$ BYTE  $:=16#10;$ EC SOE ELEMENT MAX  $:$  BYTE  $:=16#20;$ EC SOE ELEMENT VALUE  $:$ BYTE  $:=16#40;$ EC SOE ELEMENT DEFAULT  $:$ BYTE  $:=16#80;$ (\* FoE IG/IO \*) EC\_ADS\_IGRP\_FOE\_FOPENREAD :UDINT :=16#0000F401; EC ADS IGRP FOE FOPENWRITE  $\qquad \qquad : \text{UDINT} := 16 \#0000 \text{F402};$ EC\_ADS\_IGRP\_FOE\_FCLOSE :UDINT :=16#0000F403; EC\_ADS\_IGRP\_FOE\_FREAD  $\cdot$ UDINT :=16#0000F404; EC\_ADS\_IGRP\_FOE\_FWRITE :UDINT :=16#0000F405; EC\_ADS\_IGRP\_FOE\_PROGRESSINFO :UDINT :=16#0000F406; EC\_ADS\_IGRP\_FOE\_LASTERROR :UDINT :=16#0000F407; (\* CoE IG/IO \*) EC\_ADS\_IGRP\_CANOPEN\_SDO :UDINT :=16#0000F302; EC\_ADS\_IGRP\_CANOPEN\_SDO\_LASTERROR :UDINT :=16#0000F303;

EC\_DCTIME\_DELTA\_OFFSET : T\_ULARGE\_INTEGER := ( dwHighPart := 16#01BF53EB, dwLowPart := 16#256D4000 );  $(\star$  Number of 100ns ticks between 1.1.1601 and 1.1.2000  $\star$ )

# **BECKHOFF**

EC DCTIME DATEDELTA OFFSET : DWORD := 730120; (\* Number of past days since year zero until 1 J anuary  $2000 *$ )

EC\_DCTIME\_TICKSPERMSEC : T\_ULARGE\_INTEGER := ( dwHighPart := 16#00000000, dwLowPart := 16#000F4240) ;(\* Number of nanosecond ticks per millisecond \*) EC\_DCTIME\_TICKSPERSEC : T\_ULARGE\_INTEGER := ( dwHighPart := 16#00000000, dwLowPart := 16#3B9ACA00 ); $\overline{(*)}$  Number of nanosecond ticks per second \*) EC\_DCTIME\_TICKSPERDAY : T\_ULARGE\_INTEGER := ( dwHighPart := 16#00004E94, dwLowPart := 16#914F0000 );  $\overline{(*)}$  Number of nanosecond ticks per day \*)

### **Requirements**

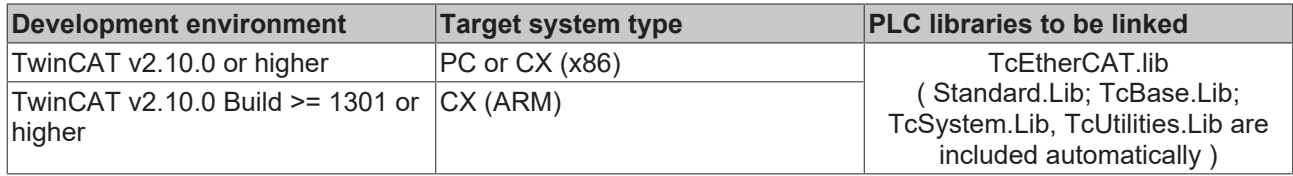

## <span id="page-87-0"></span>**13.2 EhterCAT mailbox protocol error codes**

### **VAR\_GLOBAL CONSTANT**

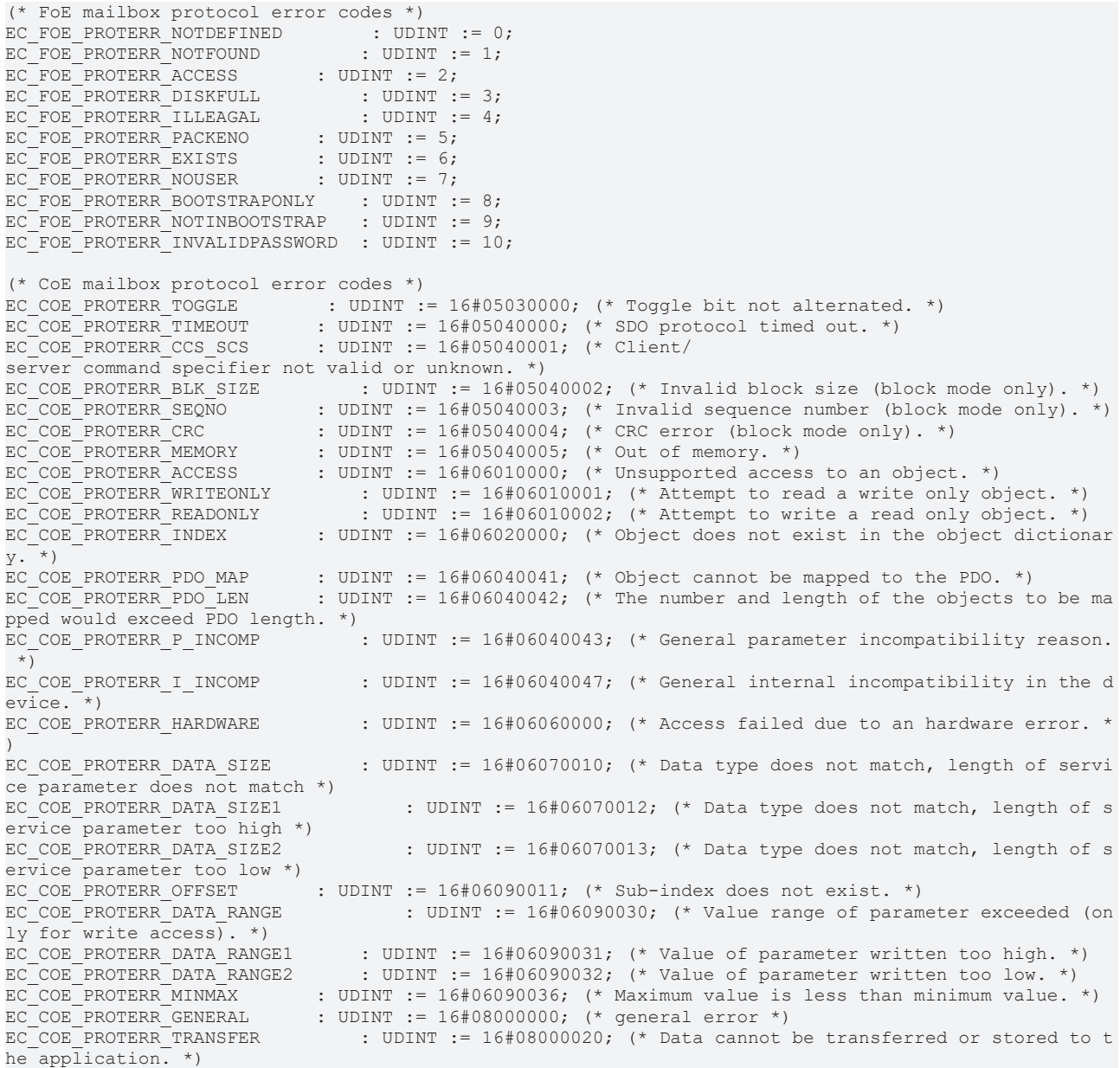

# **BECKHOFF**

EC COE PROTERR TRANSFER1 : UDINT := 16#08000021; (\* Data cannot be transferred or stored to t he application because of local control. \*) EC COE PROTERR TRANSFER2 : UDINT := 16#08000022; (\* Data cannot be transferred or stored to t he application because of the present device state. \*) EC COE PROTERR DICTIONARY : UDINT := 16#08000023; (\* Object dictionary dynamic generation fails or no object dictionary is present (e.g. object dictionary is generated from file and generati on fails because of an file error). \*)

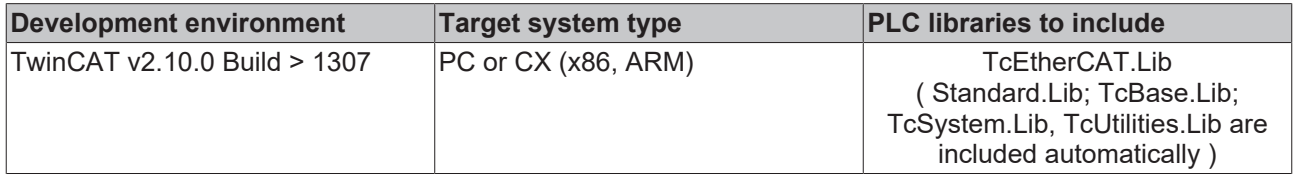

# **14 F\_GetVersionTcEtherCAT**

F\_GETVERSIONTCETHERCAT - InVersionElement: INT F\_GetVersionTcEtherCAT: UINT

This function can be used to read PLC library version information.

### **FUNCTION F\_GetVersionTcEtherCAT : UINT**

```
VAR_INPUT
        nVersionElement : INT;
END_VAR
```
**nVersionElement** : Version element to be read. Possible parameters:

- 1 : major number;
- 2 : minor number;
- 3 : revision number;

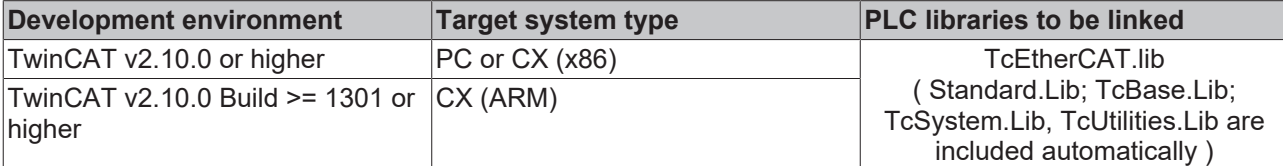

# **15 F\_CheckVendorId**

F\_CHECKVENDORID

|stSlaveIdentity : ST\_EcSlaveIdentity F\_CheckVendorId : BOOL|

The function F\_CheckVendorId returns a TRUE if the VendorID is Beckhoff otherwise it returns a FALSE.

### **VAR\_INPUT**

```
VAR_INPUT
        stSlaveIdentity : ST_EcSlaveIdentity;
END_VAR
```
stSlaveIdentity: The SlaveIdentity can be read by FB EcGetSlaveIdentity [ $\blacktriangleright$  [45\]](#page-44-0).

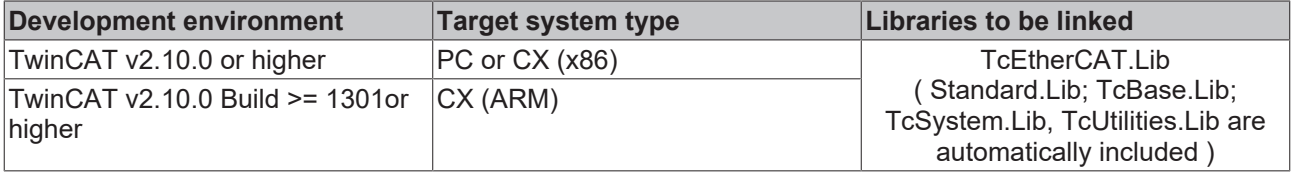

More Information: **[www.beckhoff.com/tx1200](https://www.beckhoff.com/tx1200)**

Beckhoff Automation GmbH & Co. KG Hülshorstweg 20 33415 Verl Germany Phone: +49 5246 9630 [info@beckhoff.com](mailto:info@beckhoff.de?subject=TX1200) [www.beckhoff.com](https://www.beckhoff.com)

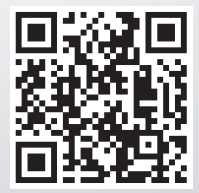